# <span id="page-0-0"></span>UNIVERSIDAD AUTÓNOMA DE ZACATECAS

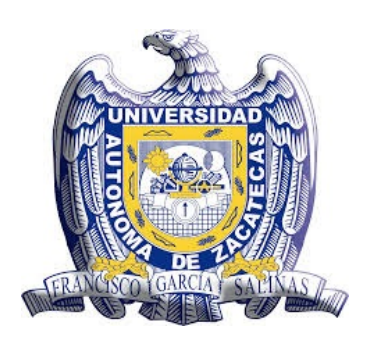

# ESTRATEGIAS DE CONTROL DE MOTORES TRIFÁSICOS DE INDUCCIÓN.

#### Ing. Jorge Pablo Vega Borrego.

Tesis de Maestría

presentada a la Unidad Académica de Ingeniería Eléctrica de acuerdo a los requerimientos de la Universidad para obtener el título de

### MAESTRO EN CIENCIAS DE LA INGENIERÍA,

Directores de tesis:

Dr. Francisco Eneldo López Monteagudo y Dra. María Auxiliadora Araiza Esquivel

UNIDAD ACADÉMICA DE INGENIERÍA ELÉCTRICA

Zacatecas, Zac., 29 de junio de 2017

## APROBACIÓN DE TEMA DE TESIS DE MAESTRÍA.

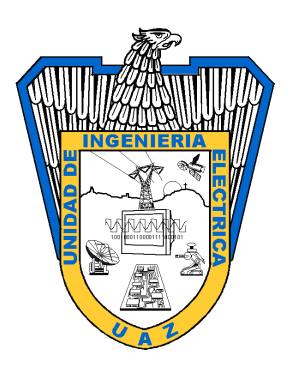

Ing. Jorge Pablo Vega Borrego. PRESENTE

De acuerdo a su solicitud de tema de Tesis de Maestría del Programa de Maestría en Ciencias de la Ingeniería., con fecha 12 de septiembre de 2008, se acuerda asignarle el tema titulado:

#### ESTRATEGIAS DE CONTROL DE MOTORES TRIFÁSICOS DE INDUCCIÓN.

Se nombran revisores de Tesis a los profesores Dr. Francisco Eneldo López Monteagudo y Dra. María Auxiliadora Araiza Esquivel, notificándole a usted que dispone de un plazo máximo de seis meses, a partir de la presente fecha, para la conclusión del documento final debidamente revisado.

> Atentamente Zacatecas, Zac., 18 de octubre de 2008

Dr. Carlos Olvera Olvera. Director de la Unidad Académica de Ingeniería Eléctrica

ii

## AUTORIZACIÓN DE IMPRESIÓN DE TESIS DE LICENCIATURA

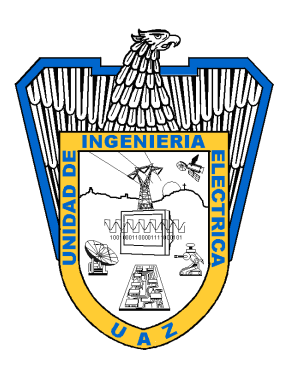

Ing. Jorge Pablo Vega Borrego. PRESENTE

La Dirección de la Unidad Académica de Ingeniería Eléctrica le notifica a usted que la Comisión Revisora de su documento de Tesis de Maestría, integrada por los profesores Dr. Francisco Eneldo López Monteagudo y Dra. María Auxiliadora Araiza Esquivel, ha concluido la revisión del mismo y ha dado la aprobación para su respectiva presentación.

Por lo anterior, se le autoriza a usted la impresión definitiva de su documento de Tesis para la respectiva defensa en el Examen Profesional, a presentarse el 29 de junio de 2017

> Atentamente Zacatecas, Zac., 19 de enero de 2009

Dr. Carlos Olvera Olvera. Director de la Unidad Académica de Ingeniería Eléctrica

## APROBACIÓN DE EXAMEN PROFESIONAL

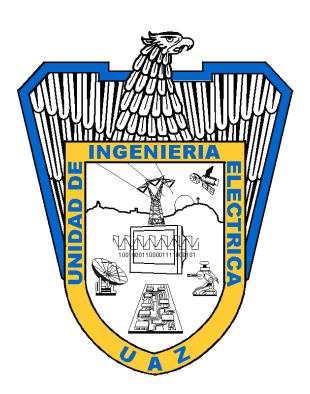

Se aprueba por unanimidad el Examen Profesional de Ing. Jorge Pablo Vega Borrego. presentado el 29 de junio de 2017 para obtener el título de:

## MAESTRO EN CIENCIAS DE LA INGENIERÍA,

Jurado:

Presidente: Dr. Francisco Eneldo López Monteagudo. Primer vocal: Dra. María Auxiliadora Araiza Esquivel . \_\_\_\_\_\_\_\_\_\_\_\_\_\_\_\_\_\_\_\_\_\_\_\_\_\_ Segundo vocal: Dr. Arturo Moreno Báez. Tercer vocal: Dr. Carlos Olvera Olvera. Cuarto vocal: Dra. Ireri Aydée Sustaita Torres.

#### RESUMEN

El presente trabajo muestra un análisis de los principales métodos de control de motores que existen, específicamente se habla del control por voltaje-frecuencia (V/Hz). Se demuestra el proceso que involucra el diseño de un control aplicado a un motor de inducción trifásicos, donde se destaca el uso de diferentes dispositivos y métodos digitales para la obtención de dicho control, el objetivo principal es el la implementación de software libre para la creación de una interfaz gráfica y la implementación de componentes electrónicos como lo son, filtros analógicos y digitales, procesamiento con la tarjeta programable Arduino UNO, implementación de un sensor de efecto Hall para obtener un comportamiento adecuado. Los resultados experimentales en la plataforma de prueba del sistema de control implementado demuestran la validez del sistema propuesto.

#### Abstract

This research presents an analysis of the main motor control methods, with a special focus on the voltage-frequency control (V/Hz), through: the design process for an induction motor and the usage of different devises and digital methods. The main purpose consists on developing the control method considering: the development of a graphic interphase employing free software; the usage of electronic components as analogic and digital filters, Arduino UNO development board and a Hall effect sensor to obtain and adequate behavior. The test results in the platform of the system implemented validate this work.

Dedico este trabajo a mis padres, hermanos, familiares y amigos que estuvieron presentes en esta travesía, estando en los momentos buenos y en los malos también, a Dios por darme la fuerza y salud para salir adelante, gracias a todos en especial a los que se tomaron su valioso tiempo en contribuir a mi desarrollo. Finalmente dedico este trabajo a todo el personal que forma parte de esta noble institución de la que formamos parte la Universidad Autónoma de Zacatecas, desde docentes hasta personal administrativo.

# Agradecimientos

Agradezco el respaldo brindado por mis directores de tesis el Dr. Francisco Eneldo López Monteagudo y la Dra. María Auxiliadora Araiza Ezquivel, también agradezco especialmente al Dr. Arturo Moreno Báez por la atención prestada durante el desarrollo del proyecto, donde sus ideas fueron de gran ayuda.

# Contenido General

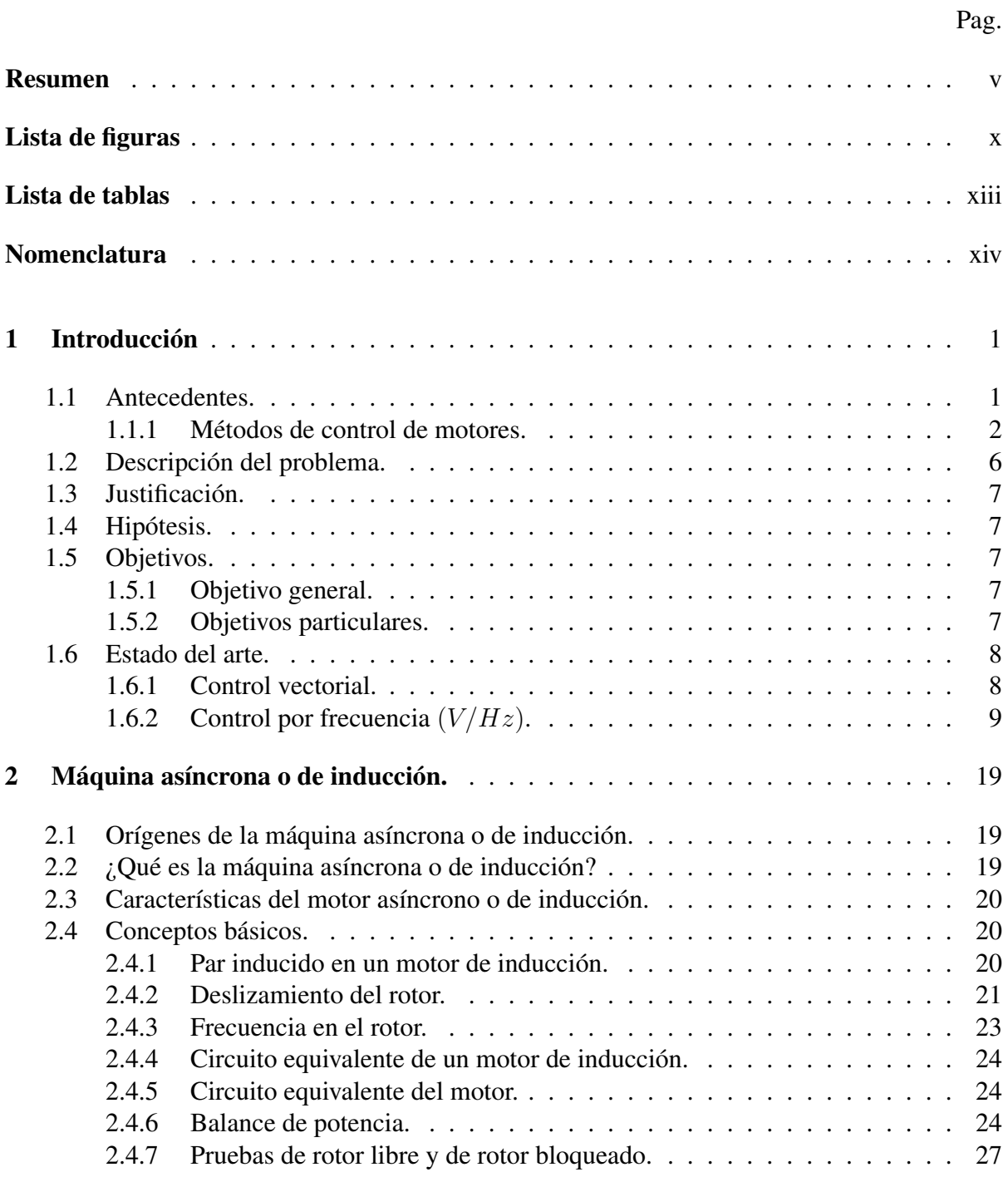

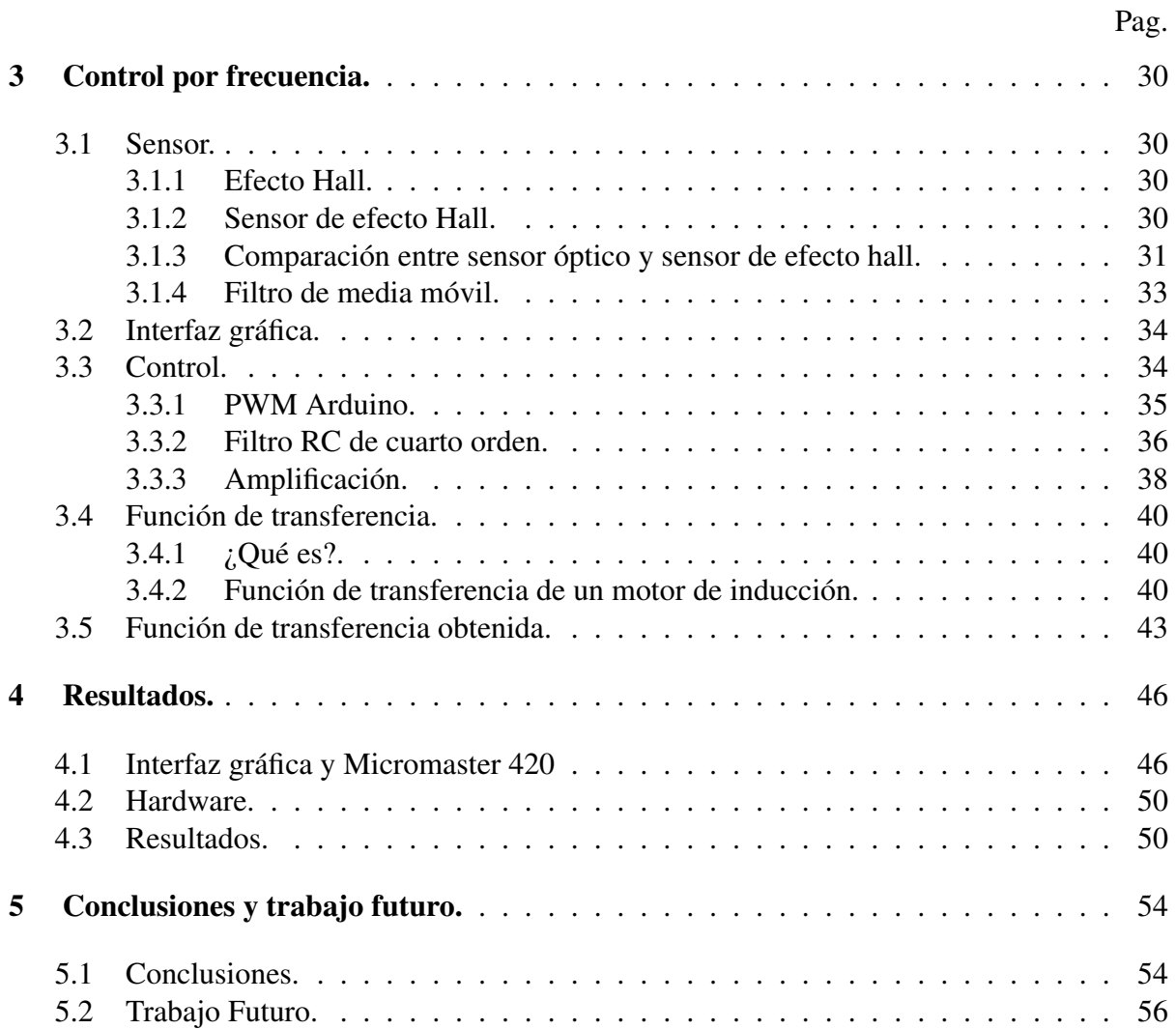

# Apéndices

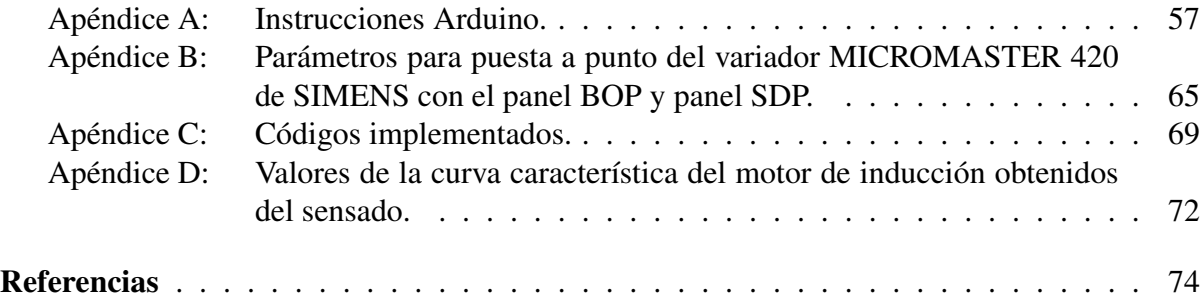

# <span id="page-10-0"></span>Lista de figuras

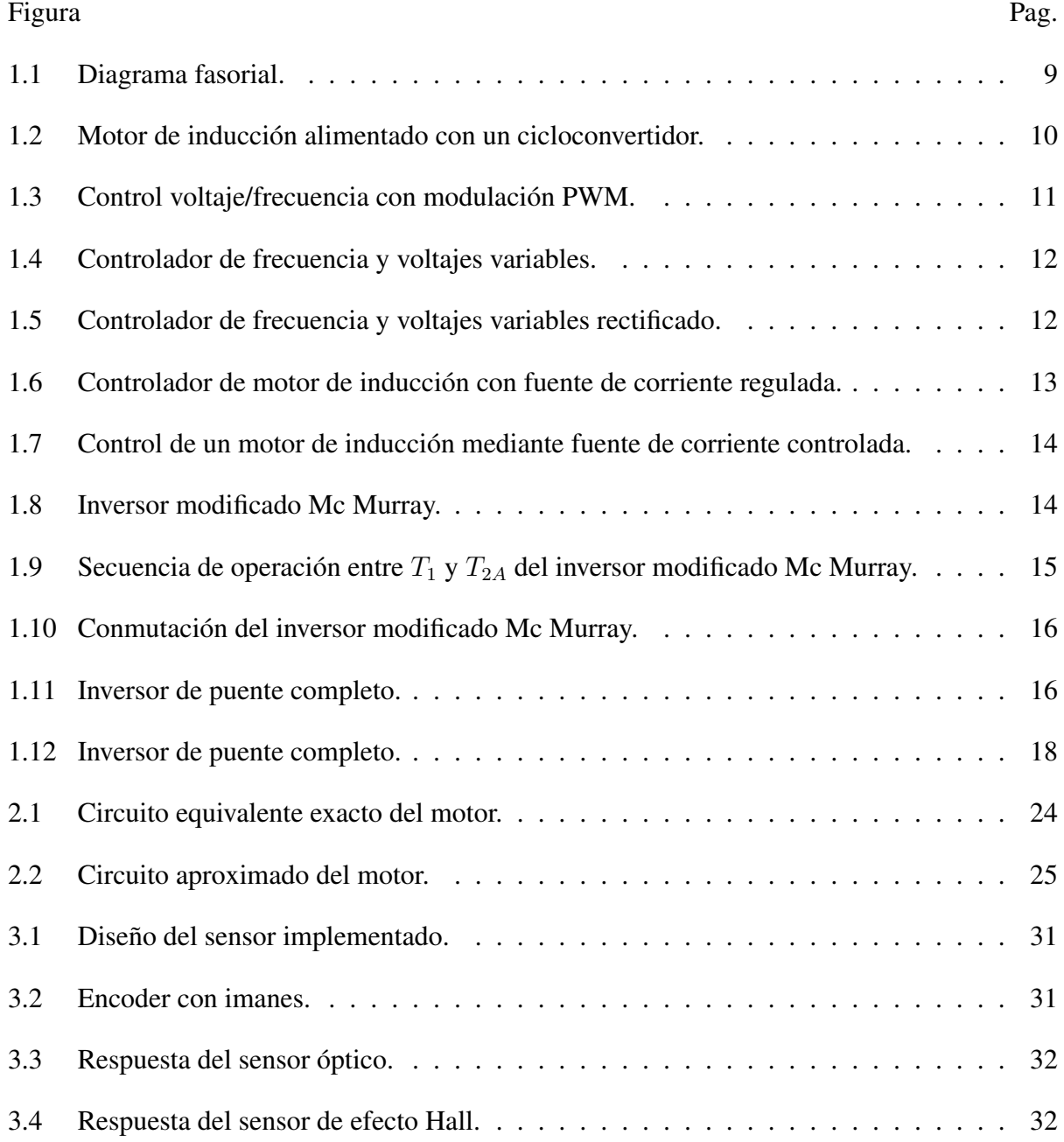

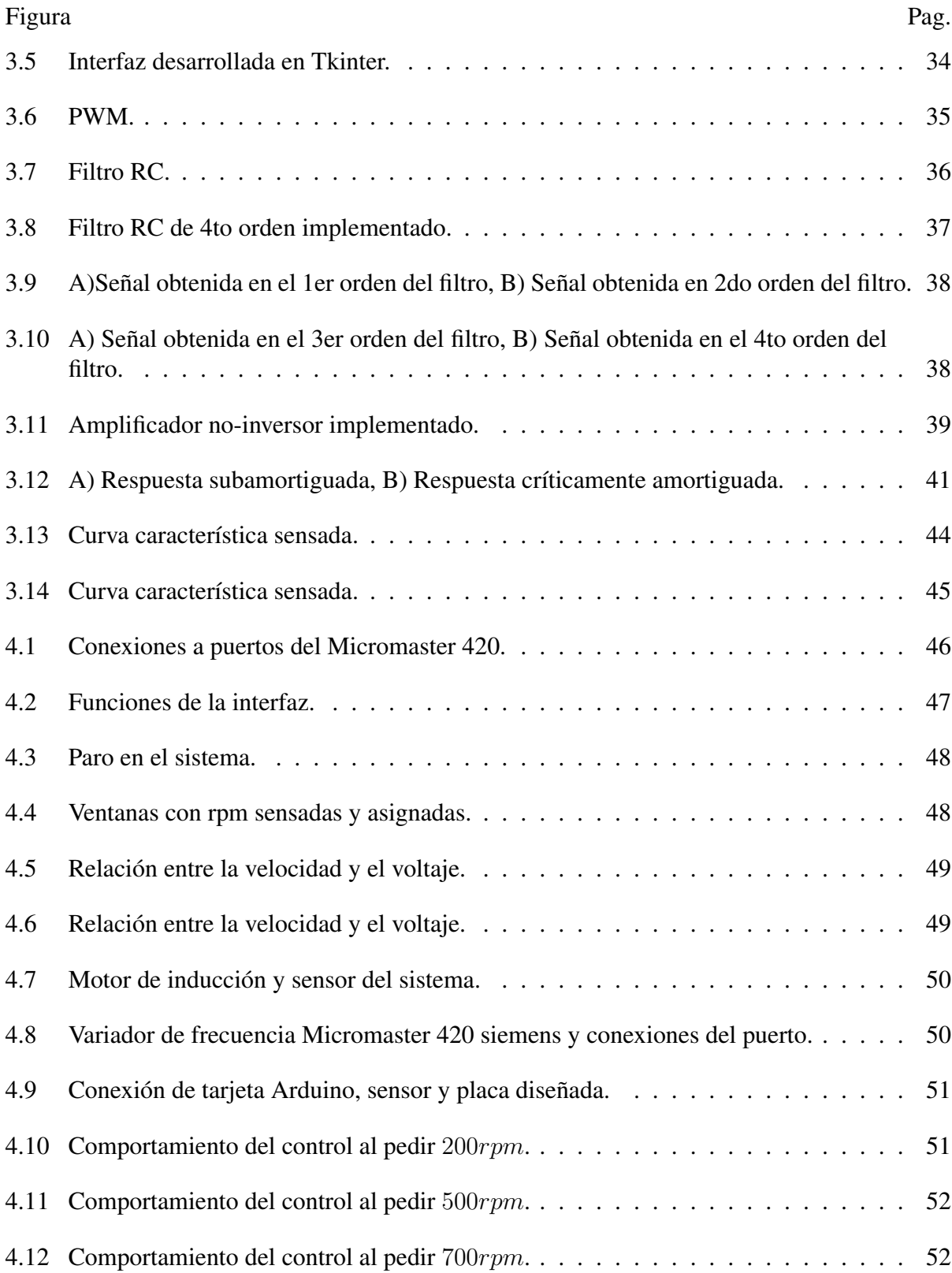

xi

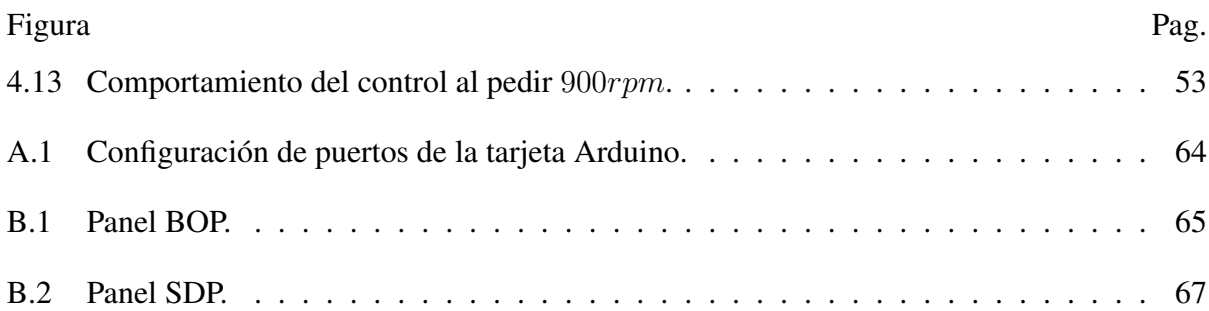

xii

# <span id="page-13-0"></span>Lista de tablas

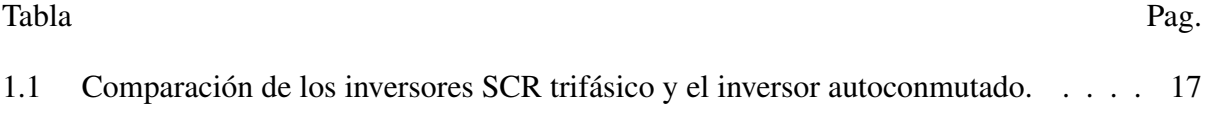

# <span id="page-14-0"></span>Nomenclatura

# Simbología

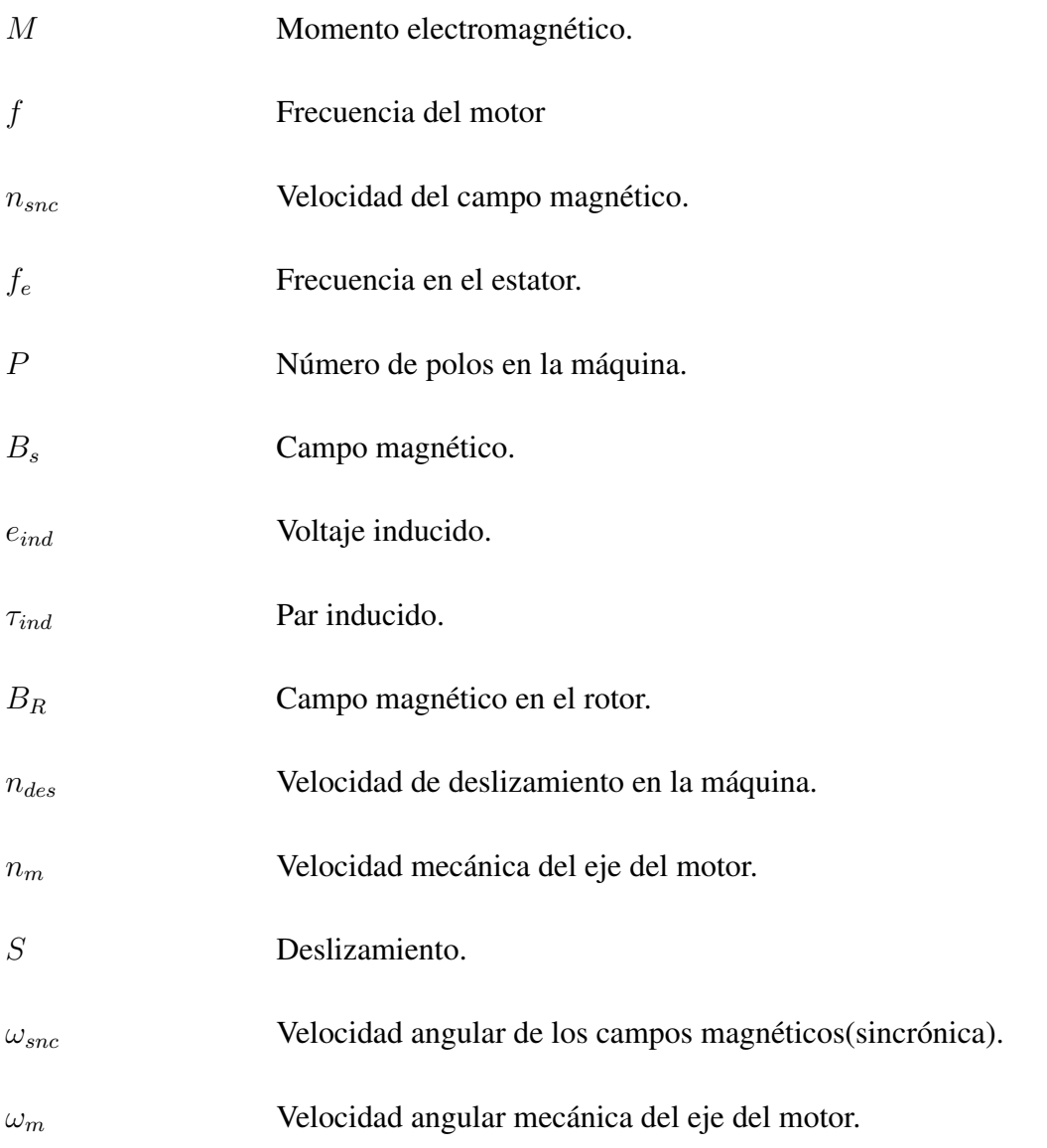

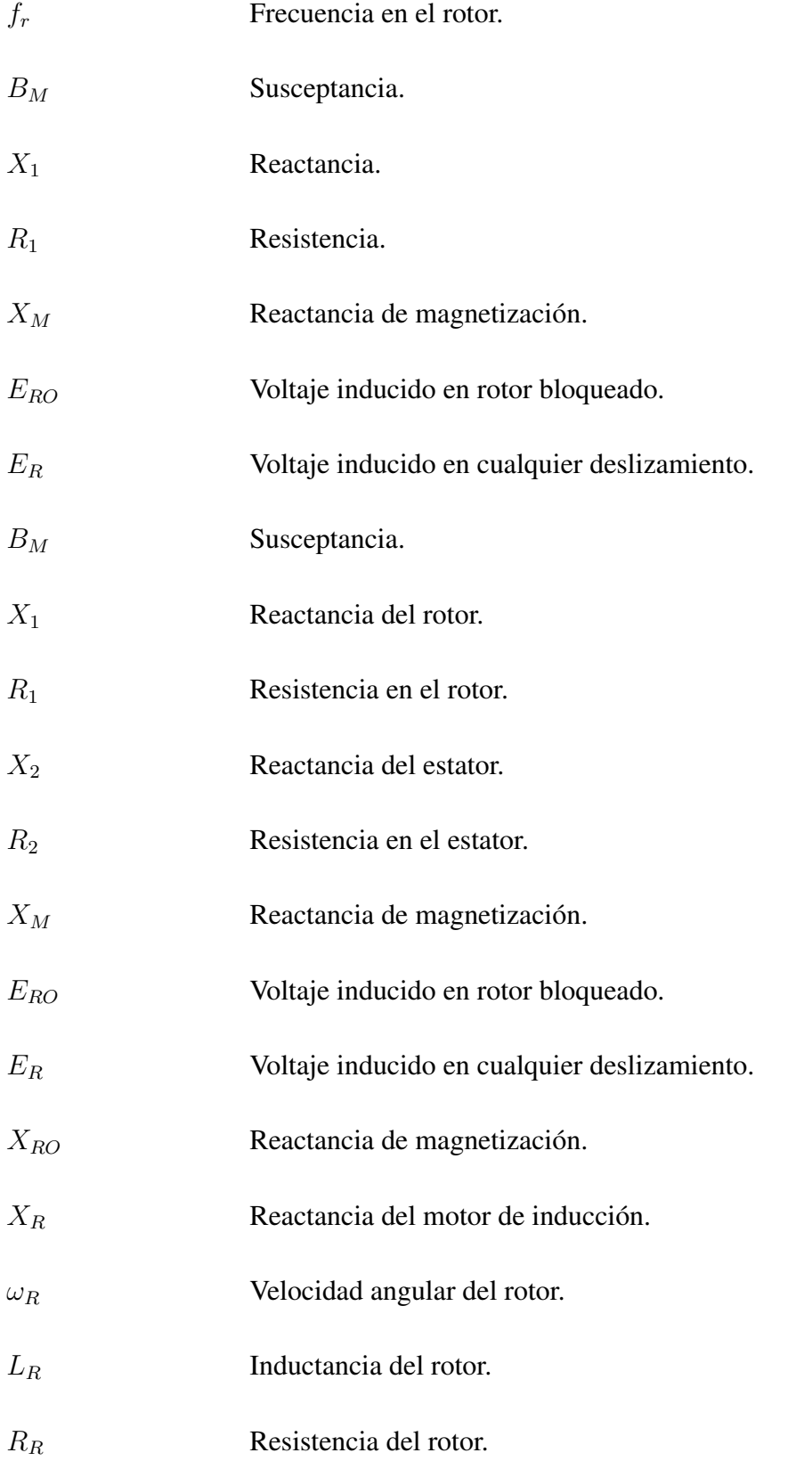

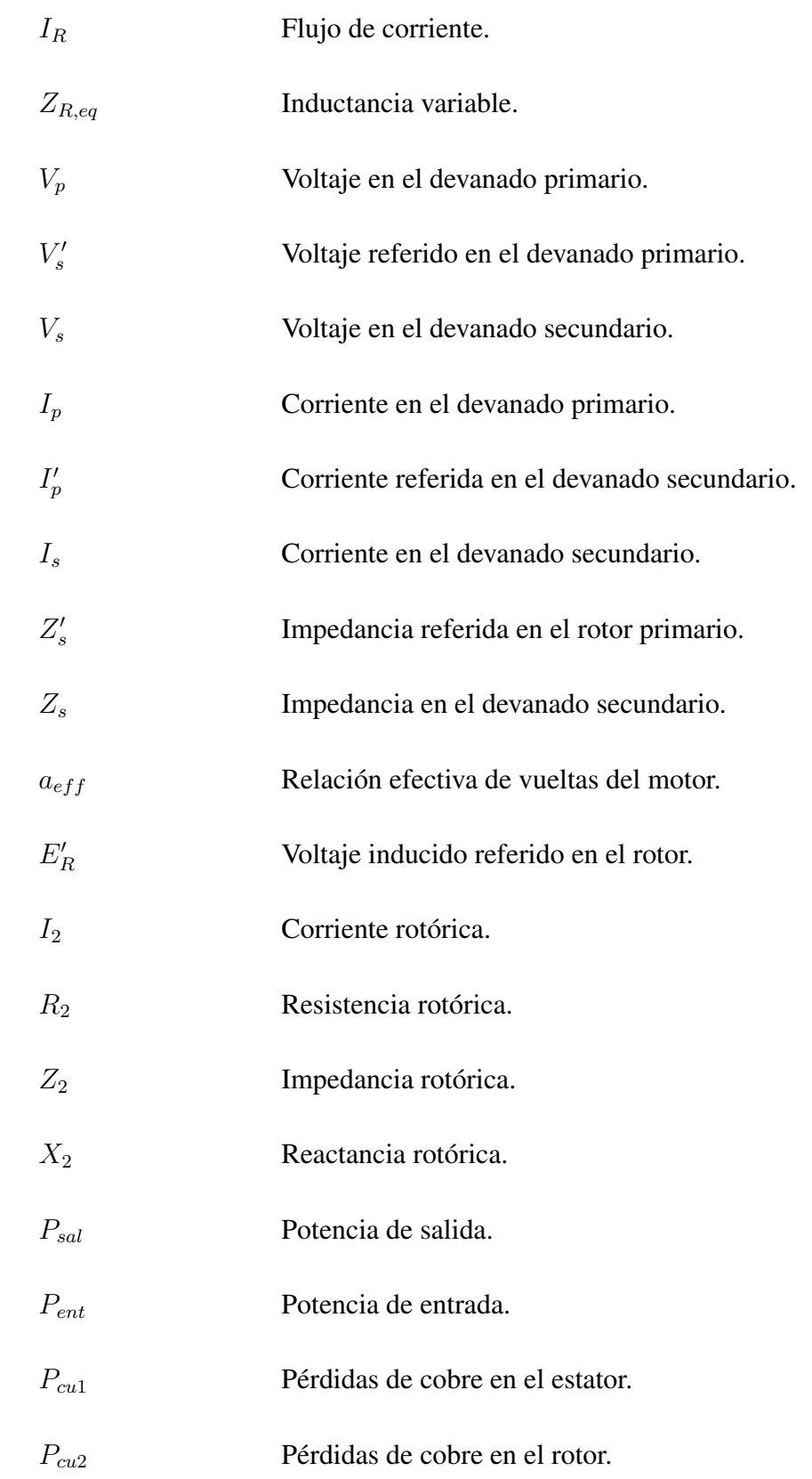

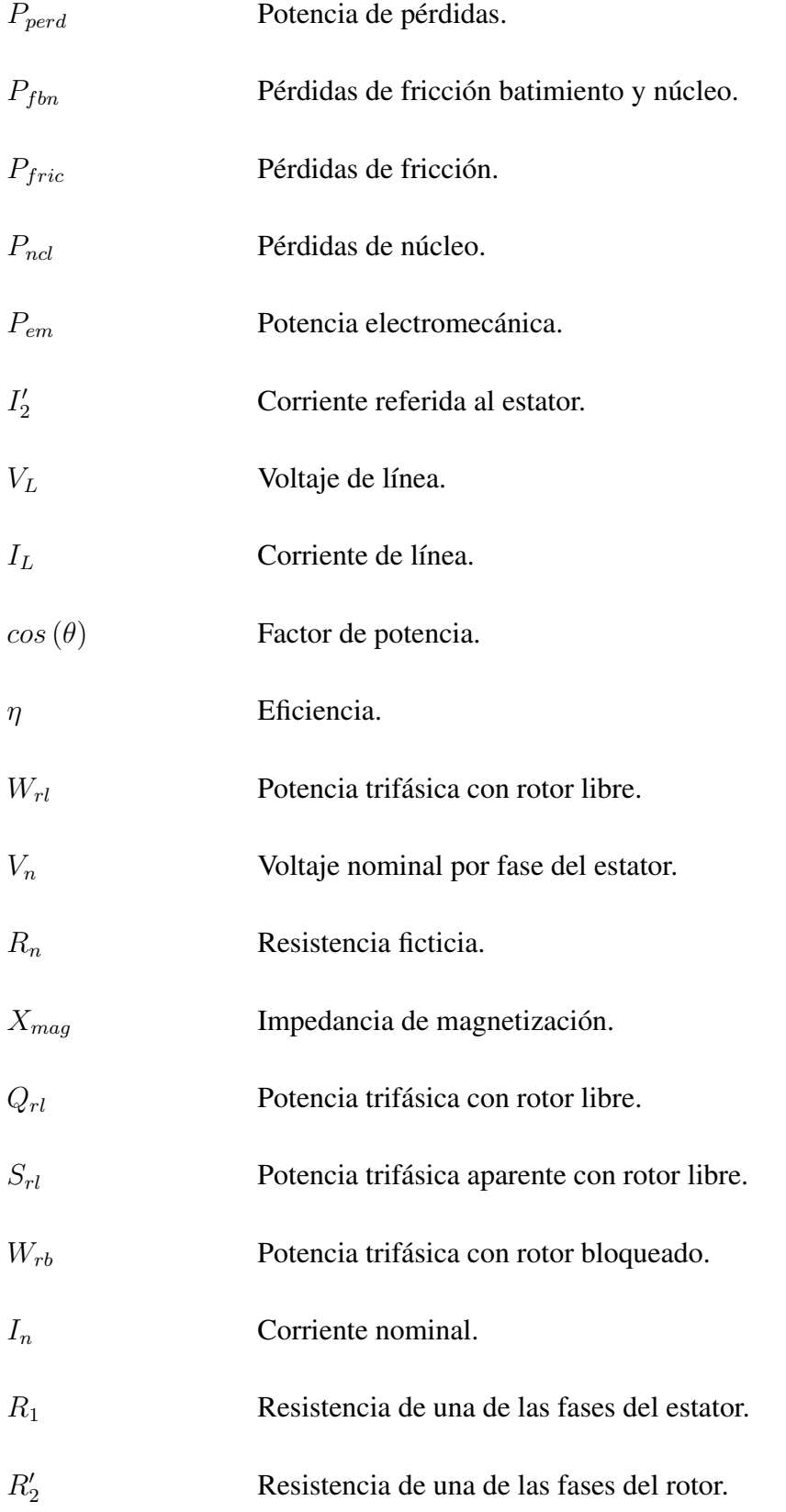

## V<sub>rb</sub> Voltaje reducido aplicado al motor.

- CD Corriente directa.
- CA Corriente alterna.
- rpm Revoluciones por minuto.
- FEM Fuerza electromotriz.

# <span id="page-19-0"></span>Capítulo 1

# Introducción

El ser humano con el paso del tiempo ha hecho diferentes descubrimientos e invenciones que han mejorado la calidad de vida de las personas, con la energía eléctrica se impulso un desarrollo de diferentes dispositivos que tuvieron un impacto favorable a nivel doméstico e industrial, en la industria se implementaron sistemas de corriente alterna donde destaca el motor asíncrono de inducción, el cual se implementa en diferentes procesos de fabricación debido a ser un dispositivo robusto y eficaz.

En la actualidad se han propuesto algunas formas para poder controlar la velocidad de motores asincrónicos, ya que el motor de inducción resulta ser más sencillo, confiable, económico, mucho más ligero y su volumen es relativamente menor, finalmente un motor asíncrono es más barato y requiere menor mantenimiento.

Los motores eléctricos asíncronos son una buena opción para diferentes procesos, pero es importante saber que trabajar con un motor asíncrono no es totalmente fácil, ya que se han presentado algunas dificultades derivativas de la esencia física del motor, lo cual se ha venido superando mediante el desarrollo de convertidores de potencia. Como los variadores de velocidad, los cuales ayudan a resolver sistemas donde es necesario tener control de velocidad, para obtener buenos indicadores energéticos en el accionamiento y un buen sistema de protección.

### <span id="page-19-1"></span>1.1 Antecedentes.

Para trabajar en el control de un motor asíncrono es importante conocer algunos conceptos baciscos así como lo es el significado de control de velocidad y los métodos de control más

importantes que existen por ello a continuación se presenta una breve explicación de cada uno de estos aspectos.

Control de velocidad. Resulta cuando se tiene una variación de velocidad lograda por acciones adicionales o externas ejecutadas sobre el motor para ajustar la misma, en un valor determinado requerido por el accionamiento en función de la demanda del proceso, donde la variación puede ser manual o automatizada.

Los primeros controles de velocidad se hicieron con la ayuda de procesos mecánicos, donde se aplicaban poleas, cambios en las relaciones de engranes etc. Pero posteriormente se mejoraron los procesos de control y se implementaron controles mediante la regulación de parámetros eléctricos en el motor [\[1\]](#page-93-1).

#### <span id="page-20-0"></span>1.1.1 Métodos de control de motores.

#### *Control de velocidad variando el número de polos.*

El comportamiento de la velocidad sincrónica en un motor asíncrono, depende de la frecuencia y del número de polos como se muestra en la ecuación [1.1.](#page-20-1) Al realizar modificaciones en los devanados del motor es posible cambiar la velocidad sincrónica y con ella la velocidad del motor.

<span id="page-20-1"></span>
$$
\omega_s = \frac{2\pi \cdot f}{p} \tag{1.1}
$$

Donde.  $\omega_s$  = velocidad sincrónica.  $f$  = frecuencia del motor.  $p =$  número de polos.

Dentro del control por número de polos existen varias formas de variar el número de polos:

- Múltiples devanados.
- Cambio de polos normales a polos consecuentes.
- Modulación de la amplitud polar.

Cabe mencionar que estos métodos solo se pueden utilizar para motores tipo jaula de ardilla, debido a que tiene su rotor en cortocircuito y la distribución de su fuerza magneto motriz (FMM) en el rotor siempre corresponde al número de polos del estator, lo que permite cualquier modificación de los mismos.

Múltiples devanados: Este método consiste en colocar en las ranuras del estator, devanados independientes eléctricamente con diferente número de polos. Debido a esto es posible tener tantas velocidades sincrónicas como devanados se coloquen. Como este método implica un devanado para cada condición de velocidad, se tiene el problema de un costo mayor por un alto grado de material utilizado, así como un peso mayor, además de que se reduce la relación potencia de salida a volumen. Finalmente es importante señalar que este método presenta el problema de una mala suavidad del control al implementarse. Para poder mejorar el comportamiento del control, con la finalidad de obtener más velocidades sincrónicas [\[1\]](#page-93-1).

Cambio de polos normales a polos consecuentes: Se trata de un método muy antiguo que se utiliza desde 1897, el cual consiste en tomar un devanado del estator y mediante una reconexión de la mitad de sus grupos, es posible duplicar el número de polos , lo que reduce la velocidad sincrónica a la mitad, es decir que al tener un devanado diseñado para  $p$  polos, de modo que los grupos de cada fase tienen una polaridad alterna  $(p_n)$ , a esto se le conoce como polos normales, donde se reconecta la mitad de sus grupos con la finalidad de tener la misma dirección de corriente o polaridad magnética, para el caso de los polos consecuentes  $(p<sub>c</sub>)$ , se tiene el doble del número de polos, debido a esto se tiene la mitad de la velocidad sincrónica. El principal inconveniente de este método se presenta al tener solo dos velocidades fijas controladas [\[1\]](#page-93-1).

Modulación de la amplitud polar (PAM): Esta técnica de control permite obtener múltiples juegos de polos sobre un devanado, por lo que resulta muy complicada de comprender si no se resume a una forma sencilla. En pocas palabras la PAM sucede cuando se combinan 2 sinusoides de frecuencias diferentes (múltiplos entre sí) con la ayuda de un mezclador, donde a la salida resultante contiene componentes con frecuencias iguales a la suma y a la diferencia de las 2 frecuencias de entrada originales.

La modulación PAM aplica cambios a la distribución espacial de las ondas de fuerza magnetomotriz (FMM) en el estator de la máquina. Si el enrollado de una máquina con P polos, se modula con N cambios en las conexiones de grupos de determinada fase, se producirán dos ondas de FMM en el devanado del estator, donde una tendrá P más N polos y la otra P con menos polos. Si una de estas formas de onda se prefiere sobre la otra, el motor tendrá ese número de polos en el estator y el mismo se inducirá en el rotor tipo jaula de ardilla [\[1\]](#page-93-1).

#### *Control de velocidad variando voltaje terminal.*

Uno de los métodos de control de motores más utilizado es la variación de velocidad por medio del voltaje aplicado, debido a que el momento electromagnético desarrollado depende del voltaje al cuadrado a un deslizamiento constante, esto se puede apreciar en la ecuación [1.2,](#page-22-0) lo que permite poder disminuir la velocidad de forma continua y con cierta suavidad, al momento de reducir el voltaje respecto a un valor nominal. Este método resulta muy efectivo y práctico solo que se tiene el inconveniente de ciertos problemas en el aislamiento del devanado del estator y un cambio de condiciones de saturación del circuito magnético, lo cual es causado por la reducción de voltaje respecto a su valor nominal.

<span id="page-22-0"></span>
$$
M = \frac{3 \cdot V^2 \cdot \frac{R_2}{S}}{\omega_s \cdot \left[ \left( R_1 + R_2 \right)^2 + \left( X_1 + X_2 \right)^2 \right]} \tag{1.2}
$$

Donde.  $M =$  momento electromagnético.  $V =$ voltaje aplicado.  $\omega_s$  = velocidad sincrónica.  $R_1$  = resistencia del rotor.  $R_2$  = resistencia del estator.  $X_1$  = impedancia del rotor.  $X_2$  = impedancia del estator.  $S =$  deslizamiento.

La variación del voltaje se puede hacer de diferentes maneras, ya sea variando la amplitud de un sistema, por voltajes balanceados o variando el voltaje a partir de una fuente desbalanceada o asimétrica de voltaje. A continuación se dará una breve explicación de cada uno de estos métodos [\[1\]](#page-93-1).

Variación simétrica del voltaje aplicado: Los motores asíncronos trifásicos, por lo general se energizan a través de una fuente de corriente alterna balanceada y si el voltaje del estator es reducido, varía la característica mecánica del motor y por tanto la velocidad del motor, el momento electromagnético máximo y el coeficiente de sobrecarga decrecen.

Cabe mencionar que para poder implementar este método en la actualidad se utilizan esquemas de conexión a tiristores donde variando el ángulo de disparo o entrada se varía el voltaje efectivo aplicado al motor.

Un problema que presenta esta técnica se puede percibir en bajos voltajes, ya que entre menor es el voltaje inyectado mayor es el contenido de armónicos en el tiempo, lo que afecta la operación del motor, al incrementarse las pérdidas de cobre y las del núcleo [\[1\]](#page-93-1).

Variación asimétrica del voltaje:Cuando un motor asincrónico es alimentado por voltajes asimétricos, se presenta un cambio del momento electromagnético con respecto a la velocidad, lo que da la posibilidad de ser utilizado como un método de control de velocidad. Al tener una fuente trifásica de voltaje desbalanceada que alimenta el motor es necesaria la implementación de dos sistemas de voltaje trifásico, uno de secuencia positiva y otro de secuencia negativa, lo que eleva el costo del método.

Cada uno de los sistemas de secuencia tiene la función de producir un campo magnético rotatorio, esto produce que la velocidad sincrónica gire en sentido opuesto, donde su magnitud depende de la amplitud del voltaje de secuencia positiva y negativa. Cada momento rotatorio provoca sobre el rotor un momento electromagnético donde la amplitud depende de su flujo y su sentido de giro, esto trae como resultado la acción de dos componentes de momentos actuando sobre el sentido contrario, donde resulta un momento producido por el grado de desbalance [\[1\]](#page-93-1).

*Control de velocidad variando resistencia en el rotor.*

Este tipo de control solo se aplica en motores de rotor bobinado, debido a que en el motor tipo jaula de ardilla resulta imposible al tener el rotor en cortocircuito. Para aplicar este método se colocan pasos de resistencias en los devanados del rotor, los cuales varían de acuerdo a la velocidad deseada.

El principio físico de funcionamiento del control se basa en lo siguiente, los procesos eléctricos ocurren antes que los mecánicos por lo que la velocidad es constante, ocasionando que la corriente disminuya, esto provoca una disminución del momento en el eje del motor y la aparición de un momento dinámico negativo que tiende a frenar el motor, por lo que la velocidad disminuye mientras que la fem y la corriente aumentan hasta llegar a un valor donde los momentos de salida y de carga se equilibran, teniendo al final una disminución de la velocidad.

*Control de velocidad mediante inyección de la fem en el rotor (Cascadas asincrónicas).*

Las pérdidas en diferentes métodos de control al aumentar el deslizamiento, son importantes ya que son proporcionales a este, lo que ocasiona que disminuyan los indicadores energéticos a gran medida. La solución a este problema se realiza con la implementación de cascadas asincrónicas. Este método surgió a partir de la operación en cascada con varias máquinas con la finalidad de recuperar las perdidas. En la actualidad este sistema de control utiliza el mismo nombre con la diferencia de que ya no se ocupan máquinas eléctricas, sino convertidores electrónicos a tiristores [\[1\]](#page-93-1).

### <span id="page-24-0"></span>1.2 Descripción del problema.

El motor de inducción es uno de los dispositivos más utilizados a nivel industrial, a tal grado que representa mas del 80% del gasto energético en la industria, esto debido a que los motores están compuestos por embobinados que demandan grandes cantidades de corriente. Otro aspecto que influye al gasto energético es la forma como se accionan estos dispositivos y se ponen a trabajar carecen de un buen control.

# <span id="page-25-0"></span>1.3 Justificación.

La implementación de sistemas de control de velocidad hoy en día es una opción muy utilizada en la industria para disminuir el gasto energético, sin perder las prestaciones de los mismos, además de que permiten proteger dichos dispositivos ante paros de emergencia. Es importante destacar que existen varias formas de controlar un motor de inducción como lo son el control variando el número de polos, la variación del deslizamiento ya sea cambiando el valor de tensión de la fuente de alimentación del estator ó realizando modificaciones en el rotor, el control de acoplamiento en cascada y el control por frecuencia (Voltaje/Frecuencia V/Hz) etc.

### <span id="page-25-1"></span>1.4 Hipótesis.

- Se puede conocer la función de transferencia, mediante un método aproximado obteniendo la información de una curva donde se grafica velocidad contra tiempo, para así poder obtener el modelado matemático del sistema.
- Es posible realizar una interfaz gráfica auxiliandonos del software libre, con la finalidad de poder manipular desde un ordenador el funcionamiento del sistema.

### <span id="page-25-2"></span>1.5 Objetivos.

#### <span id="page-25-3"></span>1.5.1 Objetivo general.

El principal objetivo de esta investigación es poder implementar un control V/Hz que permita manipular el motor, dependiendo de lo que ocupe el operador, dicho control debe de ser robusto y tener la facilidad de realizar modificaciones en tiempo real.

#### <span id="page-25-4"></span>1.5.2 Objetivos particulares.

- Obtener un sensado correcto de la señal para realizar una retroalimentación del sistema.
- Elaborar una interfaz gráfica para la operación del sistema.
- Obtención de la función de transferencia característica del motor.
- Controlar el comportamiento del motor con el variador micromaster 420.

### <span id="page-26-0"></span>1.6 Estado del arte.

Como ya se mencionó el control de los motores de inducción es un tema que con el paso del tiempo ha ido evolucionando, en la actualidad existen dos formas para controlar los motores de inducción que han entregado buenos resultados las cuales son. El control por espacio de estados y el control voltaje frecuencia.

#### <span id="page-26-1"></span>1.6.1 Control vectorial.

El control vectorial para motores de inducción resulta ser una técnica, la cual utiliza un conjunto de estrategias con la finalidad de mejorar el rendimiento del motor controlando el par, la velocidad y la posición de su eje [\[2\]](#page-93-2).

El principio básico de este control consiste en obtener esquemas similares a los de un motor de corriente directa (CD) con su excitación independiente. Donde se referencia el sistema trifásico alterno de corrientes estatóricas a un sistema de coordenadas no estacionario, el cual gira en sincronía con el campo magnético rotórico. El nombre de control vectorial surge del nuevo sistema de referencia que se genera a partir de corrientes estatóricas, las cuales pueden ser tratadas como vectores rotantes [\[3\]](#page-93-3).

Entonces para pasar de un sistema trifásico a uno bifásico se utilizan vectores espaciales y una transformación a un sistema de ejes  $d - q$  donde sus variables en el estado estable van a ser constantes, característica típica para el control de motores de corriente directa.

Un conjunto de condiciones se necesitan para poder realizar un control vectorial, ya que se requiere que el vector de flujo del rotor referido sea posicionado sobre el eje real d sea igual al valor total del mismo y que la componente del eje  $q$  sea cero, a su vez el flujo tiene que mantenerse constante, para que de este modo el par sea proporcional a la variación de la corriente en el eje q, y así se obtiene una ecuación similar a la de un motor de corriente directa.

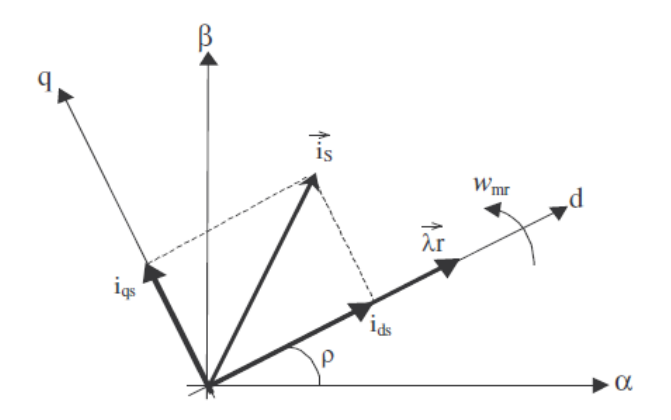

<span id="page-27-1"></span>Figura 1.1 Diagrama fasorial.

En la Figura [1.1](#page-27-1) se observa un diagrama fasorial donde se representan las componentes de las magnitudes del flujo del rotor y la corriente del estator, en un sistema de ejes fijo en el estator  $\alpha - \beta$ , y otro de eje  $d - q$  que gira a velocidad del flujo magnético del rotor [\[2\]](#page-93-2).

### <span id="page-27-0"></span>**1.6.2** Control por frecuencia  $(V/Hz)$ .

La velocidad de los motores de inducción es muy parecida a su velocidad sincrónica, al cambiar la velocidad sincrónica resulta un cambio de velocidad y cambiando la frecuencia varía la velocidad sincrónica. La relación entre la velocidad sincrónica y la frecuencia está dada por [1.3.](#page-27-2)

<span id="page-27-2"></span>
$$
n_s = \frac{120f_s}{P} \tag{1.3}
$$

Donde.  $n_s$  = velocidad sincrónica en rpm.

 $f_s$  = frecuencia de voltaje de alimentación en  $Hz$ .

 $P =$  número de polos.

La fuente de suministro es de frecuencia constante, por lo que el control de velocidad en el motor de inducción requiere de un variador de frecuencia para cambiar la velocidad del rotor [\[4\]](#page-93-4).

#### *Variadores de frecuencia estáticos.*

Existen básicamente 2 tipos de variadores de frecuencia estáticos, los directos y los indirectos. Los variadores de frecuencia estáticos directos son conocidos como cicloconvertidores que convierten una fuente de corriente alterna de frecuencia nominal en una fuente de frecuencia variable.

Cicloconvertidor de una fase: consiste en un convertidor antiparalelo de controlador de fase dual. En la Figura [1.2](#page-28-0) se aprecia la configuración de un Cicloconvertidor para el accionamiento de un motor de corriente alterna [\[4\]](#page-93-4).

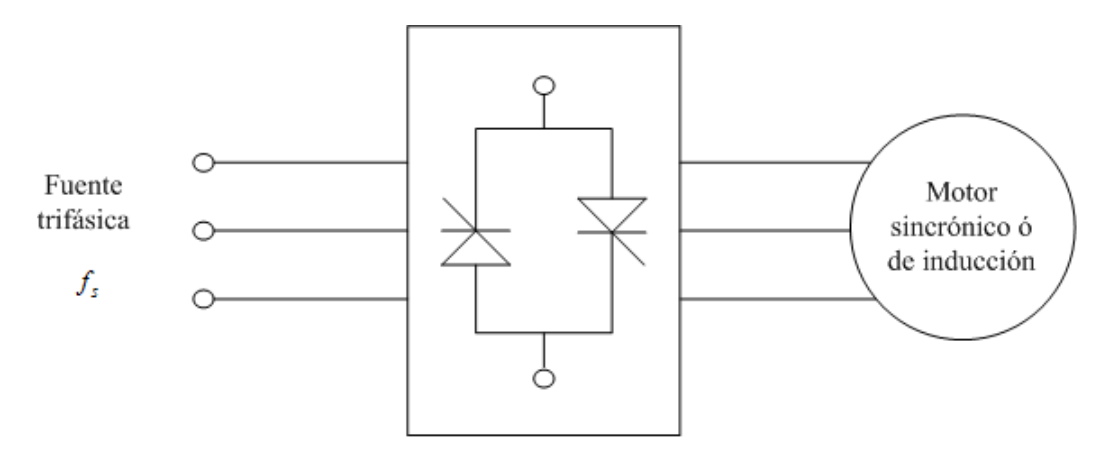

<span id="page-28-0"></span>Figura 1.2 Motor de inducción alimentado con un cicloconvertidor.

La frecuencia en la salida tiene un rango de 0 a  $0.5f_s$ . Para tener un mejor control de la forma de onda del voltaje de salida la frecuencia se limita a  $0.33 f_s$ . El rango más pequeño de variación de frecuencia se encuentra a baja velocidad, el principal inconveniente que presentan estos dispositivos es que no presentan un amplio rango de frecuencias.

#### *Variador de frecuencia indirecto.*

A diferencia de los cicloconvertidores los variadores de frecuencia indirectos, permiten trabajar con un rango amplio de frecuencia, estos dispositivos consisten en una rectificación de corriente alterna a corriente directa y una etapa de inversión de poder de corriente directa a corriente alterna. Estos dispositivos se clasifican dependiendo de la fuente que los alimenta, ya sea fuente de voltaje o de corriente, donde la magnitud tiene que ser ajustable. La salida de frecuencias se hace independiente de la frecuencia de alimentación a la entrada. Por medio del enlace de CD.

Si la rectificación no es controlada, el voltaje y la corriente son controlados en el inversor. En la Figura [1.3](#page-29-0) se puede apreciar un accionamiento de un motor de inducción por modulación de ancho de pulso (PWM) con inversión en su fuente [\[4\]](#page-93-4).

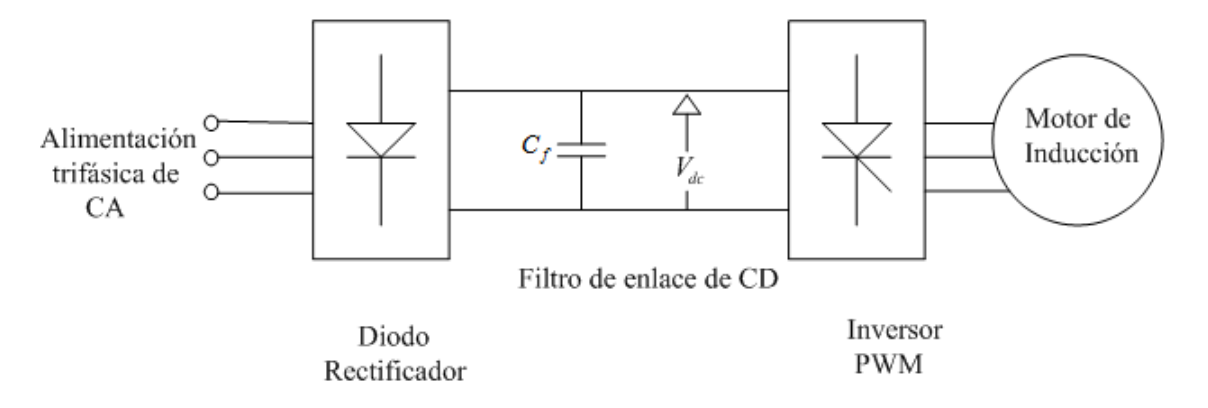

<span id="page-29-0"></span>Figura 1.3 Control voltaje/frecuencia con modulación PWM.

El filtro de CD consiste en un capacitor, con la finalidad de mantener la entrada de voltaje al inversor constante y suavizar el rizo de la salida de voltaje rectificada. El enlace de CD no se puede invertir, esto es una contante, por lo que resulta ser un accionamiento de una fuente de voltaje. La ventaja de usar un puente de diodos para rectificar al inicio, radica en que el factor de potencia en la línea de entrada esta cercano a la unidad, pero existe la desventaja de no poder recuperar la potencia del enlace de CD para retroalimentar la fuente de entrada. La potencia regenerativa se puede manipular mediante un arreglo de control.

Separando las funciones de magnitud y control de frecuencia en control de rectificación e inversión. Se obtiene la configuración que se presenta en la Figura [1.4.](#page-30-0) Esta configuración es conocida como controlador de frecuencia y voltajes variables.

Esta configuración presenta una desventaja, el factor de potencia es bajo cuando se tienen voltajes bajos, de control de fase. Para poder recobrar la energía regenerativa en el enlace de CD, el sentido de la corriente de enlace de CD a la rectificación del control de fase se tiene que invertir, pero el enlace de voltaje de CD no se puede invertir a través de los diodos antiparalelos a través del puente inversor. Entonces, es necesario un rectificador antiparalelo controlado para manejar la energía regenerativa como se puede apreciar en la Figura [1.5.](#page-30-1)

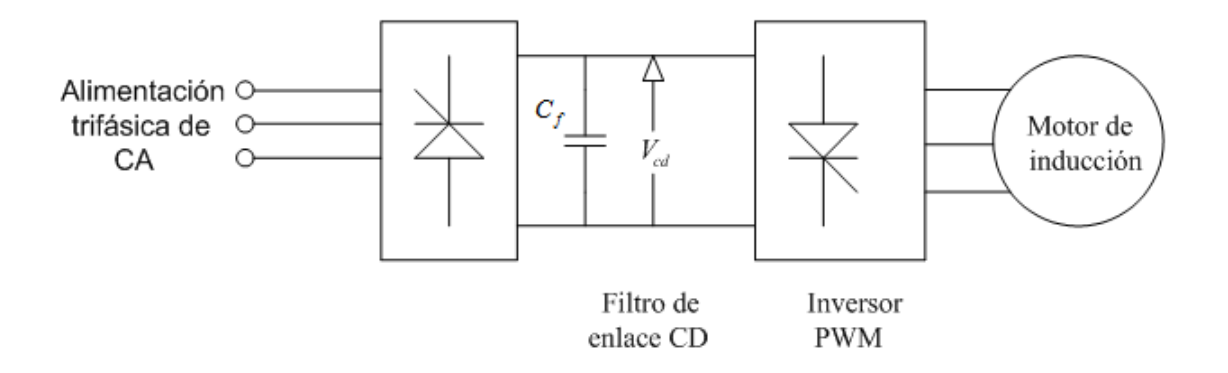

<span id="page-30-0"></span>Figura 1.4 Controlador de frecuencia y voltajes variables.

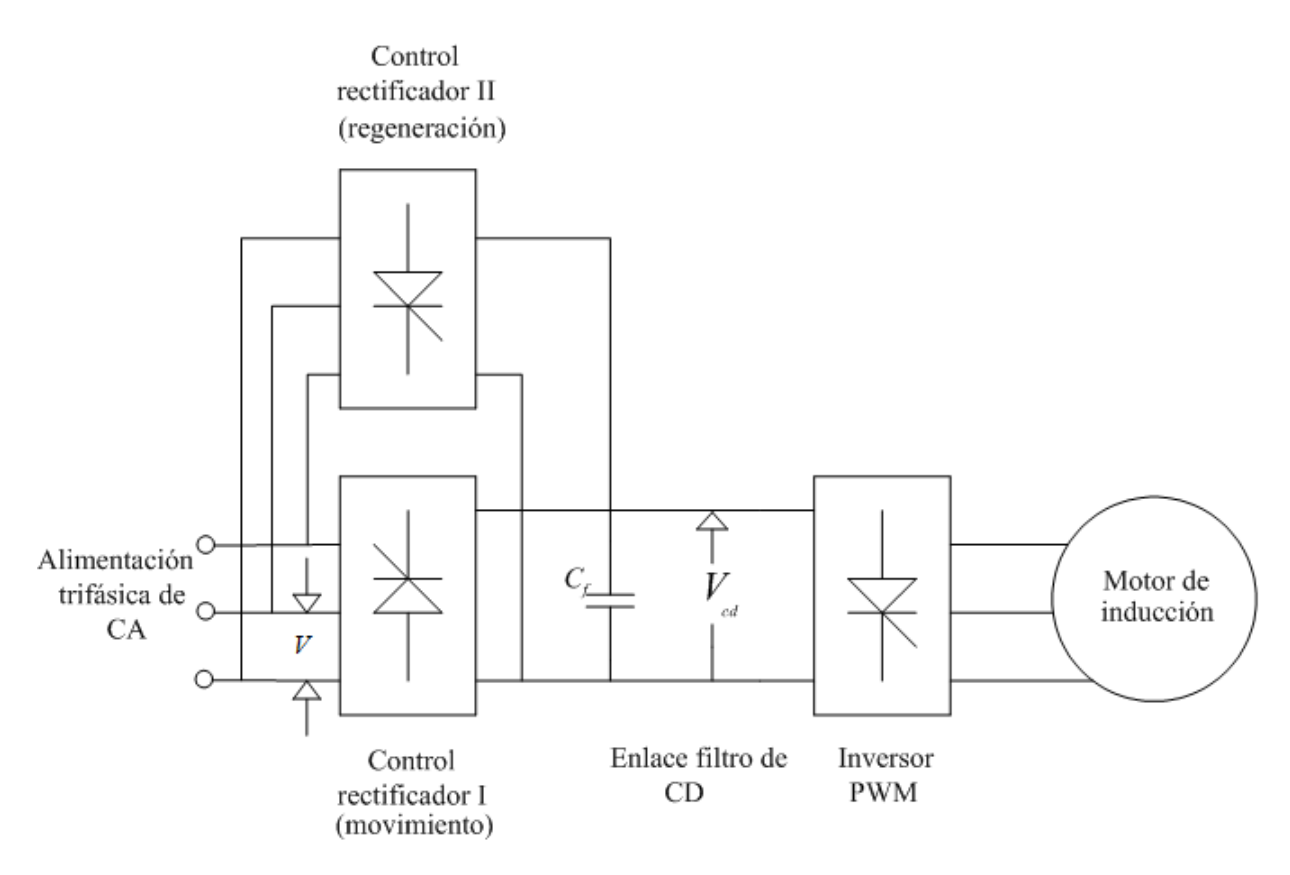

<span id="page-30-1"></span>Figura 1.5 Controlador de frecuencia y voltajes variables rectificado.

Esta configuración resulta parecida a la configuración utilizada en el accionamiento de motores de inducción con fuente de voltaje. Sin embargo el accionamiento por fuente de corriente necesita un control PWM y un control de corriente y frecuencia variables.

La Figura [1.6](#page-31-0) muestra una fuente de corriente PWM, la cual presenta un control de corriente instantáneo del lado de la corriente alterna, el cual se ejecuta por ciclos de control de corriente de acción rápida, la conmutación de inversión se basa en las señales de error de corriente, con la finalidad de obligar a las corrientes actuales a trazar sus respectivos valores de mando. La fuente de entrada es voltaje, debido a este hecho, este arreglo es referido algunas veces como un control de motor de inducción de corriente regulada[\[5\]](#page-93-5).

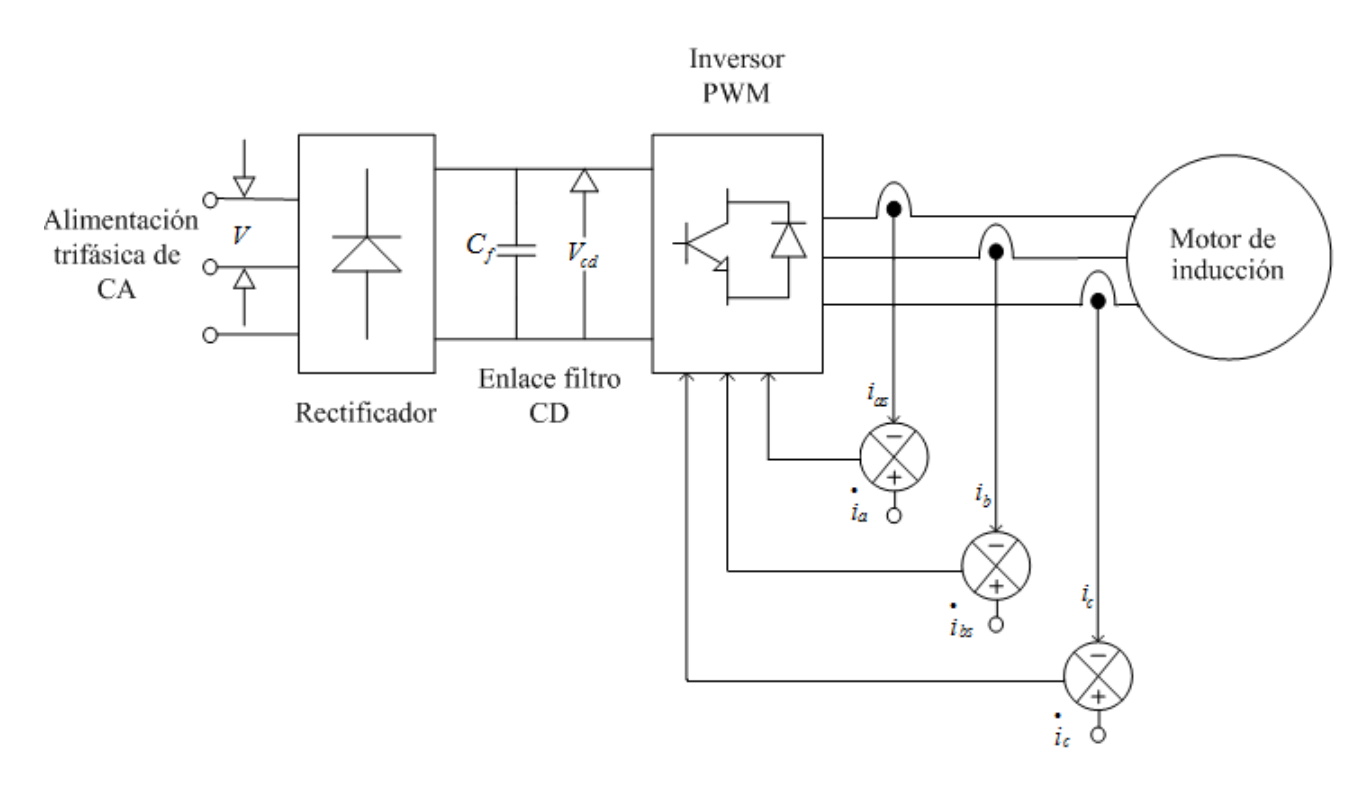

<span id="page-31-0"></span>Figura 1.6 Controlador de motor de inducción con fuente de corriente regulada.

En los sistemas de corriente y frecuencia variables (VCVF), la magnitud de la corriente y frecuencia se ejerce independientemente del controlador rectificador mediante un ciclo de corriente interno y un inversor conmutado autosecuencial (ASCI). Este arreglo es responsable de las operaciones en el cuarto cuadrante. Para mantener la fuente de corriente el enlace de corriente directa tiene un inductor y un ciclo de corriente, que hace cumplir el funcionamiento del enlace de corriente continua, similar a lo que sucede en el ciclo de corriente interna en el controlador de fase de un motor de corriente continua. El controlador de fuente de corriente aparece en la Figura [1.7.](#page-32-0)

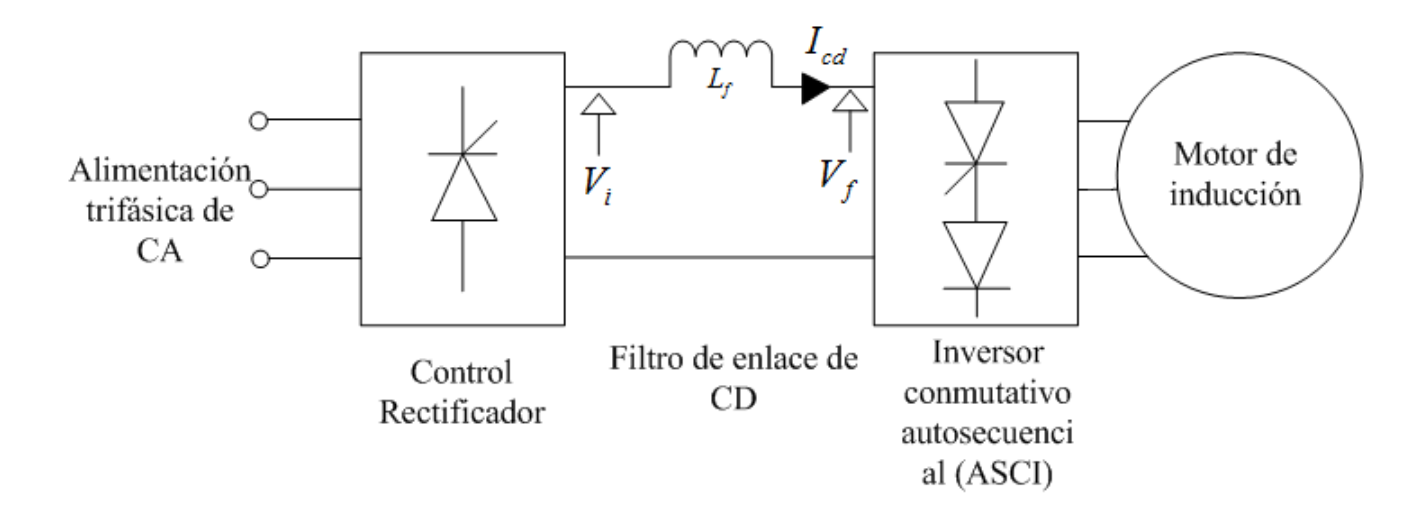

<span id="page-32-0"></span>Figura 1.7 Control de un motor de inducción mediante fuente de corriente controlada.

La desventaja de este esquema de control es que se necesita un inductor grande y un banco de capacitores para la conmutación.

#### *Inversor de fuente de voltaje.*

El inversor SCR es la modificación del inversor de Mc Murray para control de motores de uso industrial, del cual se habla a continuación:

#### *Inversor modificado Mc Murray.*

En la Figura [1.8](#page-32-1) se puede observar el inversor de medio puente Mc Murray, donde el inductor L y el capacitor C conocidos como capacitor e inductor de conmutación.

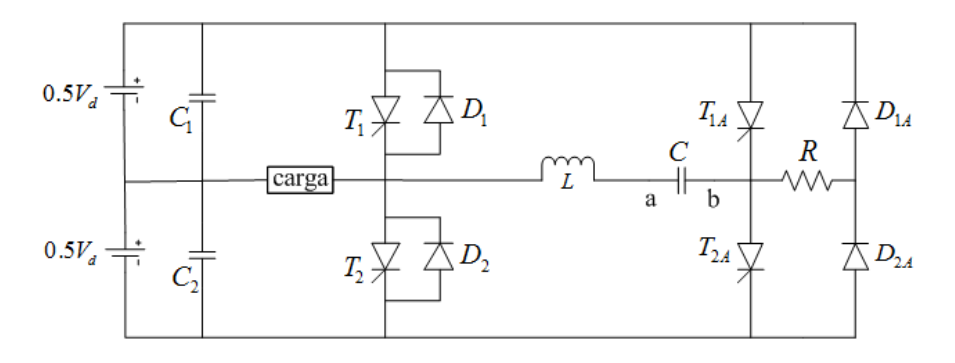

<span id="page-32-1"></span>Figura 1.8 Inversor modificado Mc Murray.

El inversor admite una alimentación de corriente directa y provee un voltaje alterno de frecuencia variable a través de la carga.

El arreglo el circuito asume que los amortiguadores están colocados a través de dispositivos con límite  $d_v/d_t$  y sus efectos. Al tiempo de empezar permite que el voltaje que circula por el capacitor de conmutación  $C$  se igual a cero.

#### *Funcionamiento.*

**Paso 1:** $T_1$  y  $T_{2A}$  forman un puente. Donde su secuencia de operación se aprecia en la Figura [1.8](#page-32-1) donde la corriente se establece de la fuente de CD que en parte pasa a través del switch  $T_1$  y la carga; el resto pasa por  $T_1$ , L, C y  $T_{2A}$ . El capacitor C se carga de a positiva a b negativa. Cabe mencionar que este se cargará con un voltaje dos veces mayor a la fuente de voltaje  $(V_d)$  en el circuito LC. La polaridad de b y el ánodo de  $T_{2A}$ . Esto apaga el dispositivo, hay que tomar en cuenta que la corriente a través de la carga se mantiene. El exceso de carga del capacitor debido al sobre voltaje pasará por el diodo  $D_1$  si la corriente de carga es igual a cero o pasa a través de la carga y el diodo  $D_{2A}$ , circulando la corriente por debajo de la fuente de voltaje  $0.5V_d$ ,  $L$ ,  $C$  y  $R$ , cuando el voltaje del capacitor es igual al de la fuente de voltaje. La corriente cesa.

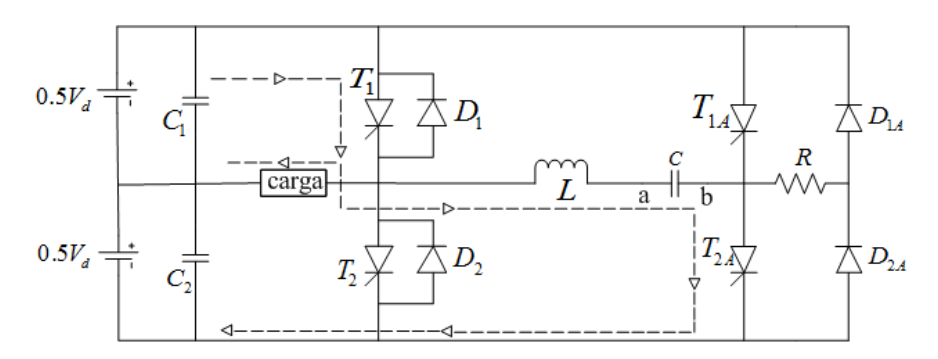

<span id="page-33-0"></span>Figura 1.9 Secuencia de operación entre  $T_1$  y  $T_{2A}$  del inversor modificado Mc Murray.

**Paso 2:** Para apagar  $T_1$ ,  $T_{1A}$  se activa como se muestra en la Figura [1.10,](#page-34-0) así aplicando un voltaje positivo al capacitor C hacia el cátodo de  $T_1$ , forzando a este para que deje de conducir. Una oscilación a través de  $L, C, T_1 \, y \, T_{1A}$  ocurre cuando la corriente del capacitor excede la corriente de carga, la corriente en  $T_1$  cesa completamente, la corriente en exceso de la corriente de carga fluye a través de  $D_1$  ahora. Esto mantiene el voltaje negativo por  $T_1$ , para permitir que se recupere y soporte el voltaje. El voltaje que pasa por  $C$  se invierte durante la conmutación. Asumiendo que la carga es reactiva, la corriente de carga tomará la misma dirección, así obliga

a  $D_2$  a seguir la dirección. Debido a la acción del diodo, el voltaje de la carga pasará a ser negativo, parecido al voltaje de salida de medio ciclo.

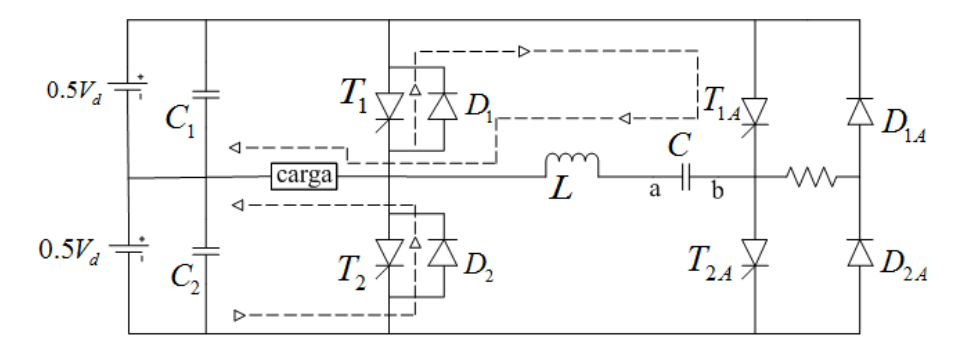

<span id="page-34-0"></span>Figura 1.10 Conmutación del inversor modificado Mc Murray.

La frecuencia del voltaje en la carga es determinada por el rango en el que y estén habilitados. Este inversor de medio puente no presenta el máximo desempeño de la fuente de voltaje, por ello es necesario colocar un inversor de medio puente de cada lado de la carga para tener un inversor de puente completo como se muestra en la Figura [1.11.](#page-34-1)

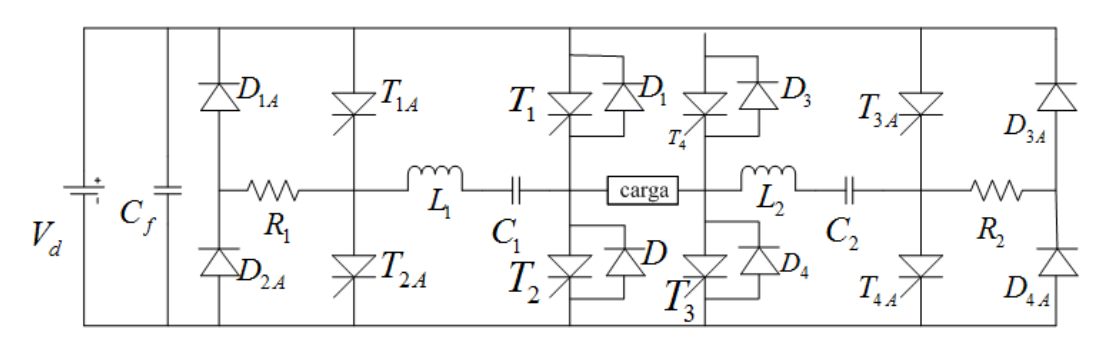

<span id="page-34-1"></span>Figura 1.11 Inversor de puente completo.

#### *Funcionamiento del inversor de puente completo.*

Los tiristores principales conmutan por los tiristores auxiliares, los cuales están denotados por una A en el subíndice, a continuación se explica el funcionamiento de dicho circuito.

**Paso 1:**  $T_1$ ,  $T_{2A}$ ,  $T_4$  y  $T_{3A}$  están cerrados.  $C_1$  y  $C_4$  se cargan por a positiva y b negativa. El voltaje y la corriente de la carga son positivas. El excesos de la carga en  $C_1$  es drenado a través de  $V_d$ ,  $D_{2A}$ ,  $R_1$ ,  $L_1$ ,  $C_1$  y  $D_1$ , si no hay corriente en la carga, y a través de la carga. Mientras si hay corriente de carga, el exceso de carga es drenado a través de  $V_d$ ,  $D_4$ ,  $L_2$ ,  $C_2$ ,  $R_2$  y  $D_{3A}$ .

Paso 2: Para proveer un voltaje cero a través de la carga por parte del medio ciclo positivo. Se activa  $T_{1A}$  y así  $T_1$  deja de conducir. La carga se interrumpe por el diodo  $D_2$ , carga y  $T_4$ , así el voltaje se conduce a cero. Poner en cero el voltaje de la carga se utiliza para cambiar la efectividad V/seg a través de la carga.

**Paso 3:**  $T_1$  y  $T_4$  dejan de conducir cuando  $T_{1A}$  y  $T_{4A}$  se activan respectivamente, para preparar el medio ciclo negativo a través de la carga. El cargar los capacitores de conmutación y las compuertas de  $T_2$  y  $T_3$  toman lugar de manera similar al medio ciclo de operación positivo descrito en los pasos 1 y 2.

Nota: Este es el puente completo de una sola fase, cuyo funcionamiento es muy parecido al cuarto cuadrante en los circuitos Chopper, con la diferencia que este utiliza SCR. Por lo que el inversor trifásico se elabora a partir de 3 de estos inversores monofásicos.

| Comparación del inversor SCR trifásico     |           |                                       |
|--------------------------------------------|-----------|---------------------------------------|
| y el inversor autoconmutado                |           |                                       |
| Aspecto a comparar                         |           | Inversor SCR   Inversor autoconmutado |
| <b>SCR/Transistores</b>                    | 24        | 6                                     |
| Diodos                                     | 24        | 6                                     |
| Inductores/Capacitores                     | 6/6       |                                       |
| Voltaje de fase de salida RMS' fundamental | $0.78V_d$ | $0.45V_d$                             |

<span id="page-35-0"></span>Tabla 1.1 Comparación de los inversores SCR trifásico y el inversor autoconmutado.

Una combinación de 3 Choppers de segundo cuadrante, con 2 switches de potencia, resulta en un inversor trifásico. Donde el voltaje disponible para una fase es siempre menor que el voltaje de la fuente completa de enlace de CD en este caso. Un inversor trifásico autoconmutado con switches de transistor se puede observar en la Figura [1.12.](#page-36-0) Esta configuración es muy sencilla al presentar la mínima cantidad de dispositivos de potencia. Los transistores son autoconmutados. Una comparación con los switches de potencia y otros factores de los SCR y los inversores autoconmutados se muestra en la Tabla [1.1.](#page-35-0) Note que los tiristores auxiliares no son clasificados como iguales en relación a los tiristores principales solo operan por una fracción
de tiempo en relación a los SCRs principales. El mismo argumento con la clasificación de los diodos auxiliares[\[4\]](#page-93-0).

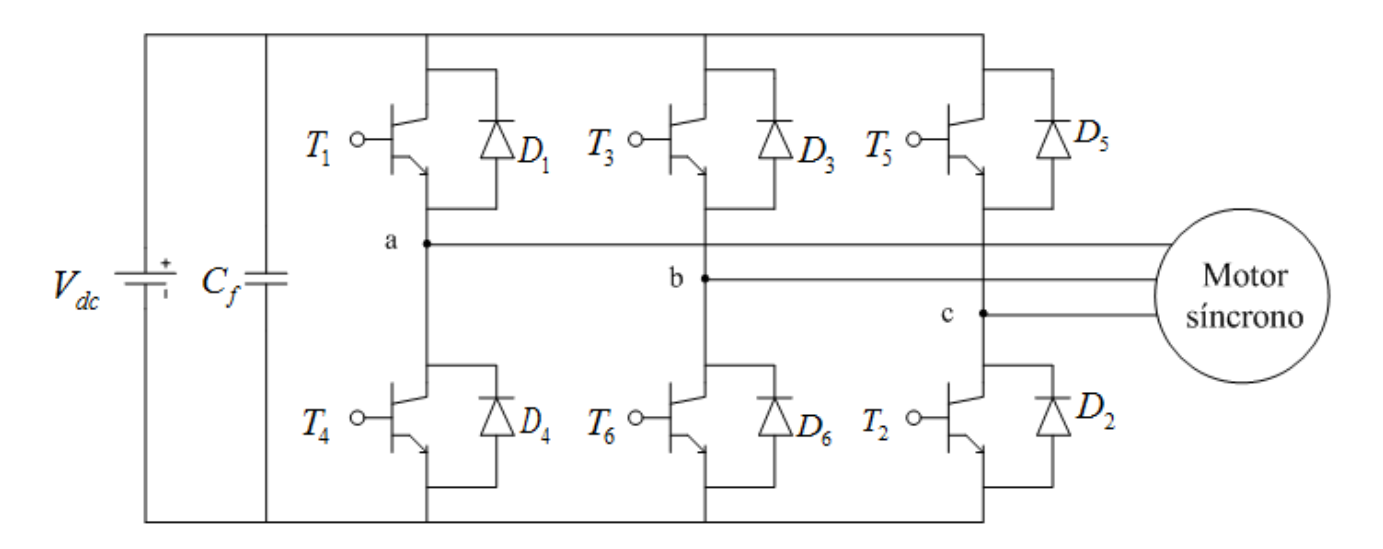

Figura 1.12 Inversor de puente completo.

# Capítulo 2

# Máquina asíncrona o de inducción.

### 2.1 Orígenes de la máquina asíncrona o de inducción.

El primer motor eléctrico de CD es fabricado por Joseph Henry en 1831, pero la primera patente es otorgada a Thomas Davenport en 1841. El motor o máquina de inducción es aparece por primer vez al público en 1888 en el Instituto Americano de Ingenieros Eléctricos (IEEE por sus siglas en ingles), este invento fue hecho por Nikola Tesla.

En los próximos años el motor de corriente directa tuvo un mayor desarrollo por el descubrimiento de de los transistores en 1948, además con el paso de los años se dio el descubrimiento de otros dispositivos como lo son los tiristores en 1956, los transistores de potencia y los tiristores GTO (gate turn-off thrystor). Pero el mayor descubrimiento que impulso el desarrollo de los motores de inducción fue la aparición del transistor bipolar de puerta asila mejor conocido como IGBT (Insulated Gate Bipolar Transistor) [\[6\]](#page-93-1).

## 2.2 ¿Qué es la máquina asíncrona o de inducción?

Es una máquina que solo tiene devanados de amortiguación, recibe el nombre de máquina de inducción, porque el voltaje del rotor (que produce la corriente y el campo magnético del rotor) es inducido en los devanados del rotor en lugar de estar físicamente conectados a través de alambres.

Una de las características principales del motor asíncrono es que no requiere corriente de campo DC para operar la máquina, cabe mencionar que es posible usar la máquina asíncrona como un motor o un generador [\[7\]](#page-93-2).

#### 2.3 Características del motor asíncrono o de inducción.

- Mismo estator que una máquina sincrónica, con devanados desfasados entre sí.
- En cuanto al rotor existen 2 tipos diferentes.

*Rotor jaula de ardilla:* Consiste en una serie de barras conductoras acomodadas entre ranuras labradas en la cara del rotor, las cuales están cortocircuitadas en cada extremo por anillos de cortocircuitado.

*Rotor devanado:* El rotor devanado contiene un grupo completo de devanados trifásicos. Por lo general las fases de los devanados de rotor están conectadas en estrella, donde los extremos de los tres alambres del rotor están unidos [\[7\]](#page-93-2).

#### 2.4 Conceptos básicos.

La operación de un motor de inducción es igual a la de amortiguación en los motores sincrónicos.

#### 2.4.1 Par inducido en un motor de inducción.

En un motor jaula de ardilla al aplicar al estator un conjunto de voltajes trifásicos, lo que produce un campo magnético que rota en sentido contrario a las manecillas del reloj. La velocidad del campo magnético esta descrita por [2.1:](#page-38-0)

<span id="page-38-0"></span>
$$
n_{snc} = \frac{120f_e}{P}
$$
\n<sup>(2.1)</sup>

Donde.  $f_e$  = frecuencia del sistema en Hertz.  $P =$ número de polos en la máquina.

 $B_s$  = campo magnético.

El campo magnético pasa por debajo de las barras del rotor e induce voltaje en ellas el voltaje inducido esta dado por [2.2.](#page-39-0)

<span id="page-39-0"></span>
$$
e_{ind} = (v \times B) \cdot l \tag{2.2}
$$

Donde.  $v =$  velocidad de barra, relativa al campo magnético.  $B =$  velocidad de flujo magnético.  $l =$ longitud del conductor en el campo magnético.

El movimiento relativo del rotor con respecto al campo magnético del estator produce voltaje inducido en una barra de rotor.

La velocidad de las barras en la parte superior del rotor en relación al campo magnético, es a la derecha, lo que hace que el voltaje inducido en las barras superiores se presenta fuera de la página y el voltaje en las barras inferiores se presenta en la parte interna de la página.

Debido a lo anterior se presenta un flujo de corriente de afuera hacia las barras superiores y flujo de corriente de adentro.

Como el conjunto del rotor es inductivo, la corriente pico del rotor queda en atraso en relación al voltaje pico del rotor, lo que produce un campo magnético del rotor  $B_R$ .

Finalmente el par inducido en la máquina esta dado por [2.3:](#page-39-1)

<span id="page-39-1"></span>
$$
\tau_{ind} = kB_R \times B_s \tag{2.3}
$$

El motor asíncrono tiene un límite finito en velocidad, ya que un motor puede acelerar hasta una velocidad próxima a la del sincronismo pero nunca puede alcanzarla por completo [\[8\]](#page-93-3).

#### 2.4.2 Deslizamiento del rotor.

El voltaje inducido en la barra del rotor de un motor de inducción depende de la velocidad del rotor respecto a los campos magnéticos. De lo anterior surge el concepto de velocidad de deslizamiento definida como la diferencia entre la velocidad sincrónica y la velocidad del rotor [\[8\]](#page-93-3).

$$
n_{des} = n_{snc} - n_m \tag{2.4}
$$

Donde.  $n_{des}$  = es la velocidad de deslizamiento de la máquina.  $nsnc = es$  la velocidad de los campos magnéticos (sincrónica).  $n_m =$ es la velocidad mecánica del eje del motor.

Mientras que el deslizamiento resulta ser la velocidad relativa expresada en porcentaje o base por unidad, que se define de la siguiente forma.

$$
S = \frac{n_{des}}{n_{smc}} (\times 100\%) \tag{2.5}
$$

<span id="page-40-0"></span>
$$
S = \frac{n_{snc} - n_m}{n_{snc}} (\times 100\%)
$$
\n(2.6)

Donde.  $S =$  deslizamiento.

La ecuación [2.6](#page-40-0) también es posible expresarla en términos de velocidad angular  $\omega$  en rad/seg.

$$
S = \frac{\omega_{snc} - \omega_m}{\omega_{snc}} (\times 100\%) \tag{2.7}
$$

Donde.  $\omega_{snc}$  = velocidad angular de los campos magnéticos (sincrónica).  $\omega_m$  = velocidad angular mecánica del eje del motor.

La velocidad mecánica  $(n_m, \omega_m)$  se puede expresar en términos de velocidad sincrónica y del deslizamiento.

$$
n_m = (1 - S)n_{snc} \tag{2.8}
$$

$$
\omega_m = (1 - S)\omega_{snc} \tag{2.9}
$$

#### 2.4.3 Frecuencia en el rotor.

Muchos autores definen el motor de inducción como un transformador giratorio debe su nombre a que un motor de inducción trabaja mediante la inducción de corrientes y tensiones en el rotor del mismo [\[8\]](#page-93-3).

- Como transformador, el primario (estator) induce un voltaje en el secundario (rotor), con la diferencia que en el motor, la frecuencia secundaría no es necesariamente la misma que la frecuencia primaría.
- Cuando el rotor se encuentra bloqueado, el rotor presenta la misma frecuencia que el estator. Mientras que cuando el rotor gira a velocidad síncrona la frecuencia en el rotor es de 0.

Analizando lo anterior se tiene:

 $n_m = 0r/min$  la frecuencia en el rotor es  $f_r = f_e$  y el deslizamnieto  $S = 1$ .

Cuando  $n_m = n_{snc}$ , la frecuencia en el rotor es  $f_r = 0$  y el deslizamiento  $S = 0$ .

En cuanto a la velocidad intermedia, se tiene que la frecuencia en el rotor es directamente proporcional a la diferencia entre velocidad de campo magnético y la velocidad del rotor. La frecuencia del rotor puede ser expresada como [2.10:](#page-41-0)

<span id="page-41-0"></span>
$$
f_r = Sf_e \tag{2.10}
$$

Donde:  $f_r$  = frecuencia del rotor.  $f_e$  = frecuencia en el estator.

La ecuación [2.10](#page-41-0) puede expresarse sustituyendo otras variables como [2.11.](#page-41-1)

<span id="page-41-1"></span>
$$
f_r = \frac{n_{snc} - n_m}{n_{snc}} f_e
$$
\n(2.11)

Como  $n_{snc} = 120 f_e/P$ :

$$
f_r = (n_{snc} - n_m) \frac{P}{120 f_e} f_e
$$
 (2.12)

Finalmente se llega a la expresión mostrada en [2.13.](#page-42-0)

<span id="page-42-0"></span>
$$
f_r = \frac{P}{120}(n_{snc} - n_m)
$$
\n(2.13)

#### 2.4.4 Circuito equivalente de un motor de inducción.

En un motor asíncrono, la inducción de voltajes y corrientes presentes en el rotor es una operación de transformación, su circuito equivalente se produce de forma muy similar al circuito de un transformador.

Como un motor de inducción no contiene un circuito de campo independiente, su modelo no contiene una fuente de voltaje interno como se genera en una máquina sincrónica  $(E_A)[8]$  $(E_A)[8]$ .

#### 2.4.5 Circuito equivalente del motor.

En la Figur[a2.1](#page-42-1) se muestra el circuito exacto del motor se inducción [\[8\]](#page-93-3).

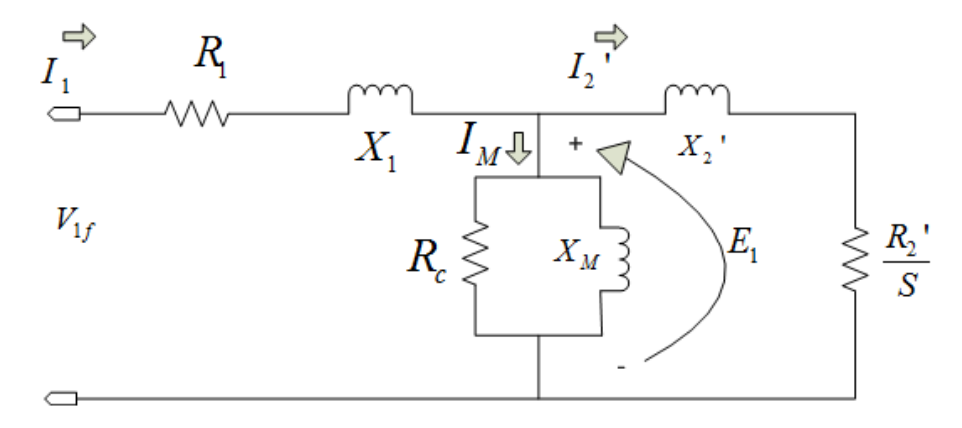

<span id="page-42-1"></span>Figura 2.1 Circuito equivalente exacto del motor.

Si despreciamos la caida de voltaje en la impedancia de dispreción del estator de la máquina se obtiene un circuito equivalente aproximado como el que se muestra en la Figura [2.2.](#page-43-0)

#### 2.4.6 Balance de potencia.

Un motor de inducción se puede considerar como un transformador rotante, donde su entrada es un sistema trifásico de corrientes y voltajes. En este transformador rotante, sus devanados secundarios presentes en el rotor están cortocircuitados, por lo tanto se tiene una salida

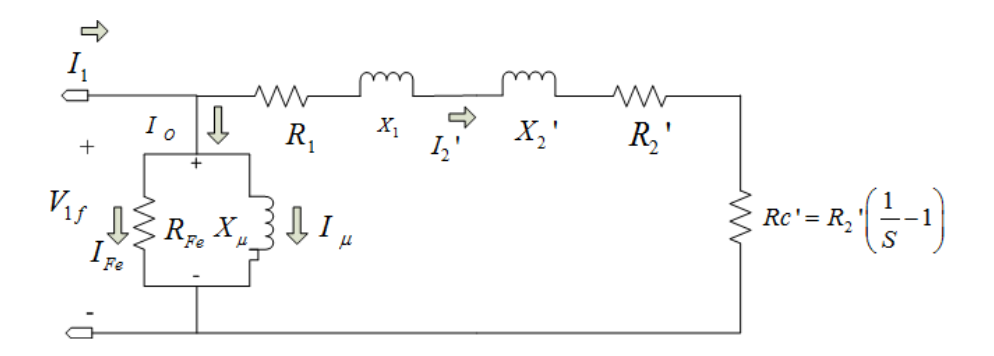

<span id="page-43-0"></span>Figura 2.2 Circuito aproximado del motor.

mecánica y no eléctrica [\[9\]](#page-93-4). A continuación se enlistan las variables de potencia y perdida, que intervienen para realizar el balance de potencia del motor de inducción.

- $\bullet$   $P_{sal}$  Potencia de salida.
- $\bullet$   $P_{ent}$  Potencia de entrada.
- $\bullet$   $P_{perd}$  Potencia de pérdidas.
- $P_{fric}$  Pérdidas de fricción y batimiento.
- $\bullet$   $P_{ncl}$  Pérdidas de núcleo.
- $P_{fbn}$  Pérdidas de fricción, batimiento y núcleo.
- $P_{cu1}$  Pérdidas de cobre en el estator.
- $P_{cu2}$  Pérdidas de cobre en el rotor.
- $P_{em}$  Potencia electromagnética.

A continuación se presentan las ecuaciones que describen la potencia y las pérdidas presentes en el motor [\[10\]](#page-93-5).

$$
P_{ent} = \sqrt{3}V_L I_L \cos(\theta) = 3V_{1f} I_{1f} \cos(\theta)
$$
\n(2.14)

Donde. $V_{1f}$  = voltaje de fase.  $I_{1f}$  = corriente de fase.  $V_L$  = voltaje de línea.  $I_L$  = corriente de línea.  $cos(\theta) =$  factor de potencia del motor.

$$
P_{sal} = P_{ent} - P_{perd} \tag{2.15}
$$

$$
P_{perd} = P_{fbn} + P_{ncl} \tag{2.16}
$$

$$
P_{fbn} = P_{fric} + P_{ncl} \tag{2.17}
$$

$$
P_{cu} = P_{cu1} + P_{cu2} \tag{2.18}
$$

$$
P_{cu1} = 3I_2'R_1 \tag{2.19}
$$

Donde.  $I_2'$  = corriente referida del estator.  $R_1$  = resistencia del estator.

$$
P_{cu2} = 3I_2'R_2 \tag{2.20}
$$

Donde.  $R_2$  = resistencia del rotor.

La potencia electromagnética se rige con las siguientes expresiones.

$$
P_{em} = P_{cu2} + P_{sal} \tag{2.21}
$$

$$
P_{sal} = P_{cu2} \left( \frac{1 - S}{S} \right) \tag{2.22}
$$

$$
P_{sal} = P_{sal} \frac{1hp}{0.746Kw} \rightarrow \text{Potencia de salida en caballos de fuerza} \tag{2.23}
$$

Finalmente la eficiencia del motor de inducción se obtiene dividiendo la potencia de salida entre la de entrada y se obtiene la ecuación [2.24.](#page-45-0)

<span id="page-45-0"></span>
$$
\eta = \frac{P_{sal}}{P_{ent}} \times 100\%
$$
\n(2.24)

#### 2.4.7 Pruebas de rotor libre y de rotor bloqueado.

Para conocer los parámetros del circuito equivalente y las pérdidas internas del motor de inducción, existen 2 sencillas pruebas, que consisten en medir voltaje, corriente y potencia activa en los devanados del estator, para el caso en el que se tiene el rotor bloqueado y el rotor libre [\[11\]](#page-93-6).

*Prueba de rotor libre:* Para poder realizar la prueba de rotor libre es necesario retomar el circuito aproximado del motor, donde el valor de  $R'_2 \left(\frac{1-S}{S}\right)$  $\frac{-S}{S}$ ) es igual a infinito, además se aplica un voltaje nominal en los devanados del estator lo que permite que el rotor gire libremente. También se produce una corriente de excitación que pasa a través de los devanados del estatóricos, por lo que se emplea una potencia activa consumida causada por pérdidas de núcleo, fricción y batimiento, así como las pérdidas de cobre, las cuales por lo general se consideran despreciables, ya que la corriente de excitación de las pérdidas de cobre representan un bajo porcentaje de la corriente nominal del motor. A continuación se muestra la forma de conocer los parámetros correspondientes a la impedancia de magnetización [\[9\]](#page-93-4).

$$
W_{rl} = 3 \frac{V_n^2}{R_n}
$$
 por lo que;  $R_n = \frac{3V_n^2}{W_{rl}}$  (2.25)

Donde.  $W_{rl}$  = potencia trifásica tomada por el rotor libre en watts.  $V_n$  = voltaje nominal por fase del estator, en *volts*.  $R_n$  =Resistencia ficticia, la cual disipa una potencia activa en  $ohms$ .

Finalmente, la impedancia de magnetización pude ser calculada mediante .

$$
X_{mag} = 3\frac{V_n^2}{Q_{ri}}\tag{2.26}
$$

 $Q_{rl}$  =potencia trifásica en rotor libre, expresada en vars.

Mientras que para obtener la potencia reactiva trifásica  $(Q_{rl})$  se utiliza [2.27.](#page-46-0)

<span id="page-46-0"></span>
$$
S_{rl} = 3V_n I_{exc} \tag{2.27}
$$

Donde.  $S_{rl}$  = potencia aparente trifásica en rotor libre, expresada en VA.

Entonces:

$$
Q_{rl} = \sqrt{(S_{rl})^2 - (W_{rl})^2}
$$
 (2.28)

Prueba de rotor bloqueado: El rotor bloqueado en un motor asíncrono equivale a un cortocircuito de un transformador, para conocer los parámetros en esta ocasión  $R_2' \left( \frac{1-S}{S} \right)$  $\frac{-S}{S}$ ) se considera igual a 0.

La prueba de bloqueado se realiza aplicando voltaje reducido a los terminales de los devanados del estator, así la corriente nominal circula a través de ellos, lo que impide que el rotor pueda girar, entonces [\[9\]](#page-93-4);

$$
W_{rb} = 3I_n^2 \left( R_1 + R_2' \right) \tag{2.29}
$$

Donde.  $I_n$  = corriente nominal en *amperes*.

 $R_1$  = resistencia de una de las fases del estator en *ohms*.  $R_2'$  = resistencia de una de las fases del rotor en *ohms*.

Entonces:

$$
R_1 + R_2' = \frac{1}{3} \frac{W_{rb}}{I_n^2}
$$
\n(2.30)

$$
X_1 + X_2' = \sqrt{Z^2 - (R_1 + R_2')^2}
$$
 (2.31)

$$
Z = \frac{V_{rb}}{I_n} \tag{2.32}
$$

Donde. $V_{rb}$  = voltaje reducido aplicado al motor en Volts para el rotor bloqueado.

Así es posible obtener los valores de impedancia por dispersión, a partir de parámetros conocidos como  $V_{rb}$ ,  $W_{rb}$  e  $In$ .

# Capítulo 3

# Control por frecuencia.

#### 3.1 Sensor.

Para el sensado del sistema se utilizó un sensor de efecto Hall.

#### 3.1.1 Efecto Hall.

El principio de funcionamiento de los sensores de efecto Hall consiste en la redistribución de las cargaras dentro de un conductor ocasionada por la fuerza magnética de manera que, en equilibrio estacionario, la carga neta depositada en las paredes crea un campo eléctrico que contrarresta la fuerza magnética [\[12\]](#page-93-7).

#### 3.1.2 Sensor de efecto Hall.

En la Figur[a3.1](#page-49-0) se muestra el acondicionamiento de la señal del sensor utilizado. En este diseño se utilizó el sensor 3144-501, el cual se complementa con un encoder con imanes incrustados de neodimio de 3x1mm, se utilizaron 8 imanes dentro del disco separados por la misma distancia entre sí, cuidando que la polaridad de los mismos coincidieran respecto a cada uno, con la finalidad de obtener una buena resolución al momento de realizar el sensado, en la Figura [3.2](#page-49-1) se puede observar el encoder implementado, la lectura de los datos se procesa a través de Arduino para así tener una lectura por el puerto serial.

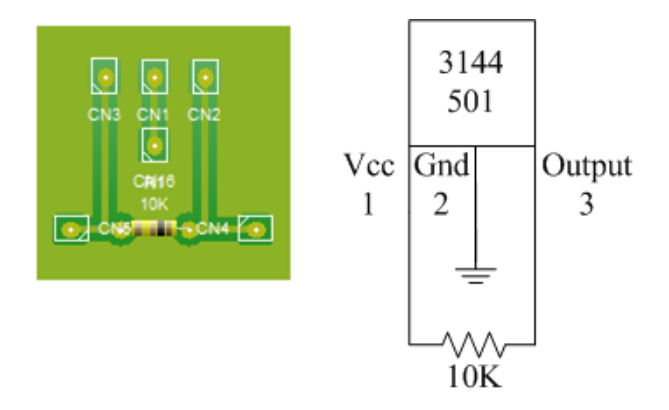

<span id="page-49-0"></span>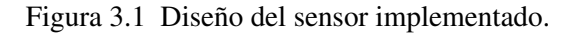

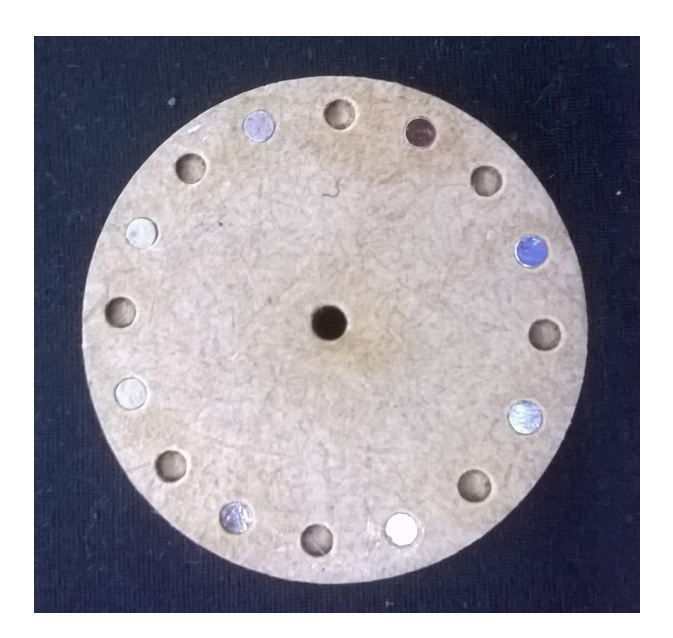

Figura 3.2 Encoder con imanes.

#### <span id="page-49-1"></span>3.1.3 Comparación entre sensor óptico y sensor de efecto hall.

Se optó por un sensor de efecto hall sobre uno óptico debido a que su desempeño no se ve afectado por factores externos como la cantidad de luz que incide en el [\[13\]](#page-94-0), además de tener una mayor velocidad de conmutación la cual es muy importante para describir el comportamiento del motor. En las Figuras [3.3](#page-50-0) y [3.4](#page-50-1) se muestran las respuestas en el osciloscopio tanto del sensor óptico como el sensor de efecto hall.

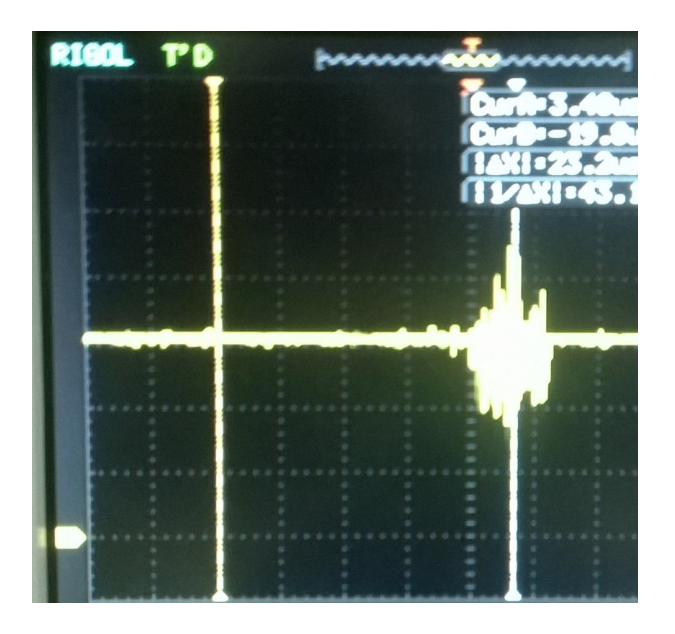

<span id="page-50-0"></span>Figura 3.3 Respuesta del sensor óptico.

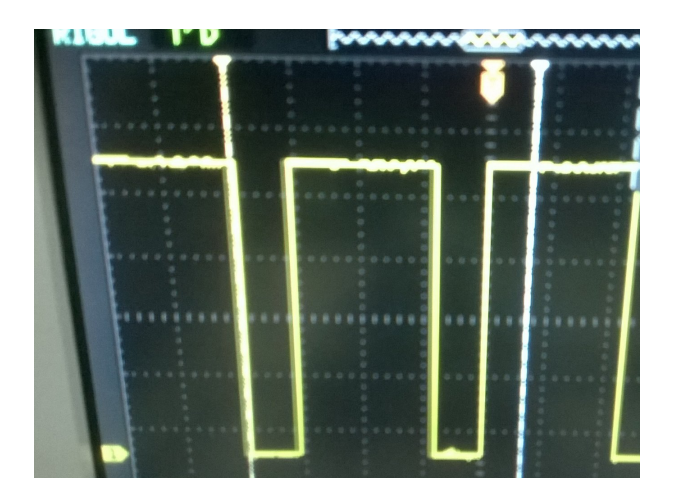

<span id="page-50-1"></span>Figura 3.4 Respuesta del sensor de efecto Hall.

Como se aprecia se tiene un comportamiento más confiable en la señal obtenida, del sensor de efecto hall se tienen pulsos con una amplitud casi constante y un período de tiempo predecible, mientras que con el sensor óptico los pulsos detectados son en diferentes tiempos y su amplitud tiene una variación mayor, esto debido a la luz que incide en el sensor.

#### 3.1.4 Filtro de media móvil.

El sensor utilizado entrega una buena resolución pero a su vez al presentar muchas muestras hace que el procesamiento de la señal sea lento, debido a la cantidad de información que trabaja, por ello es necesario implementar un filtro digital de media móvil. Los filtros de media móvil parten de la forma general de los filtros no recursivos discretos (FIR) que se muestra en [3.1.](#page-51-0)

<span id="page-51-0"></span>
$$
y[n] = \sum_{k=-N}^{M} b_k x[n-k]
$$
\n(3.1)

Donde.  $y[n]$  = salida en la iteración n.  $x[n]$  = valores ingresados en la iteración n.  $b_k$  = coeficientes del filtro.

La salida  $y[n]$  en cualquier iteración n, es un promedio de  $x[n]$ , en la vecindad  $n_o$ , para el caso de  $n = n<sub>o</sub>$ . La idea básica es que al promediar los valores de forma local, las componentes rápidas de alta frecuencia son promediadas, por lo que las variaciones más lentas de frecuencia se mantienen, lo que suaviza o filtra como paso-bajas la secuencia original. A continuación se presentan las ecuaciones relevantes de un filtro de media móvil [\[14\]](#page-94-1).

Ecuación de filtro de media móvil.

$$
y[n] = \frac{1}{n} (x[n-1(n)]...x[n-1] + x[n] + x[n+1]...x[n+1(n)]) \tag{3.2}
$$

Ecuación diferencial de filtro de média móvil.

$$
y[n] = \frac{1}{N+M+1} \sum_{k=-N}^{M} x[n-k]
$$
\n(3.3)

Respuesta en frecuencia del filtro.

$$
y[n] = \frac{1}{N+M+1} \sum_{k=-N}^{M} e^{-j\omega k}
$$
 (3.4)

### 3.2 Interfaz gráfica.

Una vez aplicado el sensado en el sistema es necesario visualizar los valores leídos en la computadora, por ello se diseñó en el Idle de Python una interfaz gráfica para observar de forma gráfica el comportamiento del sistema, se aprovecharon las facilidades que entrega la librería de Tkinter para hacer un diseño amigable al usuario, ya que permite la inserción de de botones, imágenes y ventanas en la aplicación, que permiten realizar diferentes tareas como conocer las revoluciones por minuto a las que gira el motor, subir la velocidad y bajar la velocidad etc. En la Figura [3.5](#page-52-0) se aprecia el diseño de la interfaz realizada.

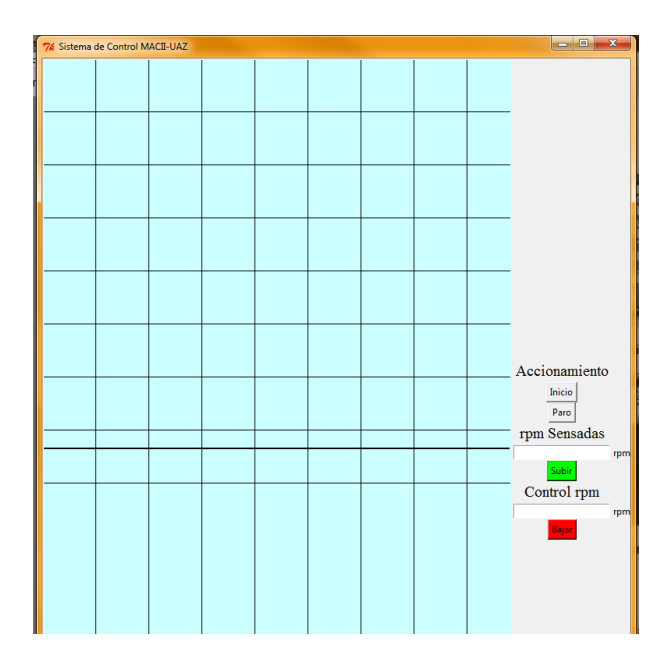

Figura 3.5 Interfaz desarrollada en Tkinter.

# <span id="page-52-0"></span>3.3 Control.

En la interfaz que se mostró en la sección anterior se muestra que el control se realiza con la ayuda de dos botones que permiten subir y bajar la velocidad del motor, esto se realiza con la ayuda del PWM que entrega la tarjeta Arduino por ello se presenta a continuación en que conciste.

#### 3.3.1 PWM Arduino.

Se utiliza para crear una onda cuadrada, una señal accionada por un proceso de encendidoapagado (on-off). Este patrón se puede simular con voltajes entre el encendido (on= $5V$ ) y apagado (off= $0V$ ), cambiando la porción de tiempo que invierte la señal en el estado encendido contra el tiempo que dura la señal en estado apagado. La duración del tiempo se le conoce como ancho de pulso. Para tener valores con variación analógica, se tiene que cambiar o modular dicho pulso. Al repetir lo suficientemente rápido el patrón on-off se obtiene una señal estable entre  $0 \text{ y } 5V$ .

En el gráfico que se muestra en la Figura [3.6,](#page-53-0) las líneas verdes representan un periodo de tiempo regular. Este periodo es el inverso de la frecuencia del PWM. En otras palabras con la frecuencia del PWM de Arduino a  $500Hz$ , cada línea verde mide unos 2 mili segundos cada una. Al usar analog Write() se tiene una escala de  $0 - 255$ , por lo que al tener analogW rite(255) representa el 100% del ciclo de trabajo (siempre encendido), y analogW rite(127) es el 50% del ciclo de trabajo (on a la mitad del tiempo)[\[15\]](#page-94-2).

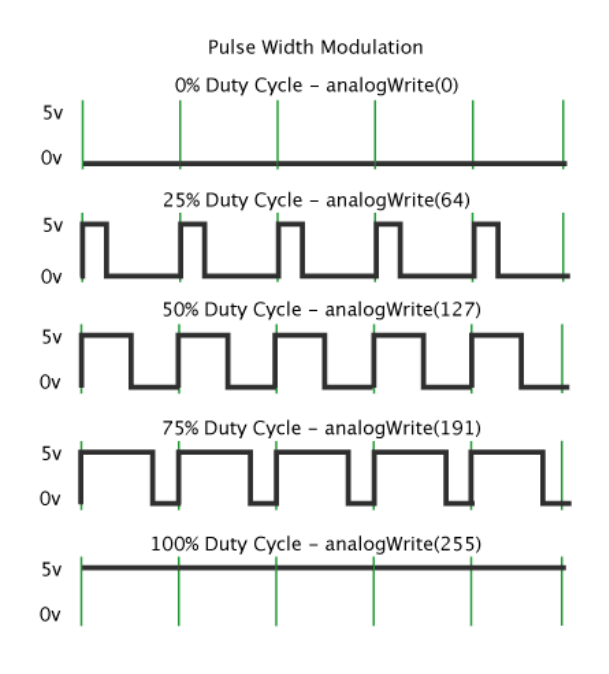

<span id="page-53-0"></span>Figura 3.6 PWM.

#### 3.3.2 Filtro RC de cuarto orden.

Para tener una señal de DC con poco ruido se opto por filtrar la señal con un filtro pasabaja resistivo-capacitivo, ya que la señal que sale de la tarjeta es de  $1KHz$ , a continuación se presenta la explicación del funcionamiento de dicho filtro:

Filtro RC; Es posible reducir el rizo de la señal si se utiliza un filtro "Resistivo-Capacitivo" como el que aparece en la Figur[a3.7.](#page-54-0) El principio básico de este filtro es dejar pasar la mayor parte de cd mientras que atenúa lo más posible la componente de ca [\[16\]](#page-94-3).

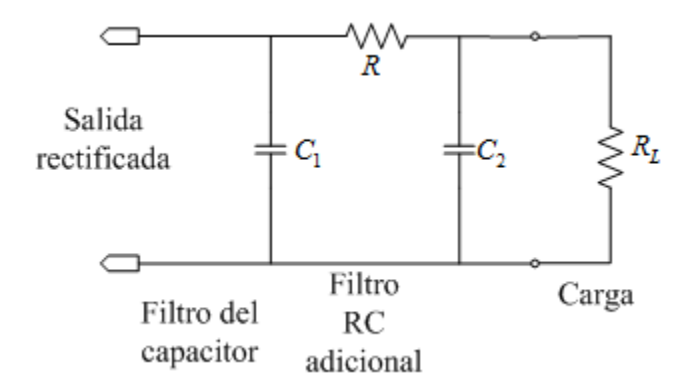

<span id="page-54-0"></span>Figura 3.7 Filtro RC.

En los filtros RC se identifica su orden por su cantidad de capacitores acompañados de sus respectivas resistencias en este caso se implementó un filtro de cuarto orden que se aprecia en la Figur[a3.8.](#page-55-0) Las ecuaciones que rigen al filtro RC se presentan a continuación.

$$
V'_{cd} = \frac{R_L}{R + R_L} V_{cd} \tag{3.5}
$$

Donde.  $V'_{cd}$  = voltaje de salida.  $V_{cd}$  = voltaje que entra al filtro.  $R_L$  = resistencia de la carga.  $R$  = resistencia del filtro.

$$
f_c = \frac{1}{(2\pi RC)}\tag{3.6}
$$

Donde.  $f_c$  = frecuencia de corte.  $R$  = resistencia del filtro.  $C =$  capacitancia del filtro.

Nota: Las ecuaciones solo se aplican para rectificadores de onda completa con rizo de 120Hz

$$
X_c = \frac{1.3}{C} \tag{3.7}
$$

Donde.  $X_c$  = impedancia capacitiva.  $C =$  capacitancia del filtro.

$$
V'_{r}(rms) \approx \frac{X_c}{R} V_{r}(rms)
$$
\n(3.8)

Donde.  $V'_r(rms) =$  componente de corriente alterna.  $R$  = resistencia del filtro.  $V_r(rms) =$  voltaje de rizo.

En este caso el filtro RC que entregó mejores resultados fue de cuarto orden, con resistencias de  $1OK\Omega$  y capacitores de  $8.2\mu$ F, dicho circuito se muestra en la Figur[a3.8.](#page-55-0)

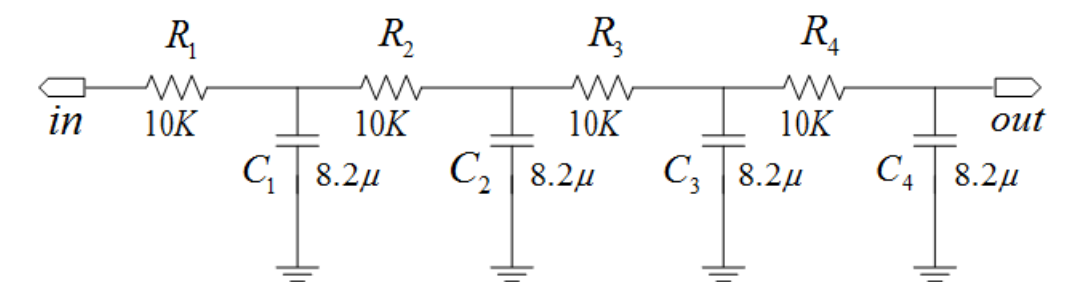

<span id="page-55-0"></span>Figura 3.8 Filtro RC de 4to orden implementado.

Como ya se mencionó los filtros RC son capaces de eliminar la mayor parte de la componente de CA que acompaña la señal pero no toda, por ello optó por implementar un filtro de cuarto orden ya que como se aprecia en las Figuras [3.9](#page-56-0) y [3.10,](#page-56-1) en cada uno de los ordenes se fue mejorando la señal obtenida hasta tener una señal confiable.

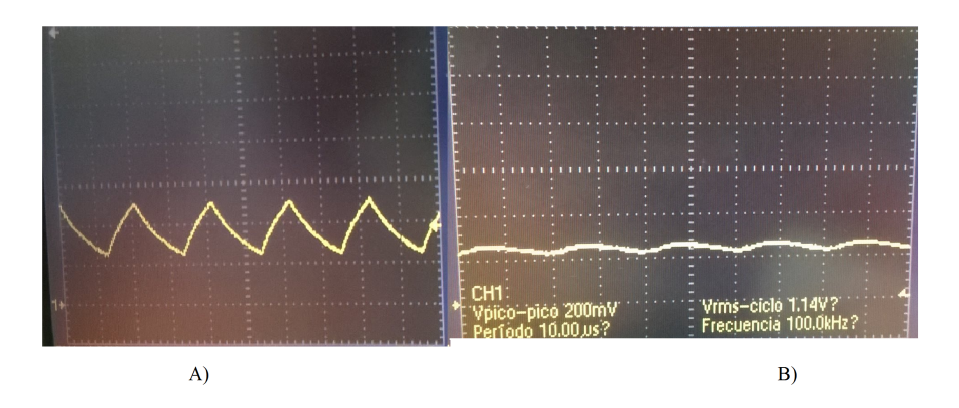

Figura 3.9 A)Señal obtenida en el 1er orden del filtro, B) Señal obtenida en 2do orden del filtro.

<span id="page-56-0"></span>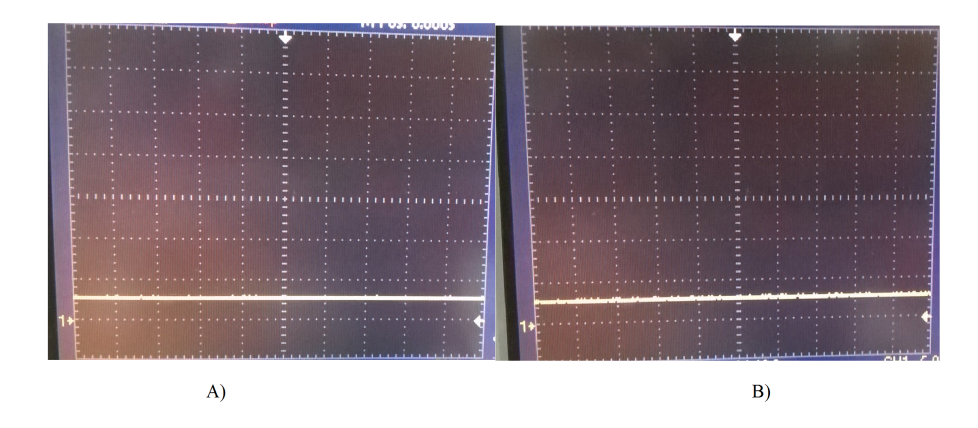

<span id="page-56-1"></span>Figura 3.10 A) Señal obtenida en el 3er orden del filtro, B) Señal obtenida en el 4to orden del filtro.

#### 3.3.3 Amplificación.

Para que la señal PWM que se obtiene del Arduino sea compatible con la señal que acepta el variador de frecuencia es necesario realizar una amplificación de la señal, ya que la tarjeta arduino maneja un voltaje de  $0 - 5V$  y el variador trabaja con un rango de  $0 - 10V$ , por ello se utilizó una configuración de amplificador no inversora que actua como un multiplicador con el fin de tener una ganancia de 2, en la Figur[a3.11](#page-57-0) se aprecia la configuración utilizada.

La configuración en la que está conectado el amplificador es conocida como "Amplificador no inversor", que como su nombre lo dice se encarga de amplificar la señal sin invertirla es por ello que también es conocido como multiplicador, las ecuaciones que representan el comportamiento de dicho amplificador se presentan a continuación [\[17\]](#page-94-4).

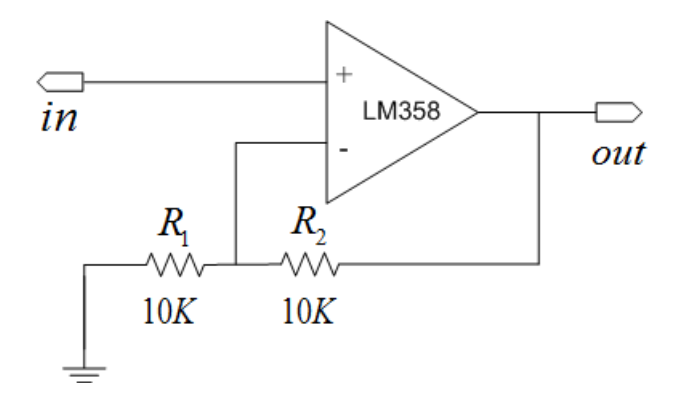

<span id="page-57-0"></span>Figura 3.11 Amplificador no-inversor implementado.

$$
I = \frac{E_i}{R_1} \tag{3.9}
$$

Donde.  $I =$  corriente que circula por el circuito.

 $E_i$  = voltaje que entra a la terminal positiva.

 $R_1$  = resistencia que entra a la entrada negativa del amplificador.

$$
V_o = \left(1 + \frac{R_2}{R_1}\right) E_i \tag{3.10}
$$

Donde. $V_o$  = voltaje de salida.  $R_2$  = resistencia de salida.

$$
A = \frac{R_2 + R_1}{R_1} \tag{3.11}
$$

Donde.  $A =$  ganancia de amplificación.

En este caso al tener  $R_1$  de  $10K$  y  $R_2$  de  $10K$  la ganancia de amplificación es de 2, por lo que el voltaje de la salida del Arduino pasa de 5V a 10V , que es el voltaje que maneja el variador de frecuencia esto permite poder mandar incrementos en un rango de 0 − 255 que son transmitidos en relación de  $0 - 10V$ .

## 3.4 Función de transferencia.

#### 3.4.1 ¿Qué es?.

La función de transferencia de un sistema descrito mediante una ecuación lineal e invariante en el tiempo se define como el cociente entre la transformada de Laplace de entrada bajo la suposición de que todas las condiciones iniciales son cero [\[18\]](#page-94-5). En otras palabras la función de transferencia resulta de la división de la salida con la entrada del sistema como se muestra en la ecuación [3.12.](#page-58-0)

<span id="page-58-0"></span>
$$
G\left(S\right) = \frac{Y\left(S\right)}{U\left(S\right)}\tag{3.12}
$$

Donde.  $Y(S) =$  la transformada de Laplace de salida.  $U(S) =$  la transformada de Laplace de entrada.

#### 3.4.2 Función de transferencia de un motor de inducción.

La función de transferencia característica de los motores de inducción suele ser de segundo orden, una forma de obtener la función de transferencia de sistemas de este tipo, resulta obteniendo el comportamiento dinámico del sistema ante una entrada conocida mediante el cual se pueda identificar el comportamiento del sistema [\[18\]](#page-94-5). Este procedimiento se conoce como método gráfico, donde se pueden obtener cuatro casos a resolver dependiendo del coeficiente de amortiguamiento  $(\zeta)$  que identifique al sistema, estos son:

- Sobreamortiguado  $\zeta > 1$ .
- Críticamente amortiguado  $\zeta \approx 1$ .
- Subamortiguado  $0 < \zeta < 1$ .
- Oscilatorio  $\zeta \approx 0$ .

La respuesta que se espera obtener se encuentra en el caso subamrotiguado y críticamente amortiguado por ello se presenta a continuación la forma de obtener todos sus valores tomando en cuenta los datos obtenidos del gráfico de la Figur[a3.12.](#page-59-0)

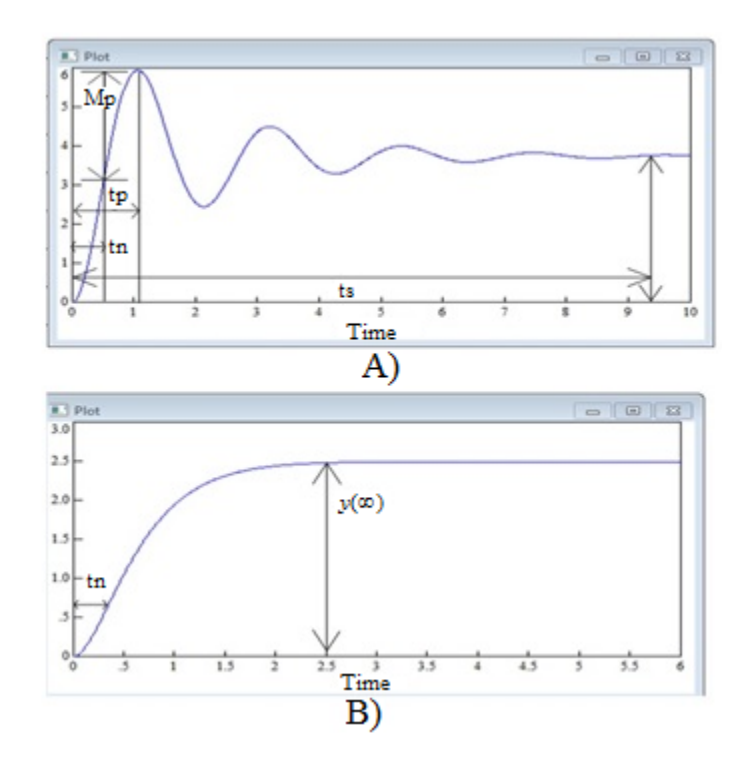

<span id="page-59-0"></span>Figura 3.12 A) Respuesta subamortiguada, B) Respuesta críticamente amortiguada.

Respuesta subamortiguada de segundo orden: Esta respuesta presenta diferentes características que permiten conocer el comportamiento del sistema, sus principales parámetros para una señal de entrada conocida de amplitud en son [\[19\]](#page-0-0):

- Sobreoscilación  $M_p$ .
- Tiempo pico  $t_p$  expresado en (seg).
- Tiempo de levantamiento  $t_r$  en (seg).
- Tiempo de asentamiento  $t_s$  en (seg).
- Ganancia del sistema  $K_e$ .
- Respuesta del sistema en estado estacionario  $y(\infty)$ .

Para el cálculo de los parámetros se utilizan las siguientes ecuaciones:

$$
M_p = \left(\frac{y(t_p) - y(\infty)}{y(\infty)}\right)
$$
\n(3.13)

$$
\omega_d = \frac{\pi}{t_p} \tag{3.14}
$$

$$
\omega_n = \frac{\omega_d}{\sqrt{1 - \zeta^2}}\tag{3.15}
$$

$$
K_e = \frac{y(\infty)}{A} \tag{3.16}
$$

$$
\zeta = \frac{1}{\sqrt{\left(\frac{\pi}{-\ln(M_p)}\right)^2 + 1}}\tag{3.17}
$$

Respuesta críticamente amortiguada es de segundo orden: Esta respuesta presenta diferentes características que permiten conocer el comportamiento del sistema, sus principales parámetros para una señal de entrada conocida de amplitud  $A$  en  $(V)$  son [\[19\]](#page-0-0).

- Frecuencia  $\omega_n$  natural en  $(rad/s)$ .
- Ganancia del sistema  $K_e$ .
- Tiempo  $t_n$  en (seg) tiempo que demora la señal en alcanzar el 26.4% del valor final.
- Valor del sistema en estado estacionario  $y(\infty)$ .

Para el cálculo de los parámetros se utilizan las siguientes ecuaciones:

$$
y\left(\infty\right)\cdot 0.264\tag{3.18}
$$

$$
\omega_n = \frac{1}{t_n} \tag{3.19}
$$

$$
K_e = \frac{y\left(\infty\right)}{A} \tag{3.20}
$$

Conociendo el orden y los parámetros del sistema es posible obtener la función de transferencia del sistema. La función de transferencia resulta muy importante debido a que es la encargada de modificar el comportamiento del sistema es por ello que se necesita está antes del diseño de cualquier tipo de controlador. En la ecuación [3.21](#page-61-0) se aprecia la función de transferencia característica de los sistemas de segundo orden con respuesta subamortiguada y críticamente amortiguada, donde es importante señalar que comparten la misma función de transferencia pero la obtención de sus parámetros es diferente [\[19\]](#page-0-0).

<span id="page-61-0"></span>
$$
G(S) = \frac{Y(S)}{U(S)} = K_e \frac{\omega_n^2}{s^2 + 2\zeta\omega_n + \omega_n^2}
$$
 (3.21)

#### 3.5 Función de transferencia obtenida.

Para la obtener la función de transferencia del sistema es necesario graficar la curva ca-racterística del motor [\[20\]](#page-94-6), esta información se obtuvo del sensado del sistema en  $rpm/s$ , con un muestreo de 100ms, los datos fueron adquiridos por puerto serial, donde se considero la información del momento en el que se enciende el motor hasta que se estabiliza. Se sabe que 1000rpm en el variador es el equivalente a 10V, por lo que se conoce la relación entre el voltaje inyectado y la velocidad del motor, en este caso se estabilizó la señal en 700rpm por lo que la amplitud A del escalón a la entrada del sistema es de 7V. En la Figur[a3.13s](#page-62-0)e muestra el comportamiento de la señal obtenida de donde se adquirieron los parámetros implementados en el proceso matemático que se muestra a continuación.

Del gráfico se tienen la siguiente información, y se observa que la respuesta del sistema es subamortiguada de segundo orden:

- $t_p = 8.6s$
- $y(t_p) = 7.45V$
- $t_s = 19.8$
- $y(\infty) = 7V$
- $745$ *rpm* =  $7.45V$

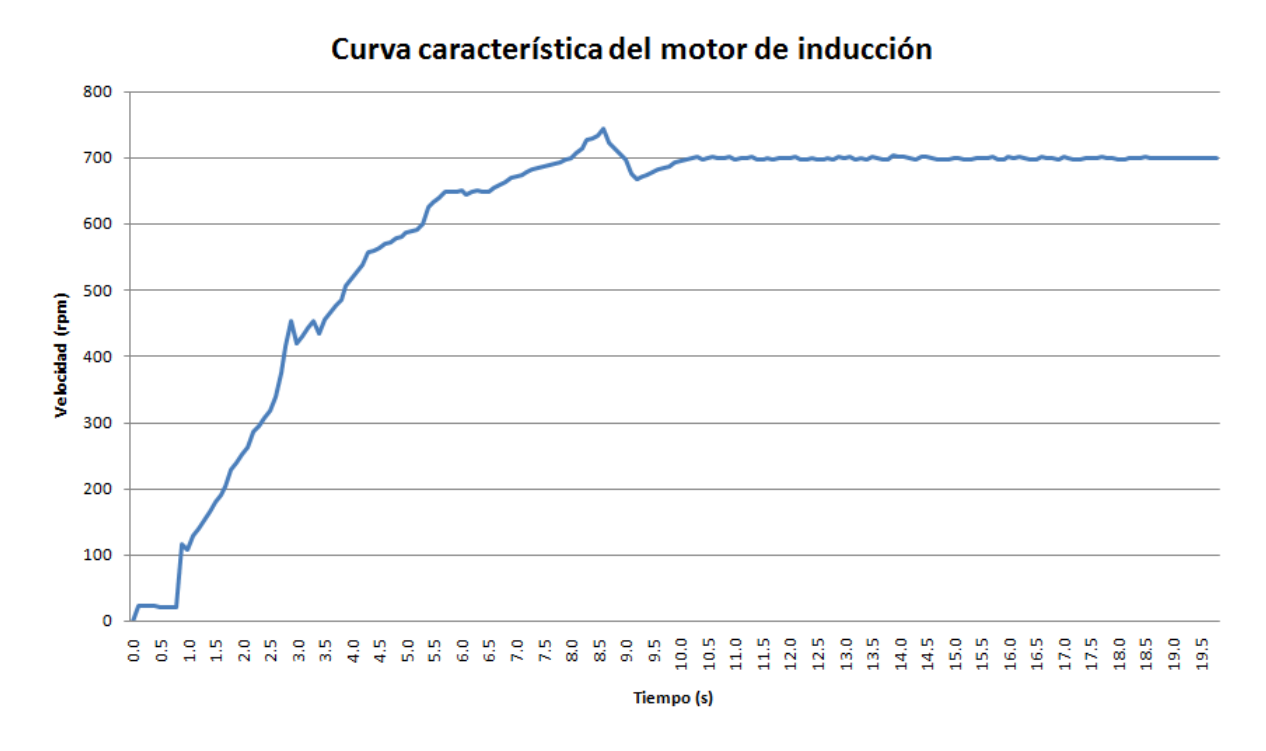

<span id="page-62-0"></span>Figura 3.13 Curva característica sensada.

Los valores son sustituidos en las ecuaciones para la respuesta subamortiguada como se puede observar.

$$
M_p = \left(\frac{7.45V - 7V}{7V}\right) = 0.0642\tag{3.22}
$$

$$
\omega_d = \frac{\pi}{8.6s} = 0.3653\tag{3.23}
$$

$$
K_e = \frac{7V}{7V} = 1\tag{3.24}
$$

$$
\zeta = \frac{1}{\sqrt{\left(\frac{\pi}{-\ln(0.0642)}\right)^2 + 1}} = 0.658\tag{3.25}
$$

$$
\omega_n = \frac{0.3653}{\sqrt{1 - (0.658)^2}} = 0.4852\tag{3.26}
$$

<span id="page-63-0"></span>
$$
G(S) = \frac{(0.4852)^2}{s^2 + 2(0.658)(0.4852)s + (0.4852)^2}
$$
\n(3.27)

Finalmente realizando las operaciones de la ecuación [3.27](#page-63-0) se tiene la función de transferencia del motor de inducción utilizado la cual se muestra en [3.28.](#page-63-1)

<span id="page-63-1"></span>
$$
G(S) = \frac{0.235}{s^2 + 0.638s + 0.235}
$$
 (3.28)

En la Figura [3.14](#page-63-2) se muestra el comportamiento gráfico  $(V/s)$  que tiene la función de transferencia obtenida a partir del método gráfico, la cual se aproxima al comportamiento de la señal obtenida.

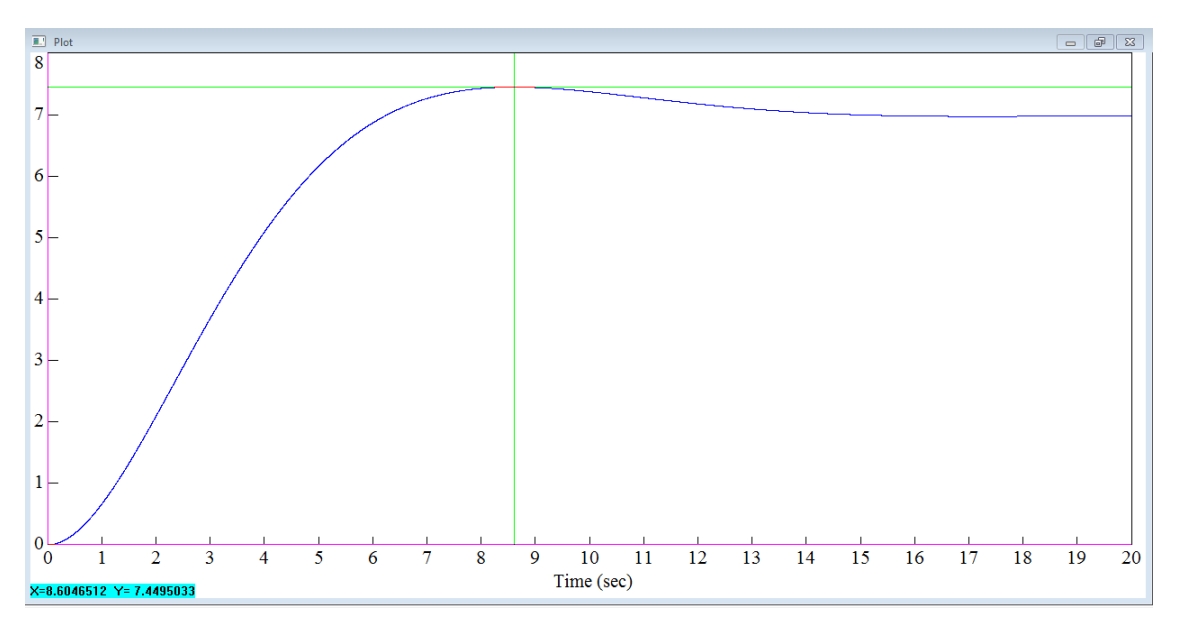

<span id="page-63-2"></span>Figura 3.14 Curva característica sensada.

# Capítulo 4

# Resultados.

### 4.1 Interfaz gráfica y Micromaster 420

El variador de frecuencia Micromaster 420 ofrece puertos de control para variar la rpm del motor, esto en una relación de  $0 - 10V$ , lo que permite controlar el motor en un rango de 0 − 1000rpm, donde 10V significa que el motor está trabajando a 1000rpm y 0V significa que el motor no se encuentra en funcionamiento. Para poder hacer uso de esta función es necesario conectar una señal controlada y un switch como se muestra en la Figura [4.1.](#page-64-0)

Por motivos de seguridad el micromaster 420, no realiza ninguna tarea si al momento de encender el variador el interruptor se encuentra cerrado, por lo que es necesario mantener abierto el interruptor en el momento de inicializar actividades. Para solucionar este inconveniente se utilizó un releveador en el circuito diseñado, con la finalidad de mantener el circuito en estado normalmente abierto hasta que se seleccione el botón de inicio en la interfaz de la Figura [4.2](#page-65-0) el relevador cambia su estado lo que permite que el micromaster 420 comience a trabajar.

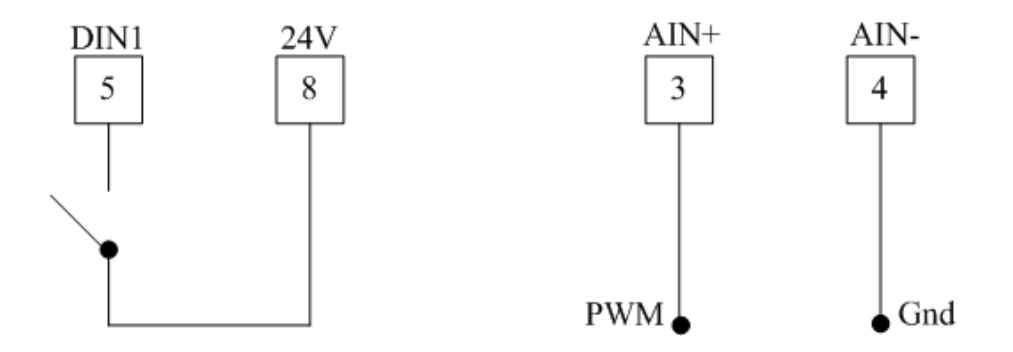

<span id="page-64-0"></span>Figura 4.1 Conexiones a puertos del Micromaster 420.

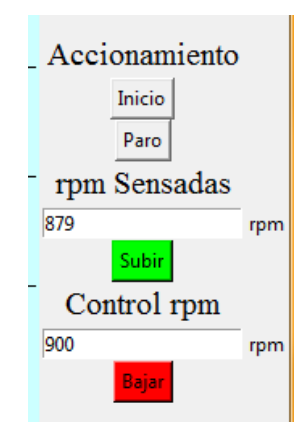

<span id="page-65-0"></span>Figura 4.2 Funciones de la interfaz.

La interfaz además de mostrar el comportamiento del sistema de una forma gráfica, permite realizar diferentes funciones que son:

- Realizar un paro de emergencia.
- Visualizar las revoluciones a las que esta trabajando el motor y las revoluciones a las que se controla el mismo.
- Subir y bajar la velocidad del motor.

Paro de emergencia. El paro de emergencia es una función que se necesita en cualquier sistema, debido a que si llegara a haber alguna falla en el sistema es necesario suspender todas las actividades, con la finalidad de evitar un posible daño en los equipos. En la Figura [4.3](#page-66-0) se muestra como el sistema interrumpe actividades al momento de seleccionar esta función donde se inhabilitan las funciones de la interfaz y se interrumpe la comunicación serial, además de suspender la energía en el motor.

Visualizador del revoluciones. Para saber las revoluciones por minuto a las que anda el motor se aplicó una ventana que muestra los valores de las rpm actuales del motor y otra ventana que muestra las  $rpm$  a las que tiene que llegar el motor estas ventanas se aprecian en la Figura [4.4.](#page-66-1)

Subir y bajar la velocidad del motor: El variador es encargado de enviar diferentes secuencias de pulsos al sistema variando así la frecuencia del motor, el proceso de subir y bajar

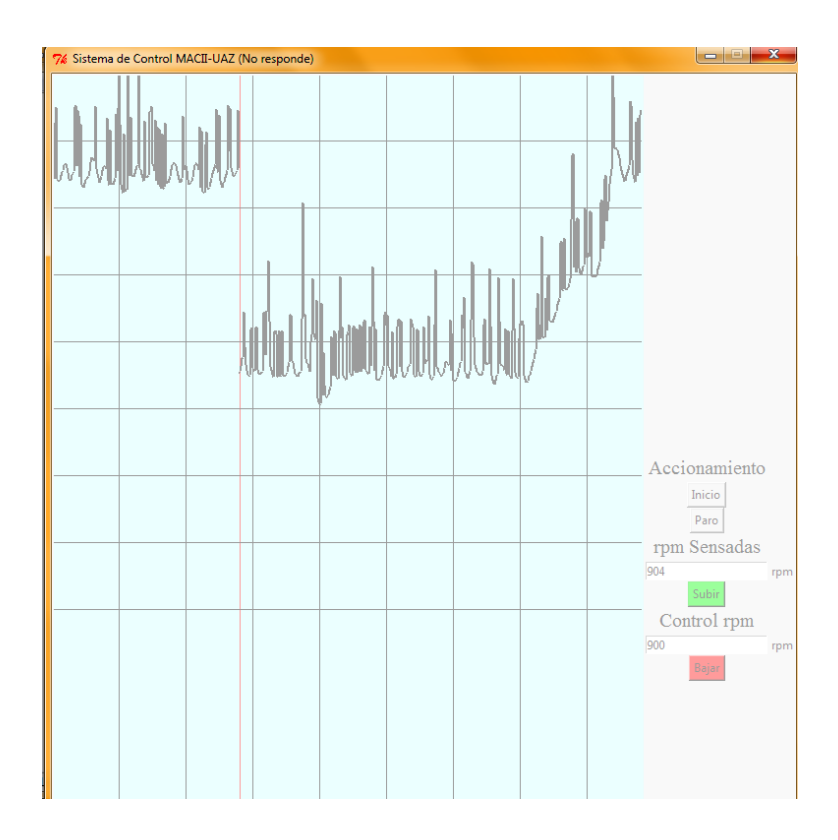

<span id="page-66-0"></span>Figura 4.3 Paro en el sistema.

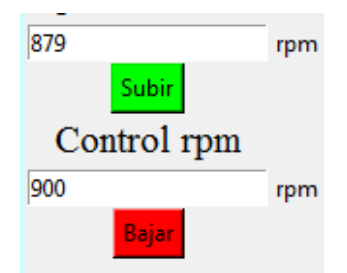

<span id="page-66-1"></span>Figura 4.4 Ventanas con rpm sensadas y asignadas.

la velocidad depende de la lectura que recibe el sensor ya que el control del sistema realiza la lectura del este y si no se tiene el valor deseado el sistema envía voltaje mayor o menor dependiendo de si se desea subir o bajar la velocidad. La interfaz permite hacer incrementos y decrementos de 10rpm. En las Figuras [4.5](#page-67-0) y [4.6](#page-67-1) se muestra como el voltaje que se manda al variador depende de las revoluciones que se han asignado, por lo que las velocidades bajas ocupan un voltaje bajo y las velocidades altas un voltaje mayor.

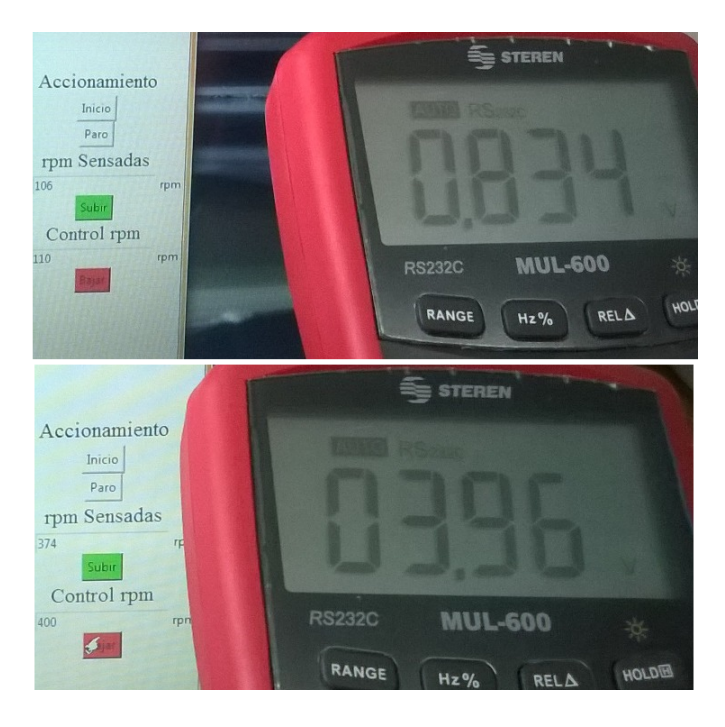

Figura 4.5 Relación entre la velocidad y el voltaje.

<span id="page-67-1"></span><span id="page-67-0"></span>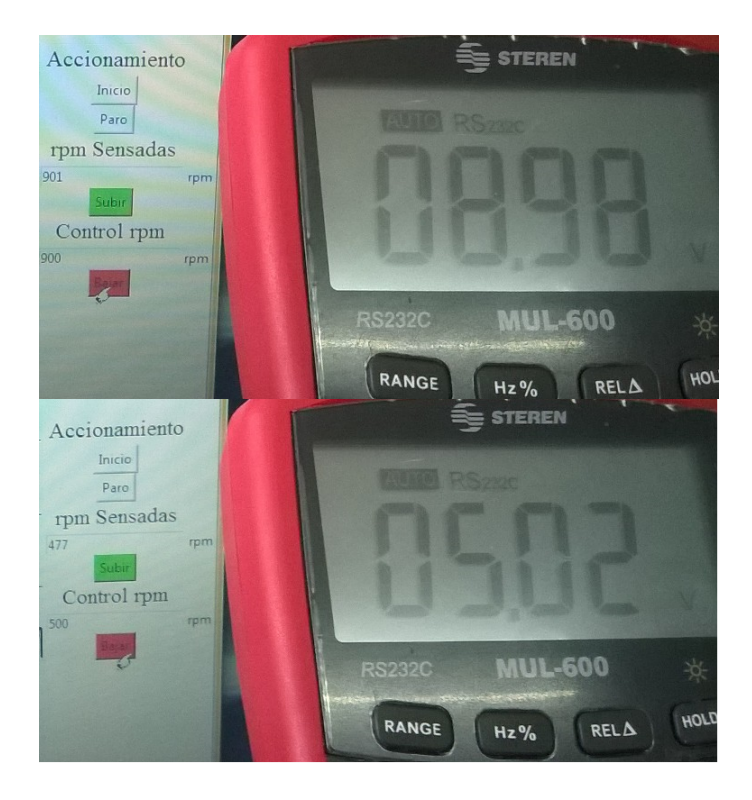

Figura 4.6 Relación entre la velocidad y el voltaje.

# 4.2 Hardware.

Como se muestra en el capítulo 3 se utilizaron varias herramientas de Hardware que son el sensor de efecto Hall, el variador Micromaster 420 de siemens, la tarjeta programable Arduino y etapas de filtrado y amplificación para adecuar la señal. En las Figuras [4.7,](#page-68-0) [4.8](#page-68-1) y [4.9](#page-69-0) se muestra el hardware implementado con sus respectivas conexiones .

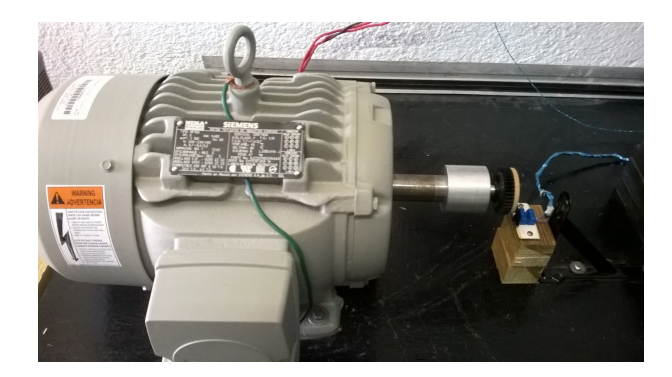

Figura 4.7 Motor de inducción y sensor del sistema.

<span id="page-68-0"></span>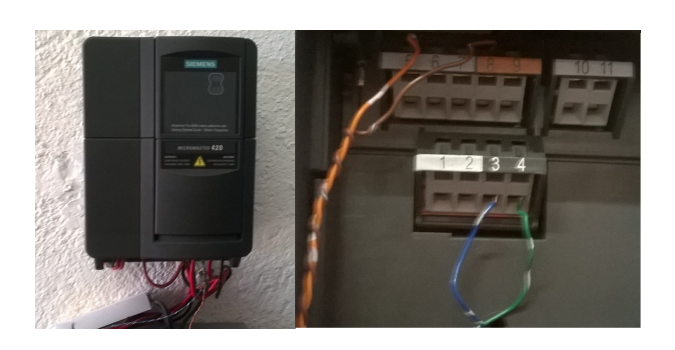

Figura 4.8 Variador de frecuencia Micromaster 420 siemens y conexiones del puerto.

## <span id="page-68-1"></span>4.3 Resultados.

Los resultados obtenidos de la presente investigación se muestran en las Figuras [4.10,](#page-69-1) [4.11,](#page-70-0) [4.12](#page-70-1) y [4.13,](#page-71-0) donde es posible observar el comportamiento del motor de modo gráfico al indicar que suba o baje la velocidad del mismo, a su vez se pueden ver los valores del puerto serial y como es que varían para satisfacer la velocidad que se está pidiendo.

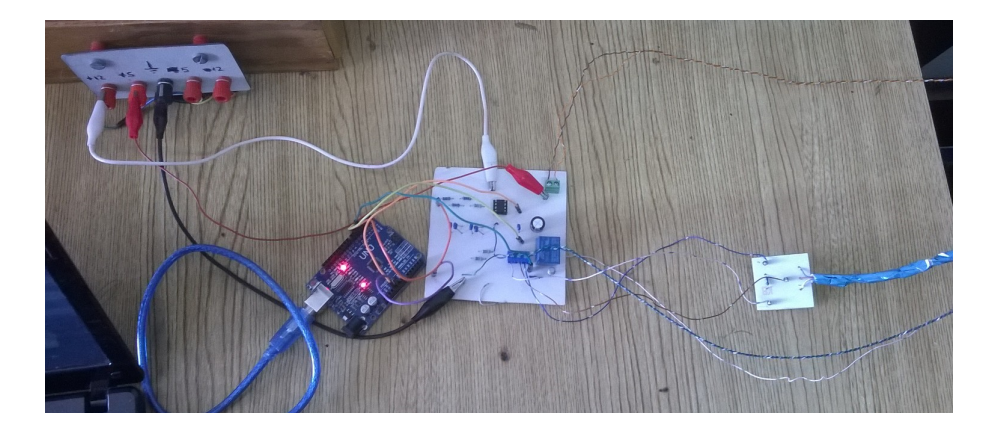

Figura 4.9 Conexión de tarjeta Arduino, sensor y placa diseñada.

<span id="page-69-0"></span>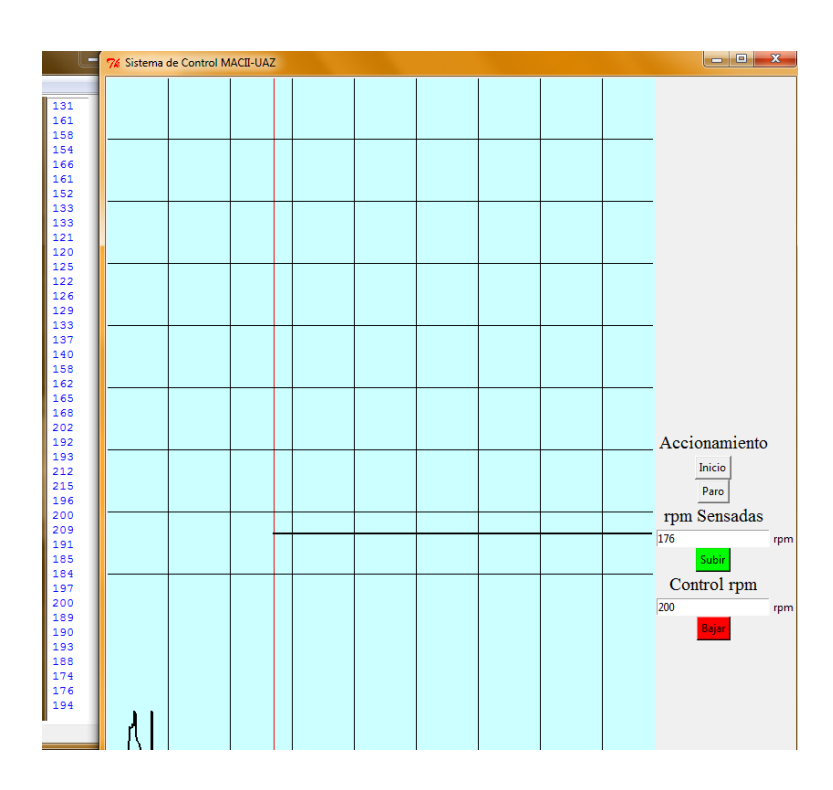

<span id="page-69-1"></span>Figura 4.10 Comportamiento del control al pedir 200rpm.

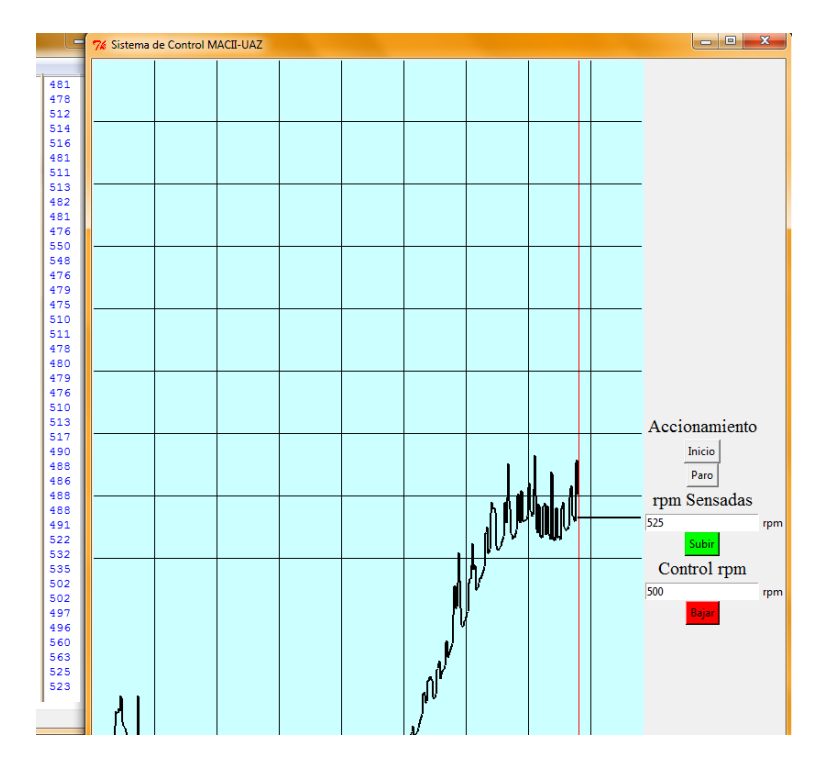

<span id="page-70-0"></span>Figura 4.11 Comportamiento del control al pedir 500rpm.

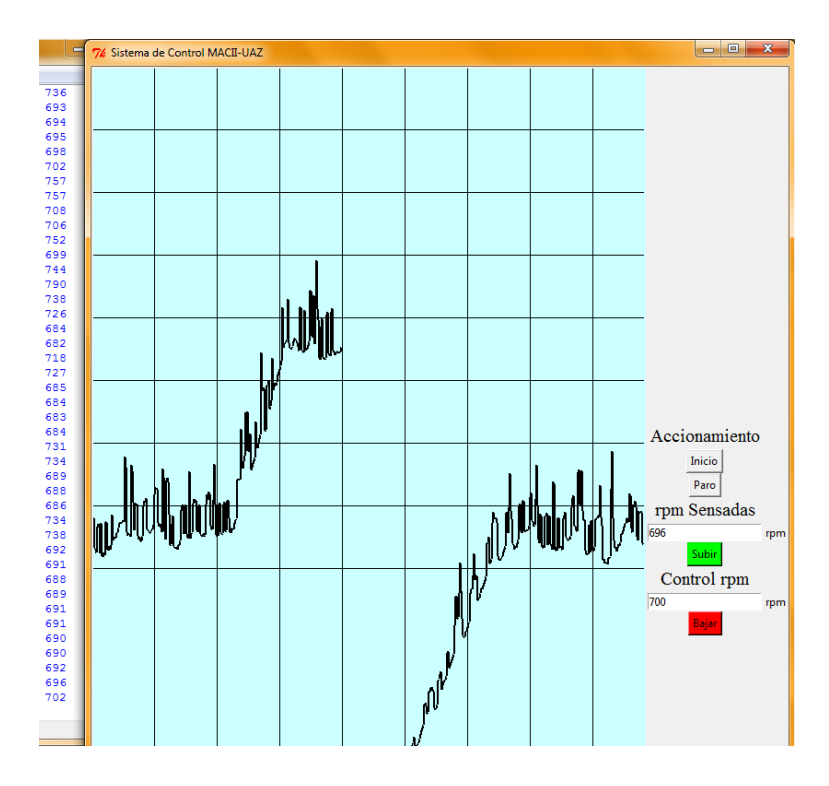

<span id="page-70-1"></span>Figura 4.12 Comportamiento del control al pedir 700rpm.

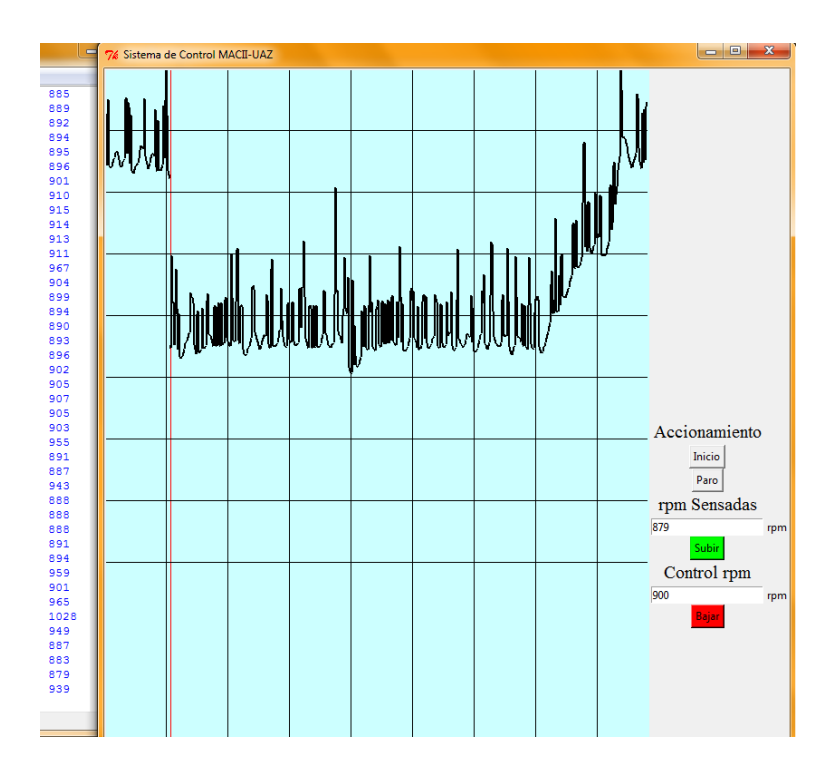

<span id="page-71-0"></span>Figura 4.13 Comportamiento del control al pedir 900rpm.
### Capítulo 5

### Conclusiones y trabajo futuro.

#### 5.1 Conclusiones.

En el presente trabajo se mostró un análisis de las estrategias de control de motores más relevantes que existen, se explicó porque en la actualidad las 2 mejores formas para controlar motores son el control vectorial y el control por frecuencia, los cuales dan muy buenos resultados. Además, se implementó un control por frecuencia en un motor de inducción con las siguientes características a resaltar:

- Sensor de efecto Hall.
- Interfaz gráfica soportada en software libre.
- Operación desde computadora.
- Implementación de filtros digitales.

Sensor de efecto Hall. Por lo general los sistemas de control dependen de sensores ópticos para su funcionamiento, los cuales presentan algunos inconvenientes como lo son la falta de lectura por incidencia de luz o interrupciones de objetos que se interponen en el sensor, como partículas de polvo e insectos, etc. Por ello, se demostró que los sensores de efecto Hall pueden cumplir con el objetivo de adquirir la información del sistema, ya que si se implementan de la forma correcta existen pocos factores que comprometan su rendimiento.

Interfaz gráfica soportada en software libre. Se optó por utilizar software libre con la finalidad de desarrollar una aplicación útil, de bajo costo. Por lo que se demostró que es posible

desarrollar aplicaciones de bajo costo con un correcto desempeño, que a su vez es amigable con el usuario y presenta la ventaja de poder realizar cambios de una forma rápida.

Operación desde la computadora. El sistema fue diseñado tomando en cuenta los requerimientos de la industria, por lo que se optó por poner funciones sencillas de entender por el usuario y se evitó el uso de componentes externos una vez que el sistema esté trabajando, por lo que se puede prender y apagar desde el ordenado sin necesidad de presionar interruptores físicos ahorrando tiempo de ejecución.

Implementación de filtros digitales. Cabe resaltar que se buscó la practicidad y ergonomía en el sistema, por ello se implementó un filtro digital para tener un procesamiento de la señal a una velocidad considerable, además de ahorrar espacio al eliminar componentes analógicos.

Tomando en cuenta los resultados obtenidos se demuestra que es posible cumplir con las hipótesis planteadas, ya que al representar los valores adquiridos en una forma gráfica es posible aplicar el método gráfico para la obtención de la función de transferencia del sistema. Además, como se mencionó anteriormente se logró implementar una interfaz gráfica con software libre.

Mientras que el objetivo general también se cumplió ya que como se puede observar en los resultados que se logró implementar un control V/Hz, donde es posible realizar cambios en tiempo real con una velocidad considerable de procesamiento.

#### 5.2 Trabajo Futuro.

Debido a lo amplio del tema existen varios aspectos a mejorar para realizarse como trabajo a futuro, como lo es minimizar el ruido en el sistema para mejorar el tiempo de respuesta y la sensibilidad del sistema, así como la cantidad de muestras a realizar al momento de realizar el sensado de la señal, si bien esto ocasiona que el procesamiento de la señal más lento mejora la resolución de la señal, lo que permite tener una variación menor en el comportamiento del sistema. Aunque los resultados obtenidos fueron satisfactorios es posible mejorar el desempeño del sistema con este tipo de acciones.

Con la finalidad de hacer más compacto el sistema y de dejar de depender de un ordenador es posible emigrar los programas a dispositivos capaces de ejecutarlos como lo es la tarjeta raspberry pi o dispositivos desarrollado para interfaz hombre máquina (HMI), que a su vez sean amigables con el usuario.

# Apéndice A: Instrucciones Arduino.

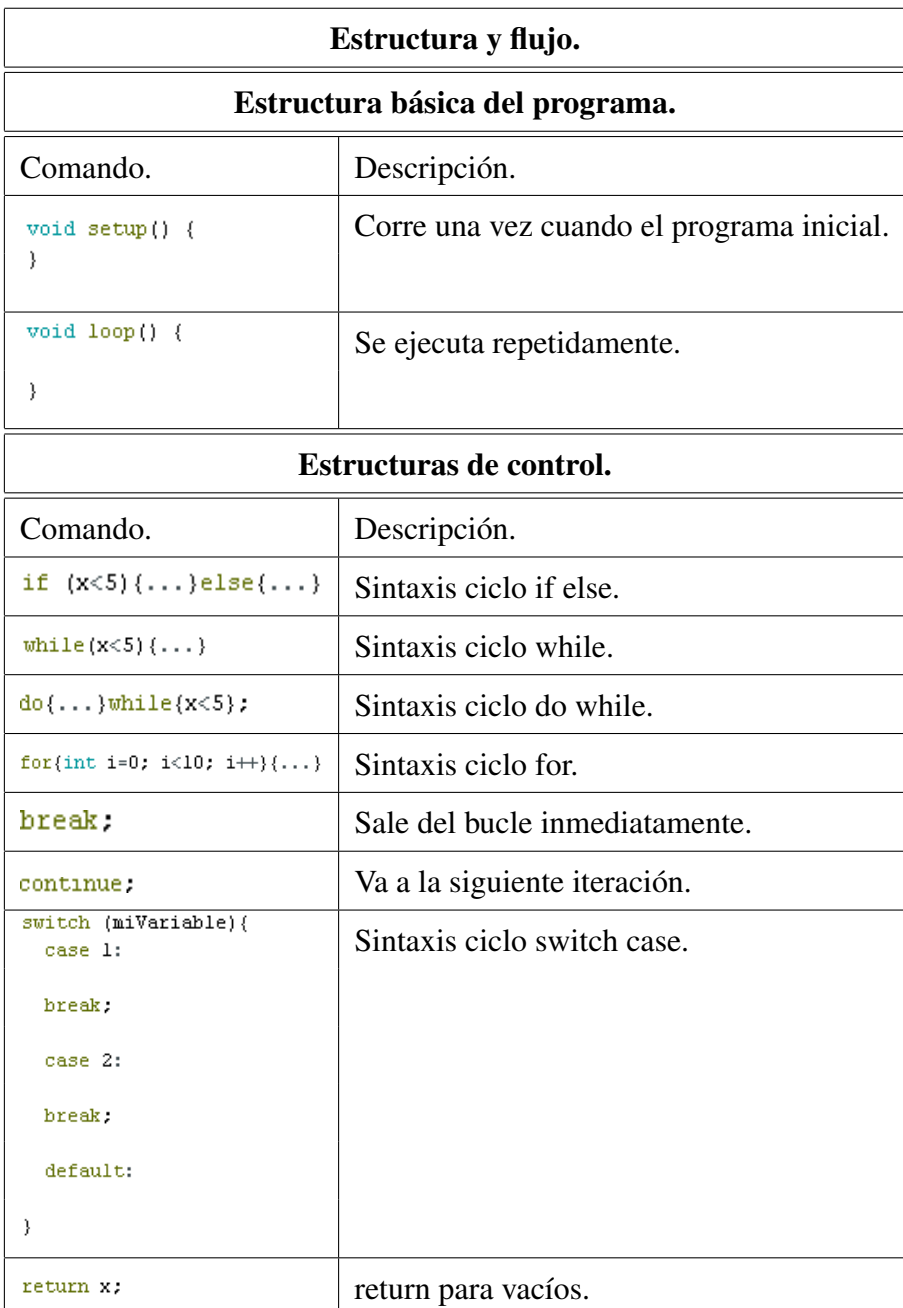

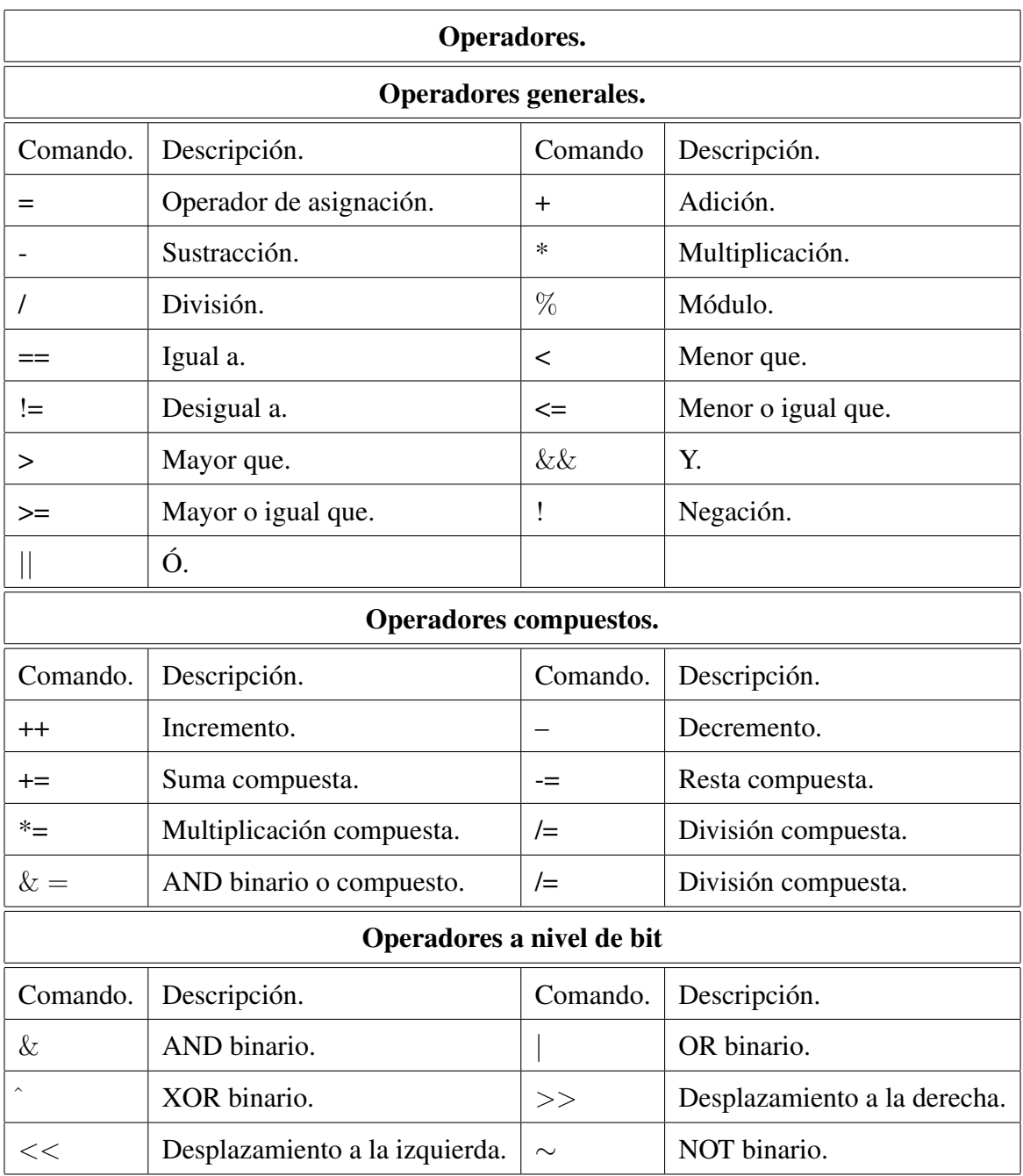

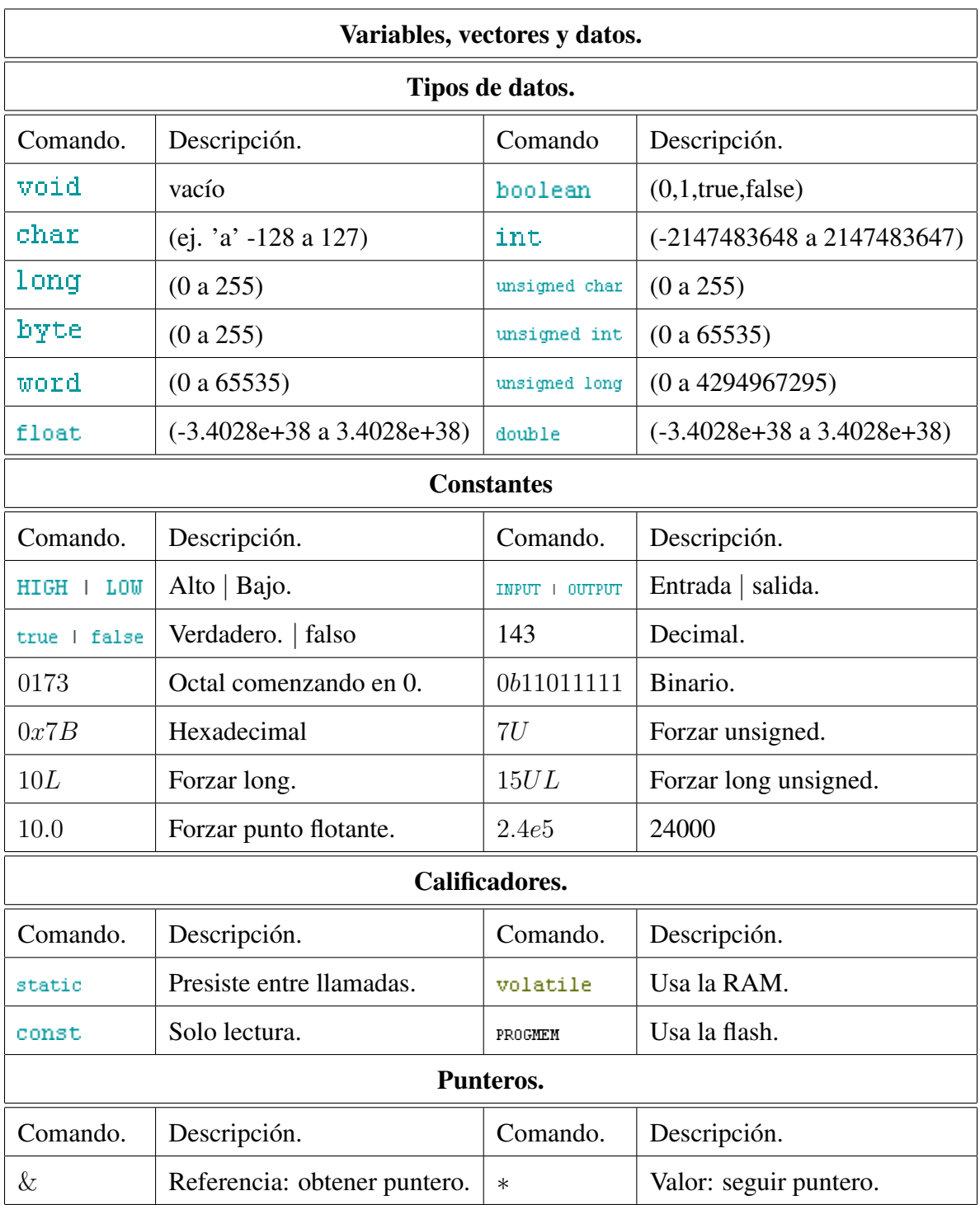

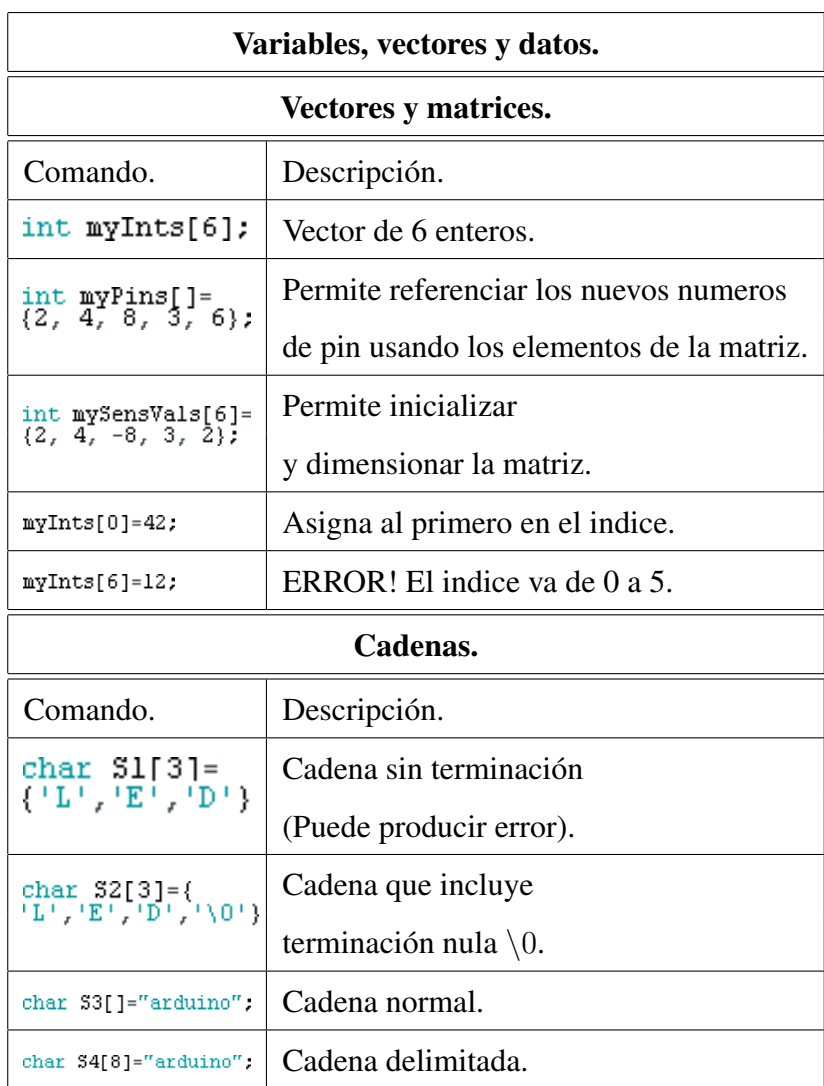

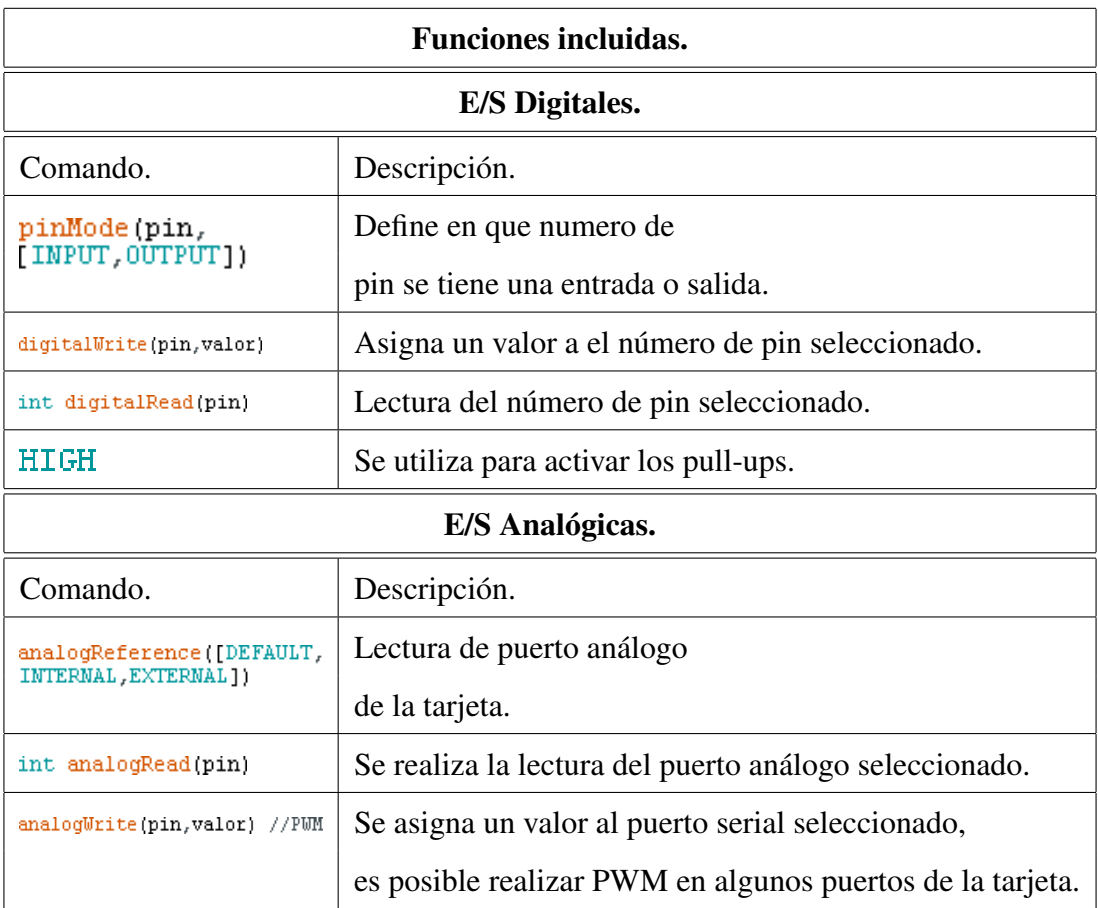

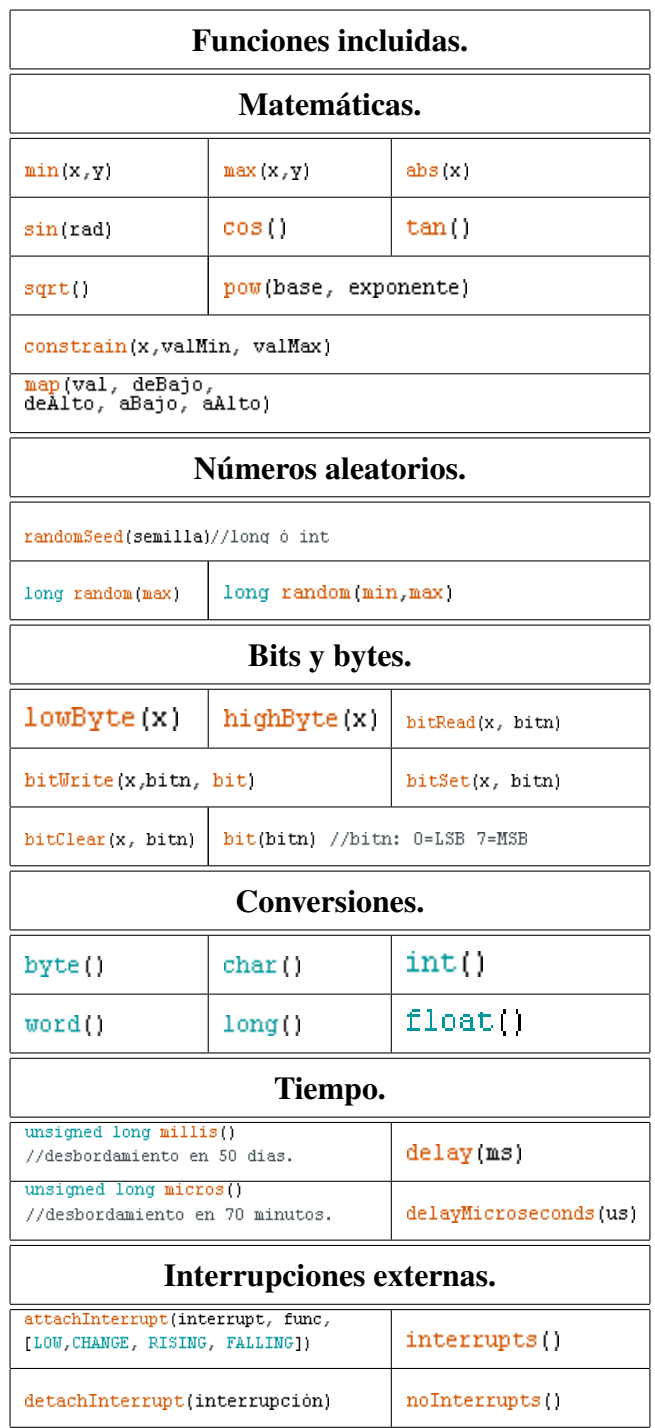

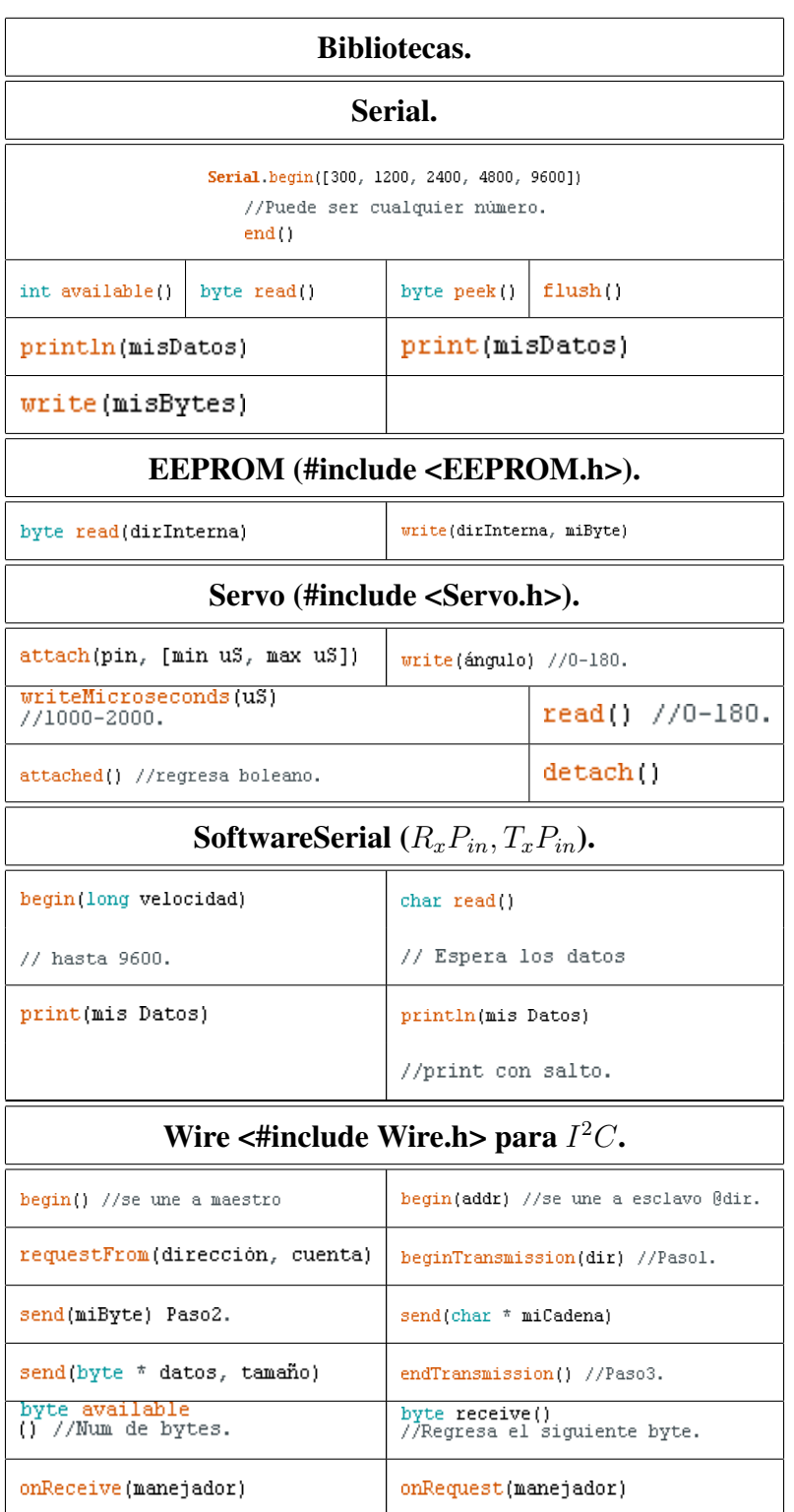

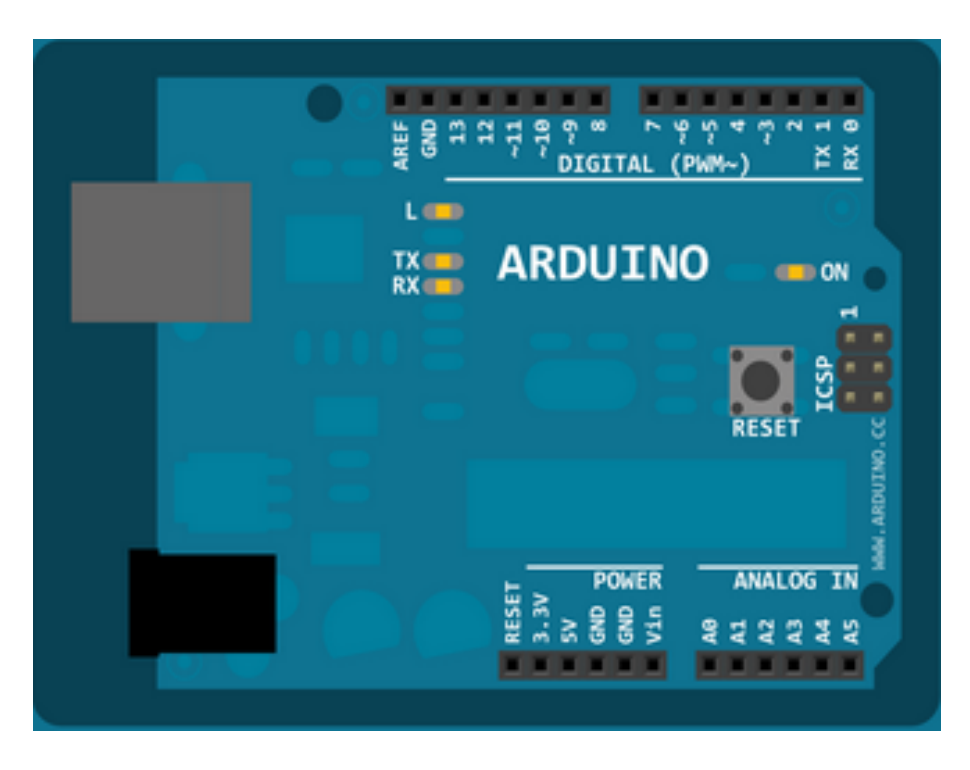

Figura A.1 Configuración de puertos de la tarjeta Arduino.

## Apéndice B: Parámetros para puesta a punto del variador MICROMASTER 420 de SIMENS con el panel BOP y panel SDP.

B.1 Parámetros con el panel BOP.

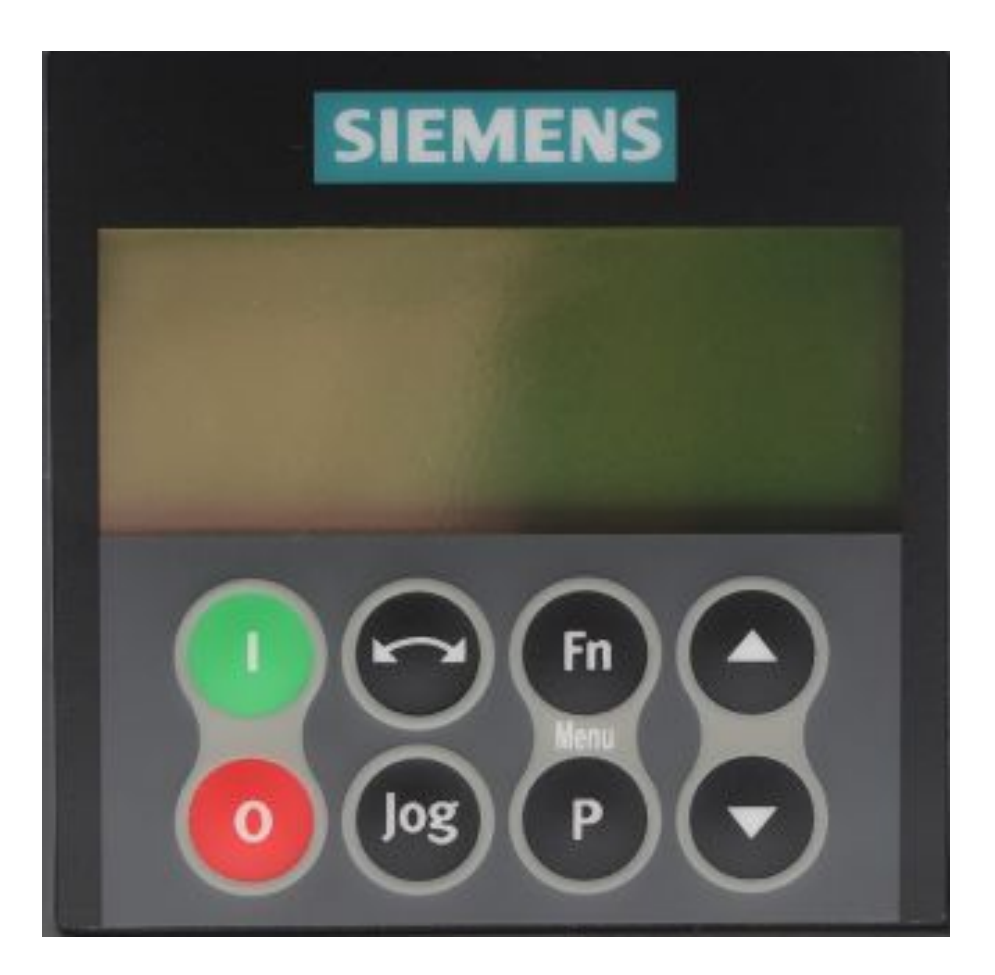

Figura B.1 Panel BOP.

#### B.2 Parámetros con el panel SDP.

Nota. Para poder hacer uso del panel SDP es necesario configurar los parámetros que aparecen en la siguiente tabla con la ayuda del panel BOP.

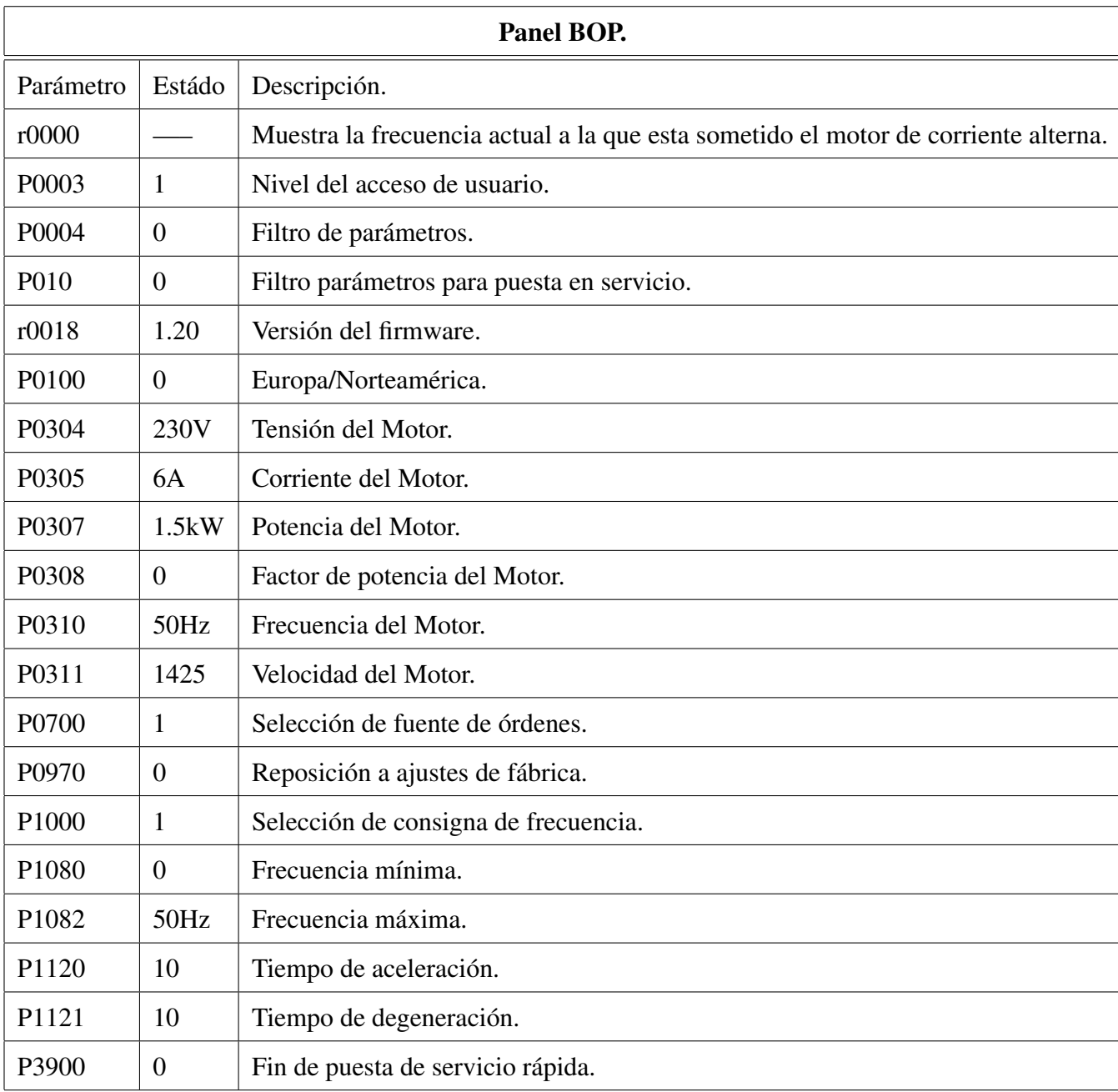

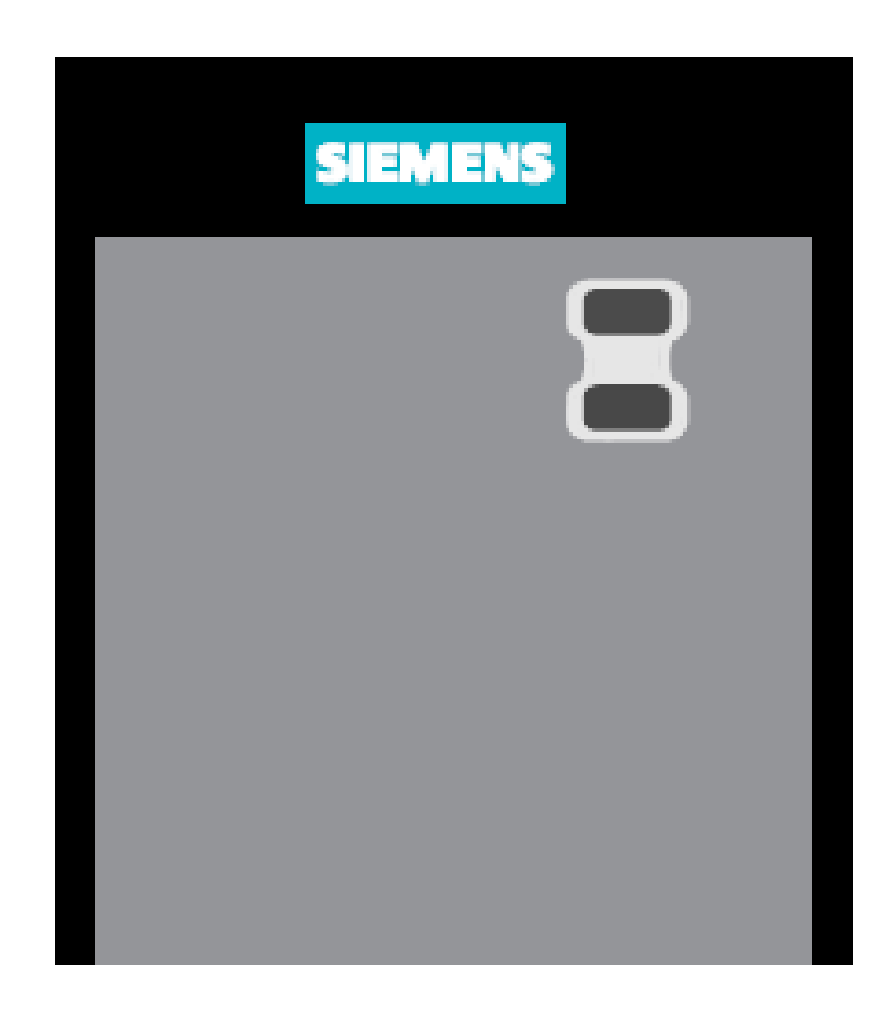

Figura B.2 Panel SDP.

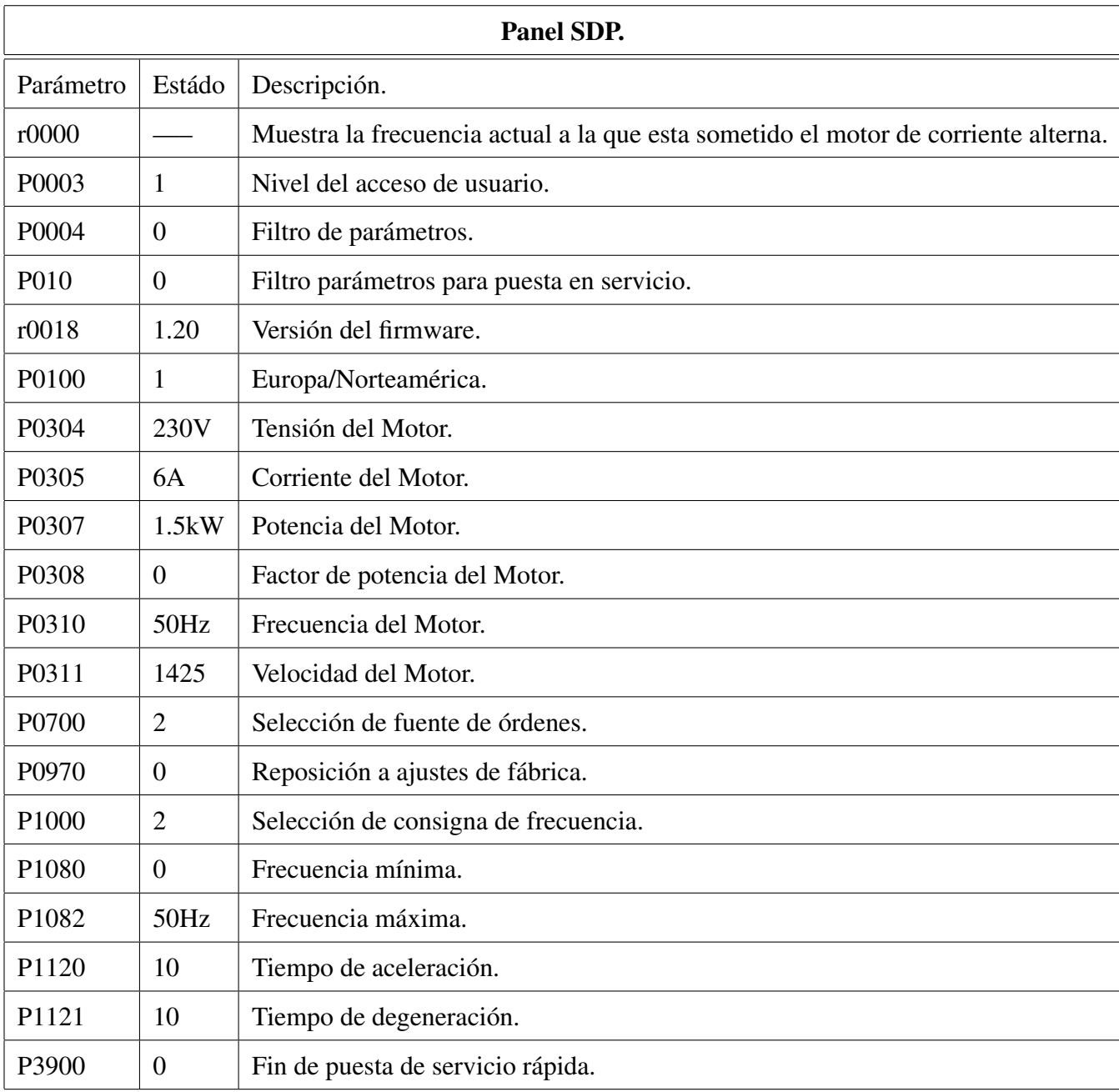

### Apéndice C: Códigos implementados.

#### C.1 Código Arduino.

#define RELE 4 #define BOTON 5 #define PWM 6  $int i$ int entrada[2]; long int tRele; long int periodo; long int tiempo[16]; long int acumulador; long int anterior; long int actual; long int restar; long int tmp; unsigned long cuenta; void  $setup()$  { Serial.begin(9600); pinMode(PUM, OUTPUT); analogWrite (PWM,  $0$ ); pinMode(BOTON, INPUT);  $\texttt{digitalWrite}(\texttt{BOTON}, \texttt{HIGH})$  . pinMode(RELE, OUTPUT);  $digitalWrite(RELE, LOW):$  $periodo = *millis()* +1000;$ 

entrada[0]=digitalRead(BOTON);

 $acumulator = 0;$ for  $(i=0;i<16;i++)$ tiempo[16]=0;

 $tRele = millis()$ ; ÿ

```
void loop()
\left\{ \right.entrada[1] = entrada[0];entrada[0]=digitalRead(BOTON);
    if((entrada[1]=-1) \& (entrada[0]=-0))€
      \arctan = \arctan;
      actual = micros();
      \mathtt{restart} = \mathtt{tiempo[15]};
      tiempo[15]=tiempo[14];
      timepo[14]=tiempo[13];
      tiempo[13]=tiempo[12];
      tiempo[12]=tiempo[11];
      timepo[11]=tiempo[10];
      tiempo[10]=tiempo[9];
      tiempo[9]=tiempo[8];
      tiempo[8]=tiempo[7];
      tiempo[7]=tiempo[6];
      tiempo[6]=tiempo[5];
      tiempo[5]=tiempo[4];
      tiempo[4]=tiempo[3];
      tiempo[3]=tiempo[2];
      time \text{p0[2]=tiempo[1];}timepo[1]=tiempo[0];
      timepo[0] = (actual- anterior);acumulador = acumulador - restart + tiempo[0];\rightarrowif((periodo<math>\{nilis())</math>)€
 periodo+=100;
  tmp=120000000/(accumulatedor);if (tmp>2000) tmp = 0;
  Serial.println(tmp);
3
```
₹ analogWrite(PWM, Serial.read());  $tRele = \text{millis}() + 250;$  $\lambda$ if (tRele>millis()) € digitalWrite(RELE, HIGH);  $\mathcal{Y}$ else  $\{$  $\texttt{digitalWrite}(\texttt{RELE},\texttt{LOW})$  ;  $\overline{1}$  $\overline{\mathfrak{p}}$ 

if (Serial.available()>0)

#### C.2 Código Phyton.

```
#llamar librerias y declaración de variables.
                                                                                 C2 = Canvas (VM, width=width, height=height)
from Tkinter import
                                                                                 C2.grid(row=0, column=1)
import time, serial
import tkFont
                                                                                 acc=StringVar()
VM=Tk(){\tt label}={\tt Label}\left({\tt C2}, {\tt textvariable}={\tt acc}, {\tt font=}({\tt "Times New Roman", 15})\right)VM.title ("Sistema de Control MACII-UAZ")
                                                                                 acc.set("Accionamiento"
#Variables botones.
                                                                                 label.grid(row=0,column=1)
Flag=False
x = Fa1secontrol = Button(C2, text="Inicio", command=fun1, cursor="hand1")
y = Falsecontrol.grid(row=1,column=1)
#variables creación del gráfico
                                                                                 control2 = Button (C2, text="Paro", command=fun2, cursor="hand1")
indice=0
                                                                                 control2.grid(row=2, column=1)
valor=0acc=StringVar()
valor ant=0
                                                                                 label=Label (C2, textvariable=acc, font= ("Times New Roman", 15))
width = 600acc.set("Control rpm")
height=1000
                                                                                 label.grid(row=6,column=1)
PWM = 100entrada=StringVar()
                                                                                 r =StringVar()
rpm=500vent2=Entry(C2, textvariable=r)
                                                                                 vent2.grid(row=7,column=1)
#variables velocidad.
ve1=0rev=StringVar()
veldes = 0label=Label(C2, textvariable=rev)
#habilitación del puerto serial, con velocidad de 9600 baudios.
                                                                                 rev.set ("rpm")
ser= serial.Serial("COM6", 9600)
                                                                                 label.grid(row=7,column=2)
time.sleep(1)
                                                                                 control4 = Button(C2, text="Bajar", command=fun4, bg="red", cursor="hand1")
#creación del canvas.
                                                                                 control4.grid(row=8,column=1)
#gráfica.
\mathtt{C1 = Canvas\left(W\!, \text{width=width}, \text{height=height}, \text{ bg = "#CCFFF", cursor="cross"\right)}#creación de la linea en tiempo real.
C1.grid(row=0, column=0)
                                                                                 linea = range(0, width)marca = C1.create line(0,0,0,height/2,fill='red')
#botonera.
def fun1():<br>global Flag
                                                                                 for i in range (0, width) :
                                                                                     tmp = C1.create\_line(i-1, height/2, i, height/2, fill='black', width=2)linea[i]=tmp<br>if (i\68 == 0):
    Flag = not (Flag)def fun2():
    ser.close()
    print ("Paro del sistema")
def~fun3():
     global x
    x = not(x)def~fun4():
    global
    y = not(x)
```
Nota. La syntaxis de la programación de Python puede variar dependiendo de la versión que se utiliza, para este código se trabajo con la versión "Python 2.7.10"

while  $1:$ while 1:<br>#Etapa de control<br>if x==True:<br>if rpm<1500:<br>vel=vel+10 else:<br>vel=vel<br>x=False<br>if y==True:  $else:$  $if y=True:$ <br>if  $y=True:$ <br>if  $rpm>0:$  $vel=vel-10$  $else:$  $vel=vel$  $y = False$ rpm=vel<br>r.set(rpm) #Sensado  $\begin{array}{ll} \texttt{nsado} \\ \texttt{if } \texttt{Flag} == \texttt{True}; \\ & \texttt{time.sleep}(0.1) \\ & \texttt{fuljo} = \texttt{ser.readline}() \\ & \texttt{value} \\ & \texttt{value} = \texttt{inv}(\texttt{flip} \texttt{.encode}()) \\ & \texttt{v.set}(\texttt{valor}) \\ & \texttt{v.set}(\texttt{valor}) \\ \end{array}$ print valor  $i=1$ <br>if  $i=1$ : . ..<br>veldes=rpm if valor>veldes:<br>if PWM>0:<br>PWM=PWM-1 if valor<veldes: if  $PWM < 255$ :  $\texttt{PWM=PWM+1}$  <br> #print veldes L=chr(PWM)<br>ser.write(L)

 $VM.mainloop()$ 

 $i=0$ C1.coords(marca,indice+1,0,indice+1,height) critical interaction in the coordinate of the coordinate property in the coordinate property of the coordinate property indice-1, height-valor\_ant, indice, height-valor) indice = indice + 1  $\begin{aligned} \text{if } \text{indice} & == \text{width:} \\ \text{indice} & = 0 \end{aligned}$ VM.update() ser.close()

# Apéndice D: Valores de la curva característica del motor de inducción obtenidos del sensado.

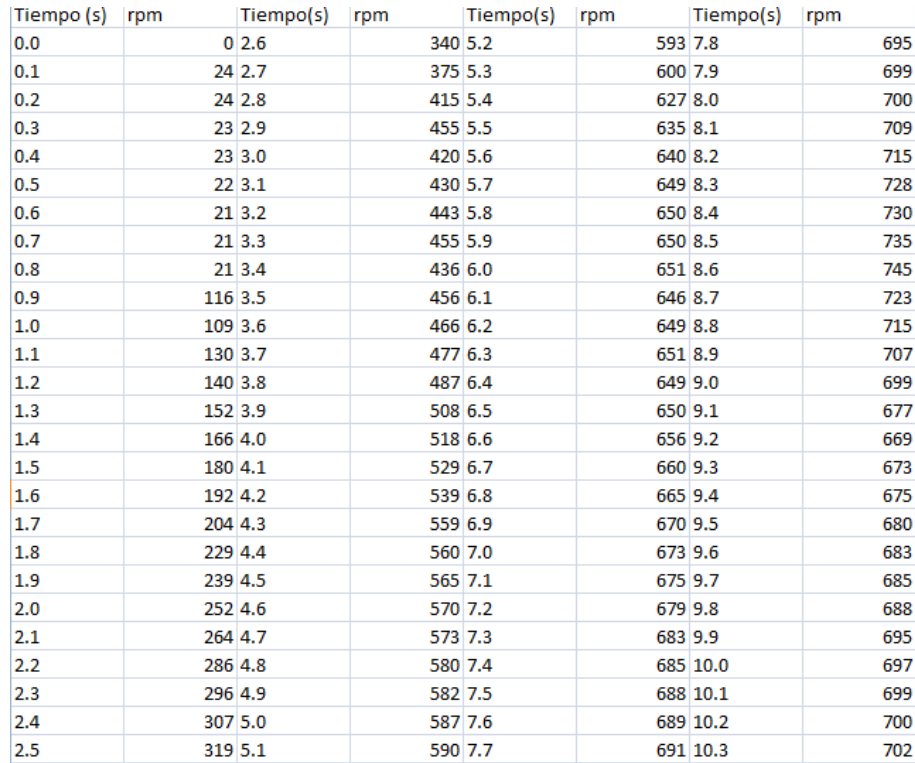

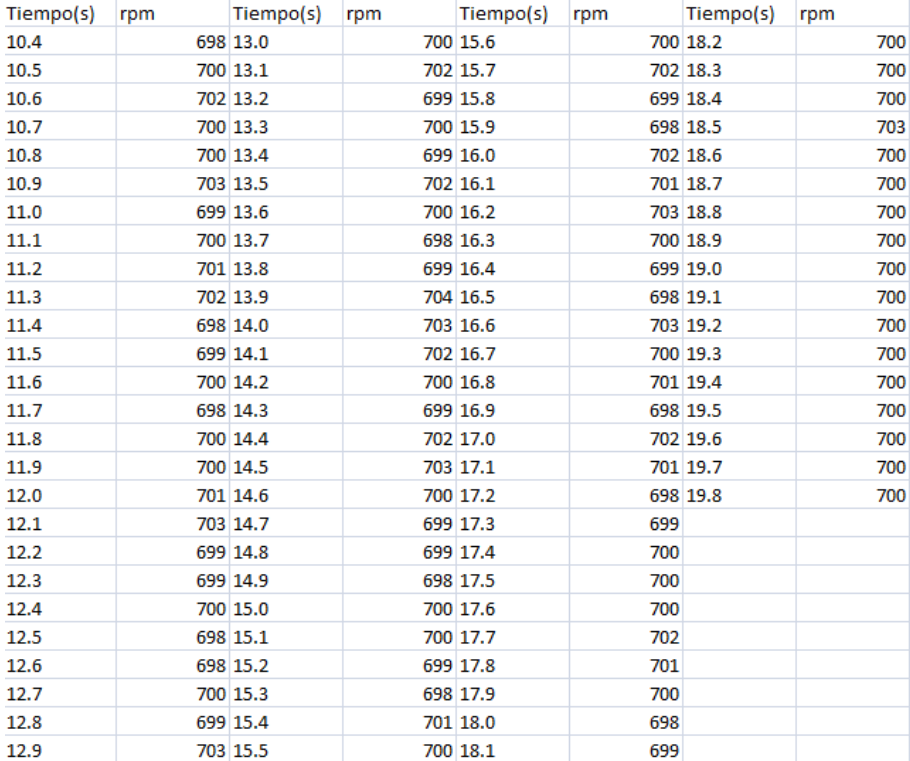

### Referencias

- [1] A. Ramírez, M. Blázquez, "Control de Velocidad de los Motores Asíncronos", Control de Motores, Departamento de Ingeniería Eléctrica, Facultad de Ingeniería Eléctrica, Universidad Central "Marta Abreu" de las Villas, Santa Clara, Cuba, 2001.
- [2] O. Vacio, "Control vectorial de motores de inducción", Tesis de Maestría, Maestría en Ciencias de la Ingeniería, Universidad Autónoma de Zaactecas, Zacatecas, México, 2016.
- [3] M. Pucci, "Direct field oriented control of linear induction motors", Electric Power Systems Research, vol. 84, 2012, pp 11-22
- [4] R. Krishnan, "Electrical motor drivers, Modeling, Analysis, and Control", 1er ed., New Jersey, USA, Prentice Hall, 2001, pp 313-320.
- [5] K. Kanchana, V. Rajini, "High frequency model of inverter fed induction motor drive for investigation of over voltage phenomea.", ARPN Journal, Vol 7 No.9, 2012, pp 1152- 1156.
- [6] A. Fitzgerald, "Electric machinery", 6ta ed., Boston, USA, McGraw-Hill,2002
- [7] M. H. Rashid, "Circuitos dispositivos y aplicaciones", 2da ed., Df, México, Prentice Hall, 1993.
- [8] S.J. Chapman, "Electric Machinery Fundamentals", 4ta ed., Australia, McGraw-Hill, 2004, pp 387-415. vol. II, New York: Springer Verlag, 1988.
- [9] E. A. Martínez,"Electrónica Básica.",1er ed., Santa Clara, Cuba, Pueblo y Educación, 1991.
- [10] J. Sanz, "Máquinas Eléctricas", 1er ed., Madrid, España, Prentice Hall, 2002
- [11] N. Mohan, "Electrónica de potencia, cicloconvertidores aplicaciones y diseño", 3ra ed., Df, México, McGraw-Hill, 2009.
- [12] B. Garcia, "Fundamentos de electromagnetismo iniciación al cálculo numérico en electromagnetismo", 1ra ed., Granada, España, Universidad de Granada, 2005, pp84-87.
- [13] F. Castro, J. Pérez, "Control automático de velocidad para un motor de inducción trifásico", Revista de Ingeniería Electrónica y Computación, vol 4 No 1, 2008, pp 16- 24.
- [14] A. V. Oppenheim, "Señales y sistemas", 2da ed., Df, México, Prentice Hall, 1997, pp 245-248.
- [15] Computacional, TUTORIALS, Foundation, "PWM", Mayo 2017, dispoinble en: [https:](https://www.arduino.cc/en/Tutorial/PWM) [//www.arduino.cc/en/Tutorial/PWM](https://www.arduino.cc/en/Tutorial/PWM)
- [16] R. L. Boylestad, L. Nashelsky, "Electrónica teoría de circuitos y dispositivos electrónicos.", 10ma ed., Df, México, Pearson, 2009, pp 779-781.
- [17] R. F. Coughlin, F. F. Driscoll, "Amplificadores operacionales y circuitos integrados lineales", 1ra ed., Df, México, Prentice Hall, 1993, pp 62-66.
- [18] K. Ogata,"Ingeniería de control moderna", 5ta ed., Madrid, España, Pearson, 2010, pp 15-35.
- [19] M. E. González, "Ingeniería de Control (Notas)", McGraw-Hill, México, 2010.
- [20] J. Rodríguez, "Modelado de voltaje y corriente de un motor de inducción como método para mejorar su desempeño en velocidades variables.", Tesis doctoral, Universidad Autónoma de Querétaro, México, 2011.